$\mathbb{E}[\mathbb{E}[\mathbb{E}(\mathbb{E})| \mathbb{E}(\mathbb{E}(\mathbb{E}[\mathbb{E}[\mathbb$ 

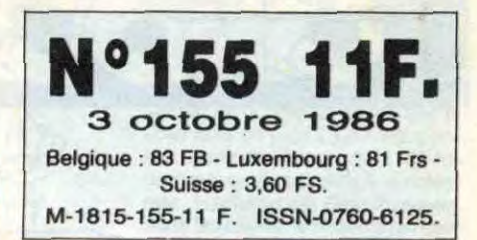

4RGEZ I

El TELOCHE

Pour ses 15 ans, le Cinéclub s'offre un Renoir : Le Carrosse d'or. *Page 31.* 

## **CONCOURS** ..PERMANENT

2 bâtons et un voyage en Californie avec bobonne? Facile I Page 22.

## ❑ CINOCHE

De Niro sauve la "Mission" du naufrage i *Page 2.* 

El MUSIQUE

Le Salon de la zizique : comme si vous y étiez *Page 19.* 

❑ INFO BD La prose de Milou, le seul qui fasse VRAIMENT chier

les auteurs de BDI Page 21.

## ❑ BIDOUILLE GRENOUILLE

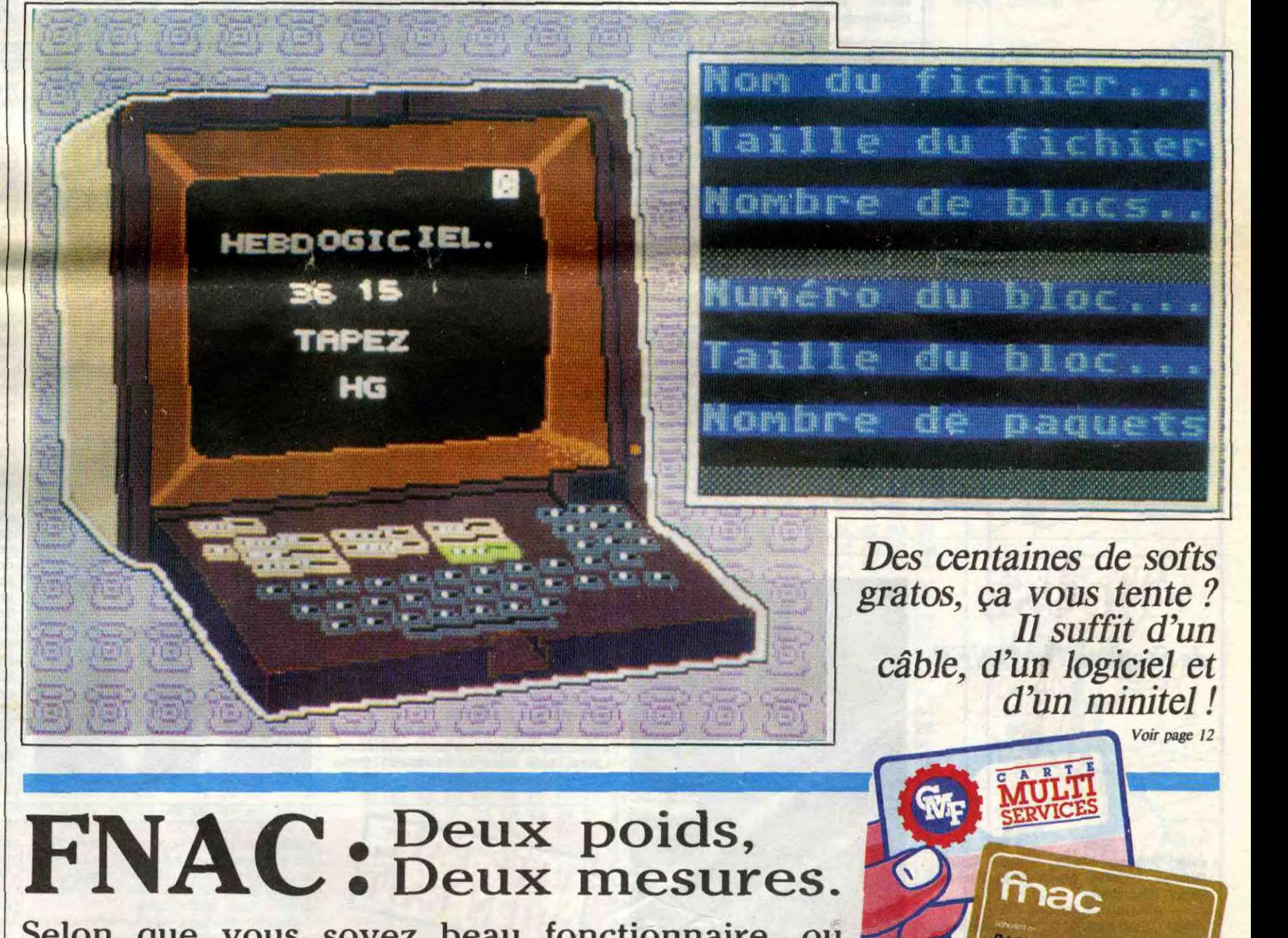

Enfer et damnation, mais c'est une rubrique pirate, ça ? Meuh non, c'est légal, mon Général. *Page 13.* 

❑ DEULIGNES Les fainéants sont en page 11.

❑ FORMATION ASSEMBLEUR Les amateurs éclairés vous attendent page 30.

## ❑ C'EST NOUVEAU,

CA VIENT DE SORTIR<br>L'actualité de la micro- Selon que vous soyez beau fonctionnaire ou<br>informatique. vilain adhérent, la FNAC vous réserve de belles **Audit & Contret du Contret de la FIFTE (E PITTE AU RIEAU RICOLE <sup>11/4)</sup><br>Voir pages 9.10.11.** surprises sur ses "prix les plus bas". Voir page 12

DES PROGRAMMES POUR VOTRE ORDINATEUR:<br>
AMSTRAD • APPLE IIe ET IIc • CANON X07 • ATARI ST :<br>
et compatibles • ORIC 1 ET ATMOS • SINCLAIR ZX 81 ET SPECTRUM • APL 68000 A PRIX MSX et compatibles • ORIC 1 ET ATMOS • SINCLAIR ZX 81 ET SPECTRUM • TEXAS TI99/4A • THOMSON TO7, TO7/70 ET MO5 • Voir page 16

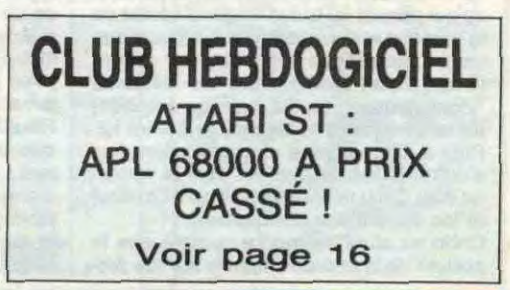

SEKV<sub>IC</sub>E

 $f_{1,2}$ 

THE GITTEAU NICOLE

*Le chargement à distance de logiciels, ça*  existe, ça ? Pour les micros familiaux ? *Eh oui, c'est nouveau, c'est sur le serveur HG de l'HHHHebdo et c'est tout de suite !* 

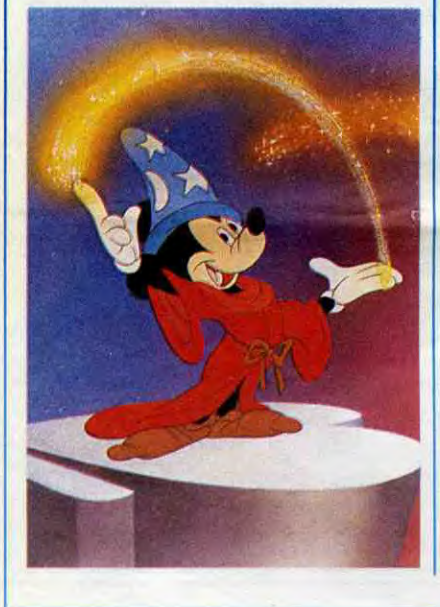

**HOUSE** 

Fantasia est fait d'une succession de morceaux classiques sur lesquels Disney and co. ont fait vagabonder leur étonnante imagination. Ici, un combat de dinosaures sur "Le Sacre du printemps" de Stravinsky, un Mickey, magicien en herbe dans

Ça s'appelle alors un moment magique. Féérique et, pour la première fois, en Dolby stéréo. Le pied complet, pour être très, très<br>clair ! Vu ?

## LA MISSION

"L'Apprenti sorcier" de Paul Dukas, là, un hippopotame en tutu dans "La Ronde des heures" d'Alexandre Ponchielli. Tout est hilarant, surprenant ou étrange; tout est suffisamment délirant pour être au moins fascinant.

La Mission a obtenu la Palme d'Or au dernier Festival de Cannes. Quant à moi, je considère que cette Palme est due plus à des contingences "diplomatiques" qu'à la qualité du film. II est donc grand temps d'examiner ce grave sujet plus en détail... Primo : The Mission est magnifique, esthétiquement partant. Images somptueuses (dues à Chris Menges comme pour "La Déchirure", le précédent film de Roland Joffé), quoiqu'un peu "soft", brouillardesques à souhait. Une photo proche de "La Forêt d'émeraude" ou de "Greystoke', les cris des toucans en plus. La jungle sud-américaine se veut moite, La jungle sud-americaine se veut moite,<br>insondable... vierge quoi !<br>Secundo : The Mission est risible au

niveau de sa construction : les invraisemblances courrent gaiement dans tous les sens et empêchent tout spectateur attentif de croire au drame qui se noue. Alors que les Jésuites ont dù risquer leur vie pour atteindre le village des Guaranis, en escaladant une extraordinaire falaise, l'envoyé du Pape qui y arrive un peu plus tard n'aura que quelques ridicules coups de rames à donner pour le même résultat ! ! !

> deau de pénitence !), le film est tout en faux-semblants : l'injustice est dénoncée trop vite, le sacrifice des Jésuites trop immédiat, la politique trop grossière. L'épopée de Mendoza, ex-esclavagiste, reconverti jésuite, prêt à mourir pour la liberté des Indiens est traitée "cinoche" grand luxe, sans considération pour les subtilités qui sont réellement l'histoire. Du cinéma bien léché sans doute, mais trop net pour ne pas nous faire douter quant à sa sincérité...

sous les acclamations des critiques, le film<br>
rest toujours passé à côté du public. Et **F** c'est bien vrai que c'est la seule incursion des studios Disney dans un cinéma moins "évident". Loin des contes de fées, des j000lies histoires en guimauve, des aven tures rocambolesques de petites souris carnassières, Fantasia est un hymne à la création. L'art pour l'art. Une folie pur vertige !

# CIVOCHE!

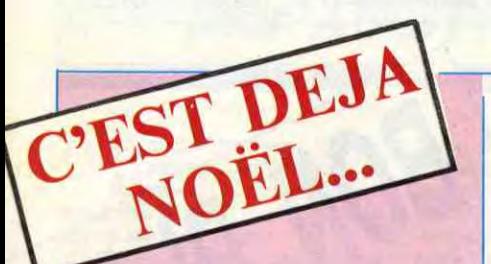

Le film se veut intense, fier, au souffle viril et puissant (le scénario est de Robert Boit. auteur du "Docteur Jivago'' et de "Lau-rence d'Arabie"), mais n'atteint que très rarement ces objectifs. Comme d'habitude, c'est Robert De Niro qui soulève cette énorme machine glacée de son génie : immonde en esclavagiste, pitoyable lors de sa conversion, immense de naiveté et d'enthousiasme pour défendre les Indiens, il nous transporte de ses yeux hallucinés, de ce regard terrible et désespéré qui le caractérise !

Avis aux nostalgiques et aux amateurs de<br>kitsch hilarant, TEX ET LE SEIGNEUR Avis aux nostalgiques et aux amateurs de **de Roland JOFFE** DES ABYSSES est le digne fils cinématographique des Blake, Zembla et autre Mustang, ces micro-albums d'aventures "western" où le héros est beau et fort mais avec Robert DE NIRO (Mendoza), vaguement ringard ! Un pur régal pour les Jeremy IRONS (Gabriel), Ray Mc messern ou le heros est beau et fort mais<br>plus pervers d'entre nous, un passe-temps **ANALLY (Altamirano) et Aidan QUINN**<br>plus pervers d'entre nous, un passe-temps (Felipe) destroy pour les autres. En complément à la sortie de Tex, les Films Leitienne vous offrent une pluie de mini-albums Mustang ou Zembla. Commandez-les (1,2. 5 ou plus) à tonton Jacq à l'HHHebdo qui vous les enverra fissa. Appelez-moi papa Noël, ça me fera plaisir...

Toute oeuvre digne de ce nom comprend un chef-d'œuvre maudit. Pour Walt Dis-<br>ney, ça aura été Fantasia ! Sorti en 1946

Ames sensibles, planquez-vous d'urgence : les méchantes bébêtes sont de retour, pustuleuses, hargneuses à souhait... et terriblement marrantes !

Enfin, et c'est peut-être le plus grave, le second film de Roland Joffé est horripilant de bêtise "moralisante". Sous son aspect "réhabilitation d'une grande cause" (les Indiens Guaranis massacrés pour de connes histoires de frontière entre Espagnols et Portugais), le film s'enlise dans des raccourcis douteux (qui veut encore faire croire que les Jésuites étaient tous des

pres peurs et sur un vieux sentiment de culpabilité, rapporté de la guerre, et que je n'aurais pas l'outrecuidance de vous dévoiler!

saints ?) ou carrément débiles (les Indiens sont aussi "bons sauvages" que les Noirs dans "Out of Africa" 1).

Le cinéma à grand spectacle se débat depuis toujours entre la nécessité du drame (on distingue à 100 mètres les bons des méchants) et l'ambition du message sous-jacent. La Déchirure était, pour moi, un modèle de réussite sur les deux plans. Pour The Mission Joffé a joué et perdu. Sous son emballage-cadeau magistral (ah De Niro escaladant la falaise avec son far-

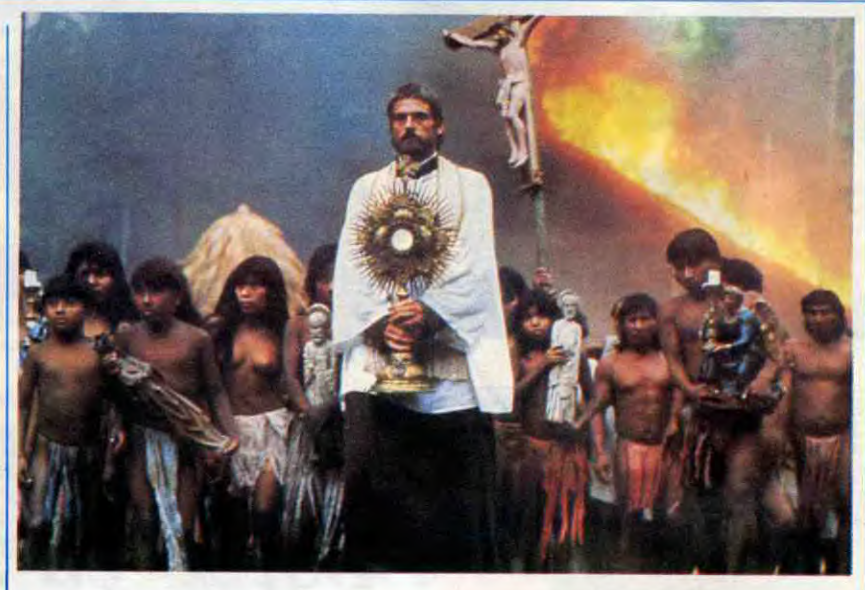

## ney, ça aura été Fantasia ! Sorti en 1946<br>
sous les acclamations des critiques, le film<br>
est toujours passé à côté du public. Et  $\mathbf{L^2} \mathbf{A} \mathbf{F} \mathbf{F} \mathbf{A} \mathbf{I} \mathbf{R} \mathbf{E}$ CHELSEA DARDON *d'Ivan REITMAN*

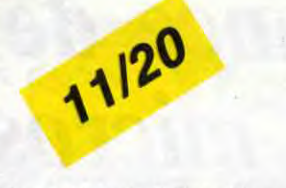

Jacq

## FANTASIA *Dessin animé de Walt Disney*

Les situations explosives s'accumulent, les cadavres aussi, la lutte devient pathétique au fur et à mesure de la descente aux enfers de la paire d'aaocats. Heureusement (pour eux) leur humour est indestructible et leur permet de faire face, d'affronter le danger sans complexe. Pour en triompher au mépris de toute vraisemblance !

avec William KATT (Roger Cobb), George WENDT (Jimmy) et Richard MOLL (Big Ben)

Roger Cobb, écrivain spécialisé dans les romans d'horreur, est complètement déboussolé depuis que son fils a disparu, alors qu'ils étaient en visite dans la superbe maison de sa tante. La tante, qu'on dit folle, a le bon goût de se pendre, ce qui permet au brave Roger d'hériter de la baraque et d'y emménager, croyant que cette "fantastique" demeure lui rendra l'inspiration ! Evidemment les éléments "domestiques" (outils, poisson empaillé) ne tardent pas à se déchaîner contre lui. Petit à petit le délire s'installe, alors que s'entremêlent de plus en plus le roman qu'écrit Cobb (le Viet-nam tel qu'il l'a vécu) et les apparitions belliqueuses ! ! Cobb va alors se rendre compte que le pouvoir de la maison s'appuie sur ses pro-

Contrairement à ce que vous imaginez, arrivés à ce point de ma critique, "House" ne se prend jamais au sérieux : l'innommable n'est pas de mise et les trouvailles hilarantes abondent (les monstres en poupées gonflables, je vous dis pas !) sans jamais faire baisser la tension aglagla. House se veut une petite chose sympathique, souvent drôle, qui rappelle le "Vampire, vous avez dit vampire" du début d'année. Même ton dévoyé, même qualité de mise en scène (rare dans l'épouvante)... et même manque d'ambition. Pour quelques sueurs froides en toute tranquillité.

avec Robert REDFORD (Tom Logan), Debra WINGER (Laura Kelly), Daryl HAN-NAH (Chelsea Dardon), Brian DENNEHY (Cavanaugh) et Terence STAMP (Vlcor Taft)

Acte 1 : 1968, on tête les 8 ans de Chelsea Dardon, son papa, peintre en pleine gloire (dont les toiles se vendent donc très cher), lui offre un portrait d'elle. La fête se termine, on couche la petite. ..et, en pleine nuit, Victor Taft, un ami de son père et propriétaire d'une sublime galerie d'art, l'arrache de son lit. L'immeuble est en feu, les peintures s'embrasent et Chelsea voit son père mourir.

Acte 2 : 1986, Chelsea Dardon est accusée par Forrester, un méchant plein aux as, d'avoir essayé de voler un tableau de feu son père qu'il possède. Chelsea, quant à elle, affirme que cette toile est celle que lui avait offert son père pour ses huit ans. Le mystère s'épaissit quand le tableau disparaît...

Chelsea est défendue par Laura Kelly, une jeune avocate dont le sport favori est de foutre les pieds dans le plat... et d'attaquer le substitut du Procureur, le redoutable Tom Logan. Celui-ci est une star de l'effet de manche, le roi du coup d'oeil humide qui fait basculer un jury d'assises, du raisonnement "indestructible" qui fait douter jusqu'aux innocents.

Pour des raisons confuses, et trop longues à expliquer ici, Logan va faire ami-ami avec Laura, puis avec la ravissante (mais bizarre) Chelsea.

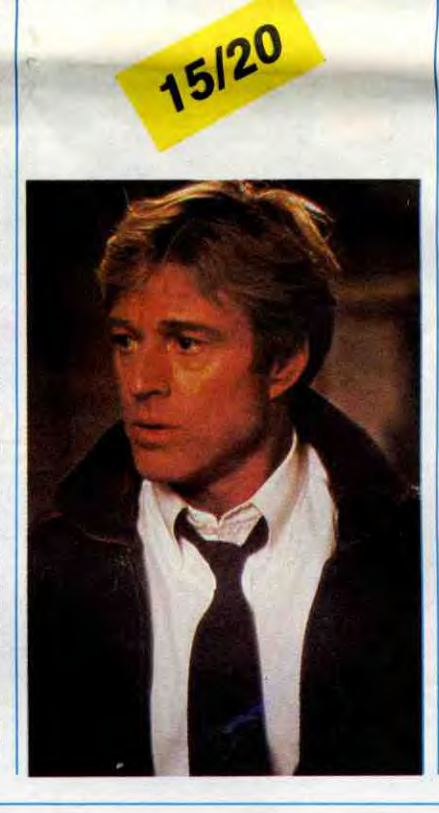

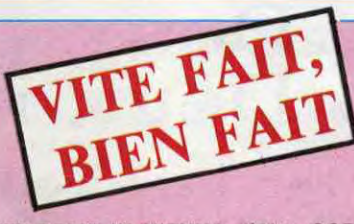

<sup>1</sup>WELCOME IN VIENNA d'Alex CORTI. 16120 . Noël 1944, l'armée américaine écrase ce qu'il reste de nazis en Alsace (ach, le pays qui m'a vu naître, le veinard). Parmi les Gl, Freddy et Adler sont tout spécialement motivés : les deux sont juifs, le premier de Vienne, le second de Berlin. Tous les deux rêvent de reconstruire les sociétés vérolées par Hitler (tout en ratonnant les anciens nazis en passant !). Arrivés à Vienne, c'est le choc : tout est dévasté, les habitants ont presque tout perdu et sont déjà prêts à toutes les mesquineries pour remonter la pente. Comme Claudia, une comédienne qui va filer le 'parfait" amour avec Freddy, mais dont on ne saura jamais si elle l'aime pour ce qu'il est ou pour l'uniforme qu'il porte (et les avantages afférents !). Tous, y compris

A partir de là, l'enchaînement se fait classique : les méchants meurent les uns après les autres, les innocents ne le sont pas vraiment, et la police va tout faire pour empêcher Logan et Kelly d'avancer. Comme ailleurs (où ça, où ça ?), la police et la justice des Etats-Unis sont les plus bêtes du monde ! Embrouille éculée mais toujours bonnarde pour rallonger l'énigme...

Il me faudrait d'ailleurs toute ma page pour recenser les reproches à faire au nouveau film d'Ivan Reitman (après "Ghostbusters") : académisme, "réalisme" en toc, personnages improbables sans soucis matériels. En clair, le catalogue normal des critiques à formuler à une "oomédie dramatique", qu'elle soit américaine ou française. Mais tout cela n'a pas trop d'importance si on marche avec les héros... Or ici, on court. On suit nos deux (futurs) tourtereaux dans leurs impasses, on tombe dans les mêmes pièges qu'eux, on se casse la figure avec eux, on repart, on retombe. Et on souffle à l'arrivée, contents pour eux et, pour nous, d'avoir passé un bon moment. Daryl Hannah est somptueuse en grâce féline largement névrosée, Redford trouve un bien meilleur texte que dans "Out of Africa"... et l'affolante Debra Winger éclabousse l'écran de sa classe monumentale : drôle, légère, tendre et. diablement futée. A coup sûr, c'est elle qui a inventé l'eau tiède. Ça y est, j'ai encore craqué...

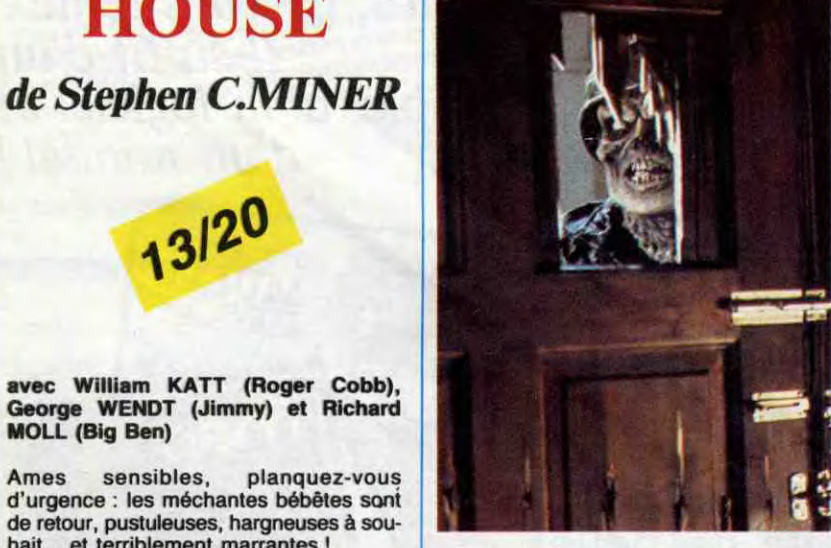

13/20

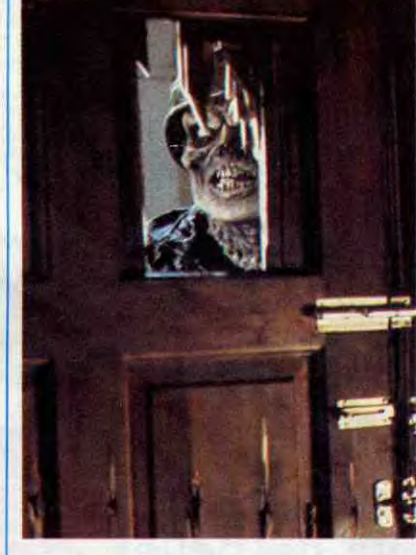

2

quoi déjà leur président Waldheim pendant s'enflammer pour Otto, un scénariste la guerre ? Nazi, oui, c'est bien ça !), Wella guerre ? Nazi, oui, c'est bien ça !), Wel- copain de son mari. Lui, Edouard, craque<br>come in Vienna est doublement émou- pour la fraîcheur d'Ottilie, la nièce de Charcome in Vienna est doublement émou-<br>vant : d'abord, parce que l'histoire de<br>Freddy pourrait être celle de tout le monde, vant : d'abord, parce que l'histoire de lotte en vacances chez eux. Le jeu (de Freddy pourrait être celte de tout le monde, Tarot ?) infernal fonctionne à merveille : celle des rêves évanouis au contact des tous cachent leurs cartes, ou plutôt ne les<br>"réalités"; ensuite parce qu'Alex Corti dévoilent qu'à l'étranger qui passe. Le jeu manie sa caméra comme une plume fine : est donc faussé et les cartes s'emballent.<br>sous un ton doux, calme, enivrant se Se jetter sur un corps étranger, c'est se sous un ton doux, calme, enivrant se Se jetter sur un corps étranger, c'est se<br>cache une terrible violence retenue. La rendre amnésique de ses propres faiblescache une terrible violence retenue. La<br>seule suffisamment acérée pour faire réelseule suffisamment acérée pour faire réel-<br>lement mal...<br>on demandera leur avis aux cartes, c'est

liberté dans le couple, ça vous dit quelque<br>chose ? L'ennui qui s'installe, doucement indépendance... mais en sacrifiant tout mes collègues. Je tiens toujours, mais est-<br>humour, toute la folie de ceux qui s'aiment ce bien raisonnable ? humour, toute la folie de ceux qui s'aiment

l'idéaliste Adler, s'accommodent de l'art sans se bouffer le nez. Dans Tarot, adapté de la débrouille, du système D de l'ascen- des "Affinités électives" de Gœthe, Rudolf de la débrouille, du système D de l'ascen- des "Affinités électives" de Goethe, Rudolf sion sociale. Tous veulent réussir, au Thorne dissèque froidement les ressorts sion sociale. Tous veulent réussir, au Thome dissèque froidement les ressorts<br>mépris de la justice et des leçons de la décomposition discrète d'un tel cou-<br>ple, rupture accélérée par l'injection de guerre. Tous sauf Freddy... pie, rupture accélérée par l'injection de Peinture implacable de l'Autriche (il était corps étrangers. Elle. Charlotte, va dévoilent qu'à l'étranger qui passe. Le jeu<br>est donc faussé et les cartes s'emballent. on demandera leur avis aux cartes, c'est la mort qui en sortira ! Rudolf Thome va aller au bout de ce raisonnement et préci-<br>piter les pions de son jeu d'échecs (aux TAROT de Rudolf THOME. 14/20. La piter les pions de son jeu d'échecs (aux<br>liberté dans le couple, ca vous dit quelque deux sens du terme) dans la tragédie. Le chose ? L'ennui qui s'installe, doucement film, oppressant et prenant jusque là, mais sûrement, dans un couple qui a beau prend alors un tour "grand guignol" qui coup lutté pour que chacun garde son aura fait perdre les pé

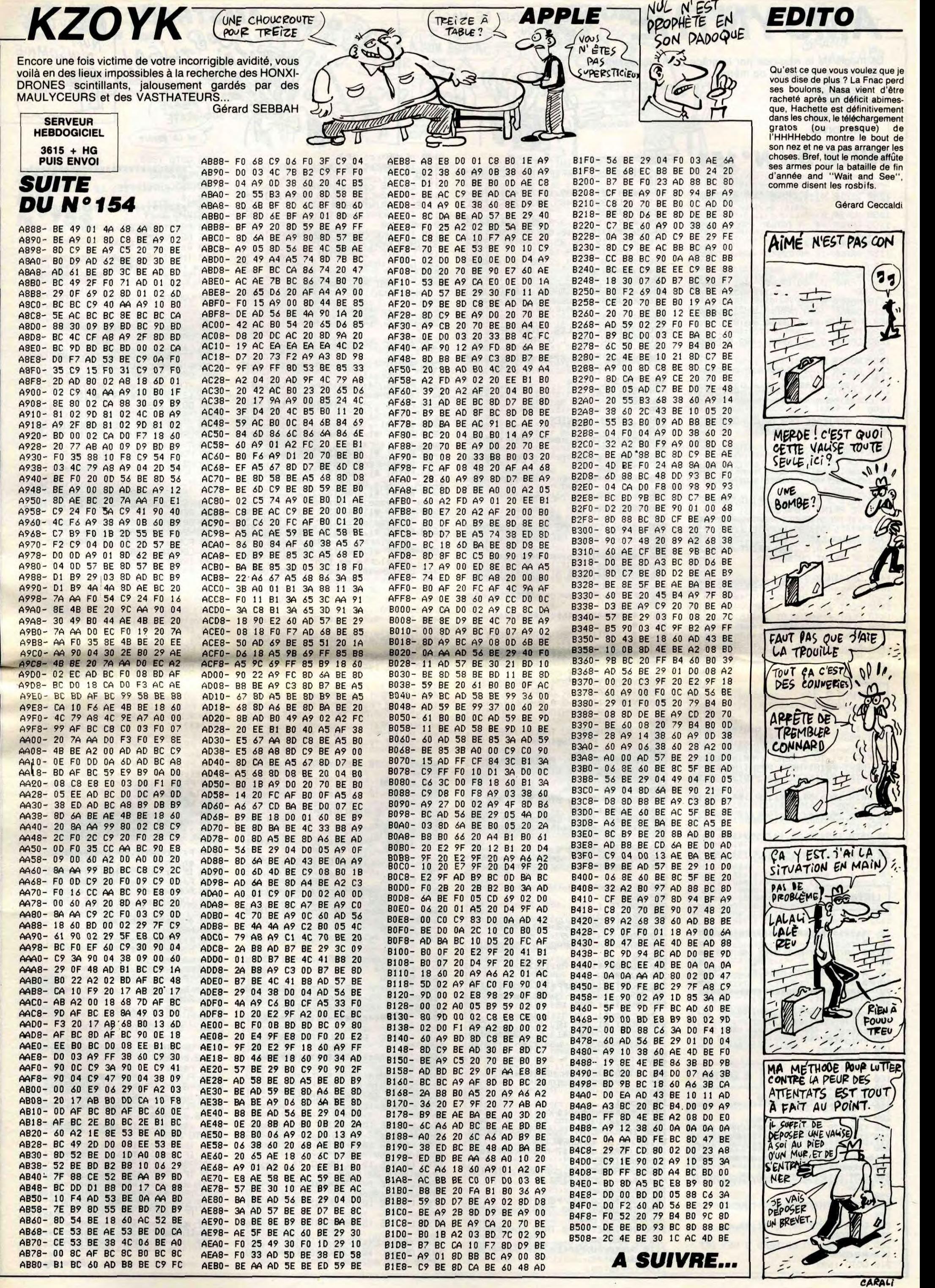

3

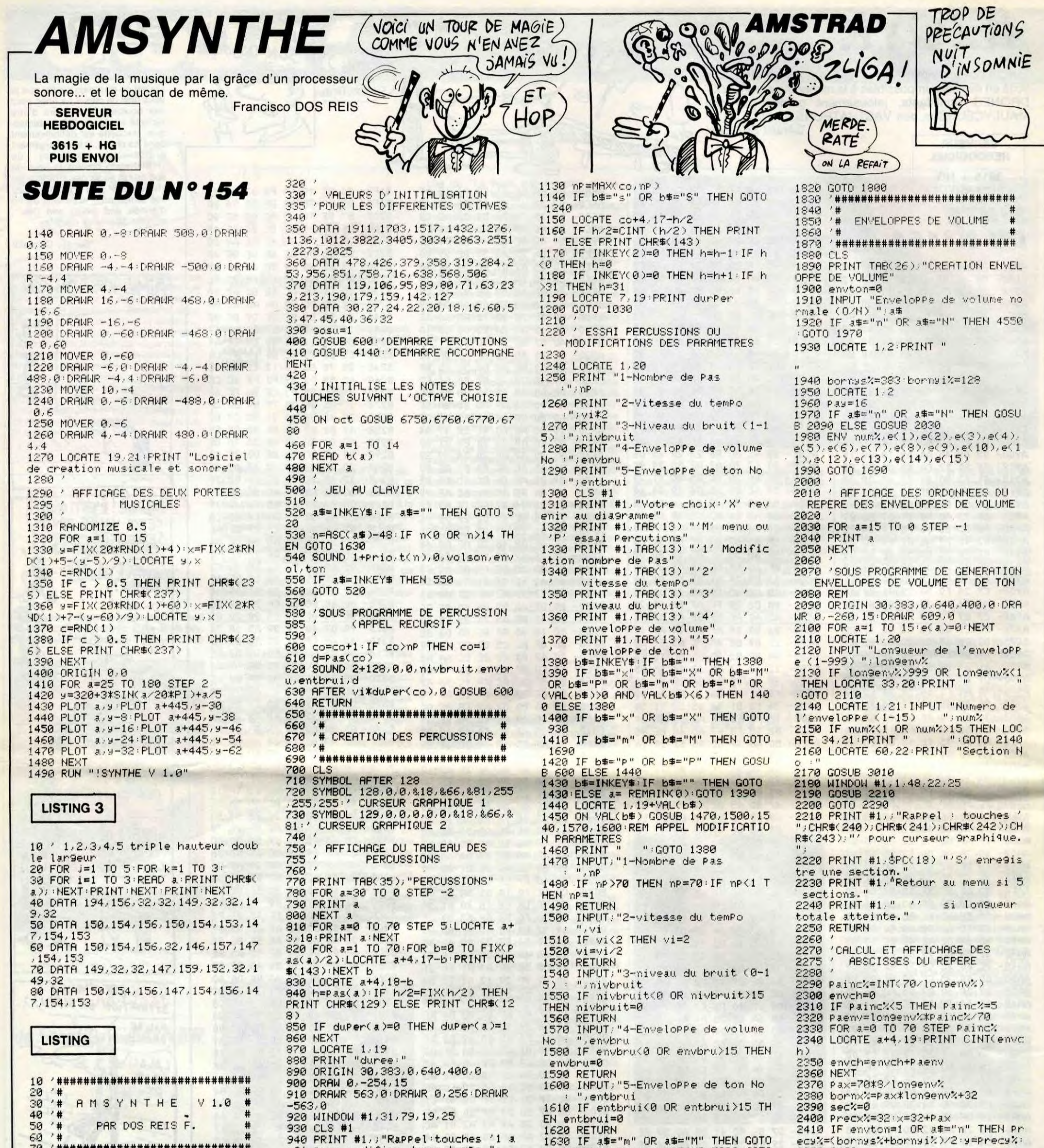

 $'S'$ 

diagram

4

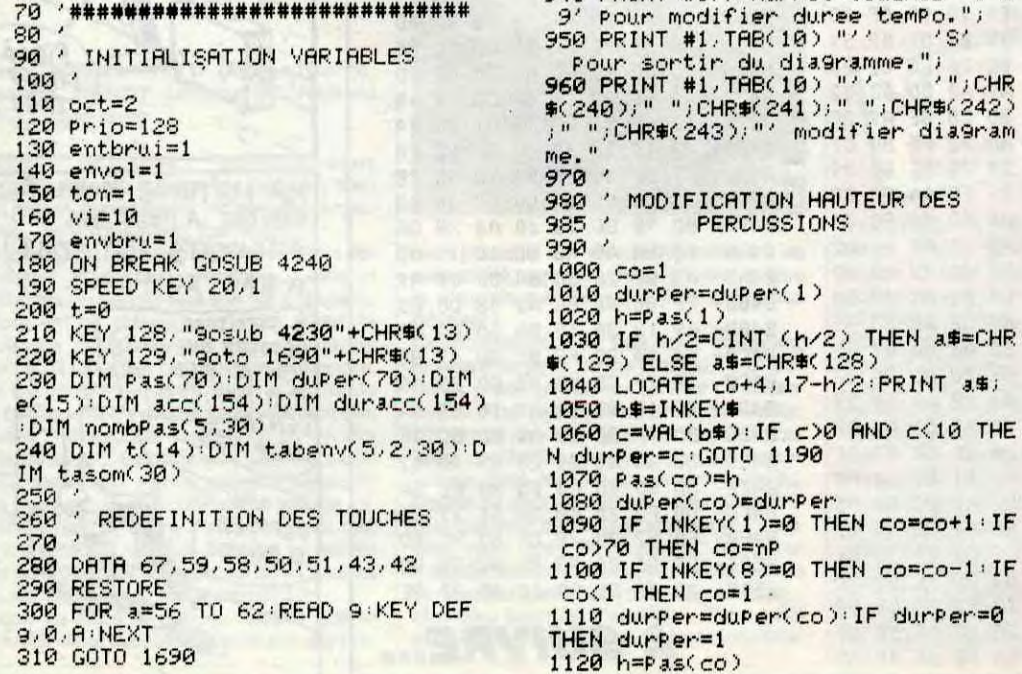

1690 ELSE ON 9osu GOSUB 5920,6050 6190, 6360, 6520, 6680 GOTO 450 1640 \* \*\*\*\*\*\*\*\*\*\*\*\*\*\*\*\*\*\*\*\*\*\*\*\*\*\*\*\*\* 1650 '# '#APPEL DES SOUS PROGRAMMES# 1660 1690 CLS 1700 a=REMAIN(1) 1710 a=REMAIN(0)<br>1720 PRINT TAB(36);"MENU"<br>1730 LOCATE 10,5:PRINT "1 Jouer un air" 1740 LOCATE 10,7: PRINT "2 Creer Percussions 1750 LOCATE 10.9 PRINT "3 Creer enveloppe de volume" 1760 LOCATE 10, 11 PRINT "4 Creen enveloppe de ton" 1770 LOCATE 10, 13 PRINT "5 Creen un accompagnement"<br>1780 LOCATE 10,15:PRINT "6 Listi ngs basic 1790 LOCATE 15,20 PRINT "Votre cho  $1 \times 7$ 1800 a\$=INKEY\$ 1810 ON VAL(a#) GOTO 4800,700,1880 , 4520, 3380, 6820

ecsk=(bornssk+bornsik)/2:s=Precsk:<br>GOTO 2460 2420 y=128:Precy%=y 2430 2440 / GESTION DU CURSEUR  $2450'$ 2460 ORIGIN 0.0.Precx%/bornx%/born 3s%+2, bornsi%-2 2470 reste%=lon9env% 2480 PLOT x, y, 15: DRAWR 6, 0, 15: DRAW<br>R -6, -6, 15: DRAWR 0, 6, 15: FOR v=0 TO 100/longenv%MEXT<br>2490 PLOT x, y, 0: DRAWR 6, 0, 0: DRAWR  $-6, -6, 0: \text{DRAUR}$  0.6.0 2500 a\$=INKEY\$ : IF a\$="" THEN lon%= 0:G0T0 2480 2510 lon%=lon%+1 2520 IF lon%>1 THEN lon%=lon%+lon9 env%/200<br>2530 IF INKEY(0)=0 THEN y=y+Pay\*lo n%:IF y>bornys% THEN y=bornys%<br>2540 IF INKEY(2)=0 THEN y=y-Pay\*lo n%:IF s<br />
SornerX THEN s=bornerX<br>2550 IF INKEY(1)=0 THEN x=x+Pax\*lo n%:IF x>bornx% THEN x=bornx%<br>2560 IF INKEY(8)=0 THEN x=x-Pax\*lo n% IF x<Precx%+Pax THEN x=Precx%+P 3X

Suite page 24

 $C.A.O$ 

Bien qu'ayant déjà sélectionné un programme similaire, le testeur fou succomba au charme de celui-ci...

**Christophe ORDENOVIC** 

2020

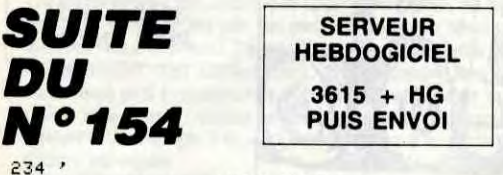

234<br>235 ------ PAGE ECRAN ------

 $\frac{236}{237}$ 

236 /<br>
237 CONSOLEG, 18:SCREEN, Z:CONSOLEG, 24<br>
241 FORI=0705:LOGATE231, 21:ATTRB6, 1:CO<br>
LORI, G:PRINTGR\$(8):LOGATE23, 21:COLOR4, 0:<br>
242 A#=GR\$(8)+GR\$(1)+GR\$(2)+GR\$(3):M\$=GR<br>
242 A#=GR\$(8)+GR\$(1)+GR\$(2)+GR\$(2)+GR\$(3):M\$=

321 ATTRB0,0:COLOR7,0:LOCATE26,23:PRINT"<br>Couleurs":LOCATE0,23:PRINT"Graphisme":LO

CATE0,0,0<br>325 SS=STICK(0):SG=STRIG(0):IF SS=3 THEN<br>\_350 ELSE IF SS=7 THEN 370 ELSE IF SG=-1<br>\_THEN 400 ELSE IF SS=5 THEN 1000 ELSE 32

5<br>350 U=U+2:ATTRB1,0:IFU>17THENLOCATE17,21<br>:COLOR0:PRINT" ":LOCATE11,21:COLOR2:PRIN<br>T"^":U=11:GOTO325ELSE LOCATEU,21:COLOR2:<br>PRINT"^":LOCATEU-2,21:COLOR0:PRINT" ":GO

TO 325<br>370 ATTRB1,0:U=U-1:IFU(11 THEN GOTO 380<br>ELSE U=U-1:LOCATEU,21:COLOR2:PRINT"^":LO<br>CATEU+2,21:COLOR0:PRINT" ":GOTO325<br>380 U-15:LOCATE11,21:PRINT" ":GOTO350<br>400 ' 400

.<br>402 IFU=11 THEN GOTO420 ELSEIFU=13THENGO<br>TO430 ELSEIFU=15THENGOTO 14000ELSEIFU=17<br>THENGOTO 11650ELSEGOTO402

420  $421$  I=

21:PR<br>424 SS

 $X + 1: GO$ <br>SEIFSS

 $=Y-1:G$ 

432

TMI

ELSE<br>435

436 PS

OCATE5

**:LOCAT**  $\frac{465}{70}$  IF

470 CO SSETTE<br>NT"PI<br>475 A\$

**BELSEG** 480 CO

**RINT:P** ,21:PR<br>481 FI

AA\$:FI AB\$:FI

AC\$<br>483 IF 485

433 LO<br>GR\$(18

**HEN R=**<br>434 IN

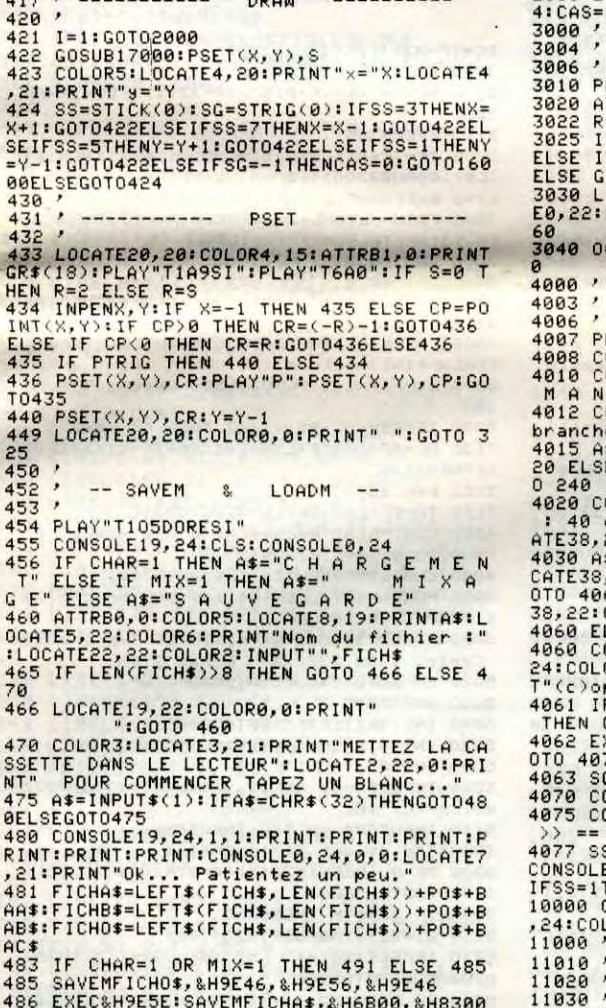

IF W=13 THENCARRE=1:GOTO 13000 ELSE IF<br>W=15 THEN CER=1:GOTO 13000ELSE IF W=17 T<br>HEN GOTO 17200 ELSE 1100  $\frac{2000}{2010}$ 

BONJOUR ! DE VIENS)

QUOI : MAIS

LIER!

VOUS ETES FOU

POUR LA PLACE DE

TESTEUR FOU!

COULEURS

2030

2030 /<br>2045 ATTRE0,0<br>2046 PLAY"T105SIRED0"<br>2045 LOCATE26,23:COLOR7,1:PRINT"Couleurs<br>":COLOR7,0:LOCATE0,23:PRINT"Graphisme"<br>2059 COLOR,0<br>2060 SS=STICK(0):SG=STRIG(0):IFSS=3THENG<br>0T02104ELSEIFSS=7THENG0T02149ELSEIFSG=-1<br>THEN

2100

2100 /<br>2100 /<br>2104 IF 0=1 THEN GOTO 2105 ELSE IF 0=0 T<br>HEN GOTO 2106ELSE GOTO 2104<br>2105 V=V+1:S=S-1:IFV>38 AND S>15 THEN GO<br>TO 2107 ELSE IF V>38 AND S<15THEN GOTO 2<br>108 ELSE GOTO 2110<br>TO 2107 ELSE IF V>38 AND S<15THEN GOTO

2197 V=23:55-BPLDGRESS, 22:000RESS, 22:000RESS, 22:000RESS, 22:000RESS, 22:000RESS, 017<br>
21.00GTEV, 22:000RESS, 017<br>
21.122:0012V, 22:000RESS, 017<br>
2149 IF 0=0 THEN GOTO 2159 ELSE IF 0=1 T<br>
HEN GOTO 2151ELSE GOTO 2149<br>
215

07 ELSE GOTO 2200<br>2500 Z=S:CONSOLE0,18:SCREEN,2:CONSOLE0,2<br>4:CAS=1:GOTO 16000

------- FOND / GRAPHIQUE -------

LAY"T105SIREDO"

LAY"|UUSINEES<br>|-S-0.1<br>|F R<0 THEN RT=0:0=1:S=0:GOTO 3030<br>|F R>0 THEN RT=1:0=0:S=0:GOTO 3030<br>|F R>0 THEN RT=1:0=0:S=0:GOTO 3030

0TO 3025<br>OCATE0,20:COLOR3,RT:PRINT"G":LOCAT<br>COLOR3,O:PRINT"F":ATTRB0,0:GOTO 20

=0:RT=1:V=23:S=0:ATTRB1,0:GOTO 303

---------- PRINTER ----------

LAY"T1A9SISISI":ATTRB0,0<br>ONSOLE19,24:CLS:CONSOLE0,24<br>OLOR3,0:LOCATE9,19:PRINT"I M P R I<br>LT E"<br>OLOR6:LOCATE6,22:PRINT"Imprimante

ee (OZN)?"<br>\$=INPUT\$(1):IF A\$="0" THEN GOTO 40<br>E CONSOLE20,24:CLS:CONSOLE0,24:GOT

:0NSOLE21,24:CLS:LOCATE1,22:PRINT"1<br>colonnes 2:80 colonnes.":LOC<br>22:COLOR3:PRINTCHR\$(127)<br>:\$2:COLOR3:PRINTCHR\$(127)<br>:,22:COLOR0,3:PRINT"1":PLAY"PPPP":G<br>:02 COLOR0,3:PRINT"2":PLAY"PPPP":GOTO<br>COLOR0,3:PRINT"2":PLAY"PPPP":GOT

LULURU, SEPRINT "2" FPLAY"PPPP" = GOTO<br>LSE = 4030<br>ONSOLE19, 24: SCREEN, 0: CLS: CONSOLE0,<br>OR6, 0: LOCATE0, 21: PRINT" C.A.O" : PRIN<br>PYPI915 = 1986": PRINT" Thomson."<br>PYPP92 = 1986": PRINT" Thomson."

F RR=2 THEN GOTO 4063 ELSE IF RR=1<br>GOTO 4062 ELSE 4061<br>XEC&H9FC2:IF PEEK(&H9B03)=1 THEN G

XEC&H9FC2:IF PEEK(&H9B03)=1 THEN G<br>CREENPRINT<br>CREENPRINT<br>CREENPRINT<br>ONSOLE19,24:CLS:CONSOLE0,24<br>ONSOLE19,24:CLS:CONSOLE0,24<br>MENU":PRINT"<< ^ >> >= FIN"<br>MENU":PRINT"<< ^ >> >= FIN"<br>S=STICK(0):SG=STRIG(0):IFSG=-1THEN<br>S=STICK

2 EME PAGE ...

 $\sum$ GOTO11609 ELSE IF CP<0 AND LL<>1 THEN CO<br>L=S:GOTO 11609 ELSE IF LL=1 THEN COL=<-8<br>>-1:GOTO 11609 ELSE 11608<br>11609 PSET(X,Y),COL:FORI=0 TO7:NEXTI:PSE T(X,Y),CP<br>11618 IF PTRIG THEN 11614 ELSE 11688<br>11614 PSET(X,Y),S<br>11615 EXEC&H9F00

 $\mathbf{z}$ 

**THOMSON MO5** 

€

₽.

14020

15000

 $\mathfrak{P}$ 

S

p

HEBOOGICIEL

PETITE

GRAND

 $OQ$ 

100

 $\mathbf{z}^{\prime}$ 

GOTO 13050<br>13720 XR=X:YR=Y:PSET(XR,YR), S:RAY=ABS(SQ,<br>R((XR=XC)^2+(YR=YC)^2)):DL=XC+RAY:EL=YC:<br>FL=0.01\*XC+0.141\*YC:GL=0.01\*YC-0.141\*KC<br>13725 FORM=1 TO 45:1L=R+0.99\*DL-0.141\*E<br>13726 PSET(DL,EL), S:LINE-(IL,JL), S:DL=IL<br>1372

14020 7<br>14070 IF SKØ THEN CL=S+&HFF:GOT014072 EL<br>SE CL=S<br>14072 POKE&H9B01,CL<br>14072 POKE&H9B01,CL<br>14072 LOCATE20,20:COLOR4,15:ATTRB1,0:PRI<br>NTGR\$(18):PLAY"T1A9SI":PLAY"T6A0"<br>14080 EXEC&H9BDA

15005 ' ------ INCRUSTATION ------

15005 / ------ INCRUSTATION ------<br>15010 / ------ INCRUSTATION ------<br>15015 IF INC=1 THEN 15020 ELSE SCREEN,,,<br>11:CAS=1:GOTO 16000<br>15020 SCREEN,,,,0:INC=0:CAS=1:GOTO16000<br>16020 LOCATE26,23:ATTRB1,0<br>16010 IF CAS=0 THEN GOTO

17200 LOCATEU, 21:ATTRB1, 0:COLOR0, 0:PRINT<br>" ":LOCATEW, 23:PRINT" ":PP=11:G=11:ATTRB<br>1,0:GOTO 11050

17388 LOCATEPP, 23: ATTRB1, 8: COLORS, 8: PRIN<br>T" ":LOCATEG, 21: PRINT" ":RR=11: SR=11: ATT<br>RB1, 8: GOTO 38888<br>17488 LOCATERR, 21: ATTRB1, 8: COLORS, 8: PRIN<br>T" ":LOCATERR, 23: PRINT" ": U=11: W=11: ATTR

81,0:GOTO 242<br>18000 EXEC&H9E5E:EXEC&H9E9C<br>18010 PLAY"T1A9FA":PLAY"T6A0":RETURN<br>18500 EXEC&H9E7D:EXEC&H9E8B<br>18510 PLAY"T1A9FA":PLAY"T6A0":FO=POINT(0<br>20020 '<br>20020 ' ---------- FIN<br>20020 '

20020<br>20025 CONSOLE0,24:SCREEN,0,0:CLS<br>20030 FORI=0 TO200 STEP2:LINE(0,1)-(320,<br>1),1NT(RND#15)+1:NEXTI<br>20033 FORI=&H9B2F TO &H9FF4:POKEI,&H39:N

20033 NEM=FRESD)+&H4C5<br>20036 CLS<br>20037 POKE&H2073,&HFC:POKE&H2074,&H9E<br>20040 COLOR2:LOCATE0,2:PRINT"\*":LOCATE1,<br>2:PRINTMEM:LOCATE8,2:PRINT"Octets\_libres<br>>5000.

SUBZU I<br>CATE11,22:PRINTPAG2\$<br>CATE11,22:PRINTPAG2\$<br>30035 LOCATERR,21:COLOR2,0:PRINT"^":LOCA<br>TESR,23:PRINT"^"

TESE, 231PRINT"...<br>
30040 SS=STICK(0):SG=STRIG(0):IFSS=3THEN<br>
60TO 30100 ELSE IF SS=7 THEN GOTO 30200<br>
ELSE IF SS=5 THEN GOTO 31000 ELSE IF SG<br>
==1 THEN GOTO 30300 ELSE IGOTO 30040<br>
30100 RR=RR+21IF RR>17 THEN LOCATE17,21:

1988<br>
20200 RE=RE-2:IF RR<11 THEN LOCATE11,21:<br>
20200 RE=RE-2:IF RR<11 THEN LOCATE11,21:<br>
20200 RE=RE-2:IF RRS11 THEN LOCATER<br>
20200 PRE-17:GOTO 30040ELSE LOCATERR,21:COL<br>
0R2:PRINT"^":LOCATERR+2,21:COLOR0:PRINT"

0R2:PRINT"^":LOCATERR+2,21:COLOR@:PRINT"<br>"36500 IF RR=11 THEN GOTO 450 ELSE IF RR=<br>13 THEN CHAR=1:GOTO 450 ELSE IF RR=15 TH<br>EN GOSUB 18000:GOTO30040 ELSE IF RR=17 T<br>HEN GOSUB 18000:GOTO30040 ELSE IF RR=17 T<br>31000 85961:GOT

31100 SR=SR+2: IF SR>17 THEN LOCATE17,23:<br>PRINT" ":LOCATE11,23:COLOR2:PRINT"^":SR=

11:GOTO 31000 ELSE LOCATESR,23:COLOR2:PR<br>INT"^":LOCATESR-2,23:COLOR0:PRINT" ":GOT

25030 SCREEN, SICAS=1:GOTO 16000

", ----- 3 EME PAGE

TOUR ECRAN ------

20034 POKE&H2076,7<br>20035 MEM=FRE(0)+&H4C5

 $25000$  ,  $25010$  ,  $25010$  ,  $25010$ 

30000

30010<br>30020

31000

31000

25020 /<br>25025 1=4:GOTO2000

14085 LOCATE20,20:COLOR0,0:PRINT"<br>14090 CAS=0:GOTO 16000

14010 ' ------- PICTOR

BITE ABAT

VANTARD

11620 LOCATE20, 20: COLOR0, 0: PRINT" ": CAS=  $1:6070$   $16000$ <br>  $11650$  ,<br>  $11655$  ,<br>  $11660$  ,

--- EFF ------

11660 '<br>11665 LOCATE20,22:COLOR0,0:PRINT" ":COUL<br>1-2+&HFF:ATTRB1,0:LOCATE20,20:COLOR4,15:<br>REINTGR\$(18):POKE&H9B01,COUL:GOTO 14080<br>11900 COLOR3,4:LOCATE11,20:PRINTCH0\$:LOC<br>ATEC,21:ATTRB1,0:COLOR0,0:PRINT" ":G=11:<br>LOCATEG,21 01

01<br>1902 G=G+2:IF G>17 THEN LOCATE17,21:PRI<br>NT" ":LOCATE11,21:COLOR2:PRINT"^":G=11:G<br>OTO 11901 ELSE LOCATEG,21:COLOR2:PRINT"^<br>":LOCATEG-2,21:COLOR0:PRINT" ":GOTO 1190

1983 G=G=2:IF G<11 THEN LOCATE11,21:COL<br>OR8:PRINT" ":LOCATE17,21:COLOR2:PRINT"^"<br>:G=17:GOTO 11981ELSE LOCATEG,21:COLOR2:P<br>RINT"^":LOCATEG+2,21:COLOR8:PRINT" ":GOT  $0 11901$ 

0 11901<br>
1905 IF G=11 THEN POKE&H9E5A,&H70:DE=1:<br>
1905 IF G=11 THEN POKE&H9E5A,&H70:DE=1:<br>
2010 11909 ELSE IF G=13 THEN POKE&H9E5A,<br>
2H71:DE=1:GOT011909 ELSE IF G=15 THEN PO<br>
17 THEN POKE&H9E5A,&H73:DE=2:GOT011909 E<br>
1919

11911 LOCATEC, B, 1: EXEC&H9E55: T\$=INPUT\$(1

1915 IF T\*=CHR\*(8) THEN GOTO 11920 ELSE<br>
IF T\*=CHR\*(9) THEN GOTO 11930 ELSE IF T<br>
\*=CHR\*(10) THEN GOTO 11940 ELSE IF T\*=CH<br>
R\*(11) THEN GOTO 11950 ELSE GOTO 11940<br>
CARAGE ARE

R\$(11) THEN GOTO 11950 ELSE GOTO 11916<br>1916 IF T\$=CHR\$(29) THEN POKE&H2073,&H6<br>8:POKE&H2074,0:GOTO11918 ELSE IF T\$=CHR\$<br>(28) THEN POKE&H2073,&HFC:POKE&H2074,&H9<br>E:GOTO11918 ELSE 11917<br>1917 IF T\$=CHR\$(12) THEN LOCATE0,0.0:G

=нн 11919 COLOR S, Z: PRINTT\$: C=C+DE: GOTO 1191

 $11920 C=C-1: GOTO 11910  
\n11930 C=C+DE: GOTO 11910  
\n11940 B=E+1: GOTO 11910  
\n11950 B=E-1: GOTO 11910  
\n11960 B=E+1: C=B: GOTO 11910  
\n11960 B=E+1: C=B: GOTO 11910$ 

11970 1-5:GOTO 2000<br>11970 1-5:GOTO 2000<br>11980 POKE&H9E5A,&H70:EXEC&H9E55:COLOR7,<br>0:LOCATE11,20:COLOR4,3:PRINTB\$:LOCATEG,21<br>:COLOR0,0:PRINT" ":G=13:LOCATEG,21:COLOR 2,0: PRINT"

2,0:PRINT"^"<br>
11981 POKE&H2073,&H68:POKE&H2074,0:GOTO<br>
11110<br>
12002 PLAY"T105SIREDO"<br>
12002 PLAY"T105SIREDO"<br>
12010 SS=STICK(0):SG=STRIG(0):IFSS=3THEN<br>
GOTO12100ELSEIFSS=7THENGOTO12200ELSEIFSG<br>
12100 PP=PP+2:IF PP>17 THENL

12200 PP=PP-2:IF PP<11 THENLOCATE11,23:P<br>RINT" ":LOCATE17,23:COLOR2:PRINT"^":PP=1<br>7:GOTO12010ELSE LOCATEPP,23:COLOR2:PRINT<br>"^":LOCATEPP+2,23:COLOR0:PRINT"^":GOTO 1

2010<br>12500 IF PP=11 THEN GOTO 25000 ELSE IF P<br>070 4000 ELSE IF PP=17 THEN GOTO 15000 ELSE IF PP=15 THEN<br>070 4000 ELSE IF PP=17 THEN GOTO 17300<br>17300 CLSE IF PP=17 THEN GOTO 17300<br>17300 CLSE IF PP=17 THEN GOTO 17300

5

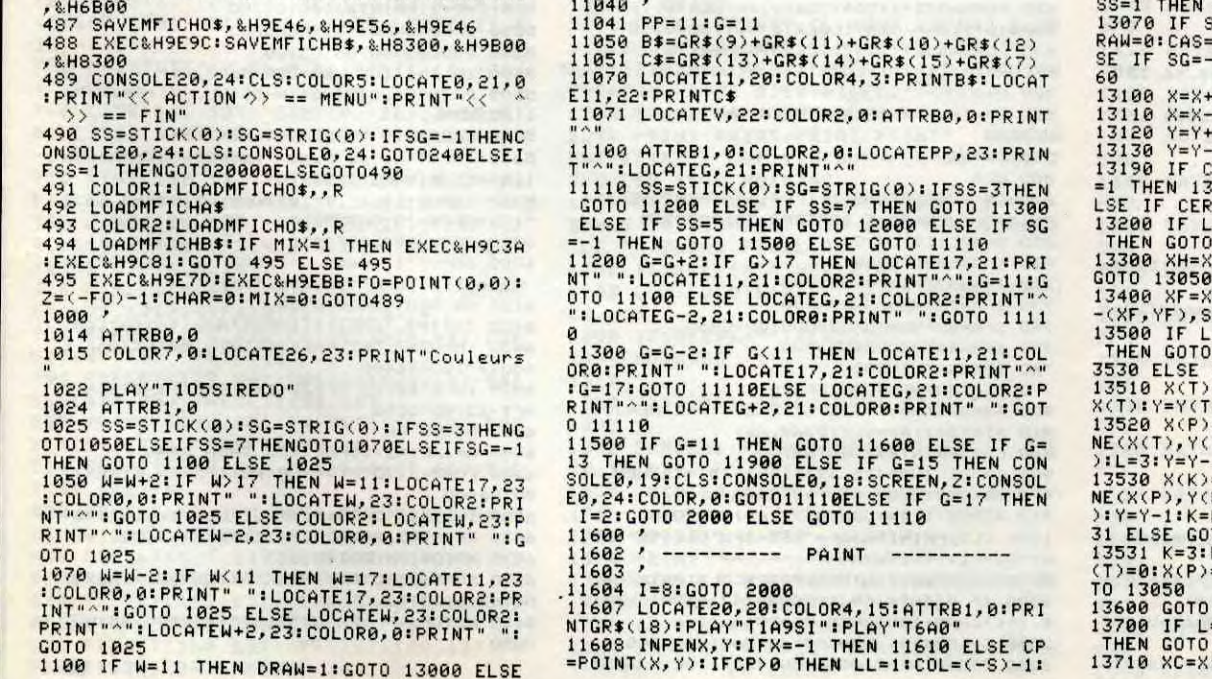

13047 '<br>
13050 GOSUB17000:COLORS:LOCATE4,20:PRINT<br>
13850 GOSUB17000:COLORS:LOCATE4,20:PRINT<br>
"x="X:LOCATE4,21:PRINT"s="Y:CP=POINT(X,Y<br>
):IF CP=S THEN CJ=CP:GOTO 13051ELSEIF CP<br>
20 THEN CJ=(-S)-1:GOTO13051 ELSE CJ=S<br>
13051 0-6 THEN EFF-0.CHRRE-0.CER-0.D<br>0:L=1:PSET(X,Y),CP:GOTO 321 EL<br>1THEN GOTO 13190 ELSE GOTO 130 1:PSET(X-1,Y),CP:GOTO 13050<br>1:PSET(X+1,Y),CP:GOTO 13050<br>1:PSET(X,Y+1),CP:GOTO 13050<br>1:PSET(X,Y+1),CP:GOTO 13050<br>0:RRE=1 THEN 13200 ELSE IF DRAW<br>0:RRE=1 THEN 13700 ELSE IF DRAW<br>500 ELSE IF EFF=1 THEN 13600 E<br>=1 THEN 13700 E **LISTING 5** : YF=Y:PSET(XF,YF),S:BOX(XH,YH)<br>:L=1:X=X+1:GOTO 13050<br>=1 THEN GOTO 13510 ELSE IF L=2<br>:13520 ELSE IF L=3 THEN GOTO 1<br>03520 ELSE IF L=3 THEN GOTO 1 ) 13520 ELSE IF L=3 THEN GOTO 1<br>GOTO 13500<br>=x:Y(T)=Y:PSET(X(T),Y(T)),S:X=<br>0:L=2:Y=Y-1:GOTO 13050<br>=x:Y(P)=Y:PSET(X(P),Y(P)),S:LI<br>7:Y(P)=Y:PSET(X(K),Y(P)),S:X=X(P):Y=Y(P<br>1:GOTO 13050<br>=X:Y(K)=Y:PSET(X(K),Y(K)),S:LI<br>P))-(X(K), TO 13050<br>P=2:T=1:X(K)=0:Y(K)=0:X(T)=0:Y<br>=0:Y(P)=0:X(T)=X:Y(T)=Y:L=2:GO  $6.0$ 457 POKE&H2076,8 13050 =1 THEN GOTO 13710 ELSE IF L=2<br>|13720 ELSE GOTO 13700<br>!YC=Y!PSET(XC,YC),S!X=X+1:L=2:

0 31800<br>COLORG:PRINT" ":LOCATE17,23:COLOR2:PRINT<br>"^":SR=17:GOTO 31000ELSE LOCATESR,23:COL<br>OR2:PRINT" ":LOCATESR-2,23:COLOR0:PRINT"<br>OR2:PRINT".":COTO 31000ELSE LOCATESR,23:COL<br>":COTO 31000 UREPTINT THE EXECUTION AND EXAMPLR THE SECTION OF SET 17 THEN EXECUTION OF SET 17 THEN EXECUTION AND EXAMPLR THE SREET IN THE THEN THEN THE STATE 31500 ADAPTATION CLAVIER 238 POKE&H2019, PEEK(&H2019) OR8: POKE&H207

Suite page 25

Par la frappe de ces quelques cryptogrammes, rendez votre petite machine toute dévouée à vos textes.

### Olivier DEPRIESTER

### Mode d'emploi :

Ce programme est un traitement de texte, adapté aux possibilités du CANON X-07, de son imprimante X-710 ou autre (RS 232 par exemple). Possibilités : saisie au clavier, lecture, correction, insertion, recherche d'une séquence, affichage de l'adresse du premier caractère de la ligne, de la place disponible, sauvegarde et lecture K7, impression sur l'imprimante de son choix, possibilité de chaîner des textes à partir de la cassette et même de faire coexister plusieurs textes en mémoire.

Le programme comporte deux parties : la première implante les routines en langage machine (557 octets). La deuxième permet l'écriture, la lecture etc... (possibilité ci-dessus).

### 1 - ECRITURE

La première adresse utilisable est 5870 (il faut s'en souvenir !). Le clavier en mode minuscule, la frappe peut se faire au "kilomètre" sans se préoccuper des sorties d'écran. Les touches INS, DEL et directionnelles du curseur permettent des corrections sur tout l'écran.

C : correction à effectuer sur la ligne affichée (79 car. maxi.). Une ligne vide validée, provoque la suppression de celle qui était affichée. Après

RETURN est interprété comme une fin de paragraphe (code 13 : CR), il y a effacement de l'écran avec retour à la ligne. Deux codes CR consécutifs signifient une fin de page pour l'impression. Donc, pour faire avancer le papier d'une ou plusieurs lignes, faire CR, ESPACE, CR, etc. Attention : la fin du texte correspond à la position du curseur sur l'écran en mode écriture. Donc, lors d'une correction de la dernière ligne entrée, ce qui pourrait suivre le curseur n'est pas validé, sauf si on ramène ce dernier en bout de texte.

Lorsqu'en écriture, on tente de déplacer le curseur vers le haut alors qu'il occupe la première ligne d'écran, on passe alors en lecture. Inversement, en mode lecture, lorsqu'arrivé à la dernière ligne on presse le curseur bas, on se retrouve en écriture avec le curseur clignotant en bout de phrase.

Pour mettre des paragraphes en évidence lors de l'impression, il suffit de mettre au début de ceux-ci le nombre d'espaces nécessaires, plus deux. On crée ainsi une nouvelle justification à gauche, qui s'annule par un RETURN.

CTRUA : affiche l'espace encore disponible avec retour au menu. La limite supérieure à ne pas dépasser est calculée par le programme et tient compte d'une éventuelle réservation pour une fichier RAM.

Liste des principales variables FT : limite supérieure utilisable.

### 2 - LECTURE (touches directionnelles haut et bas)

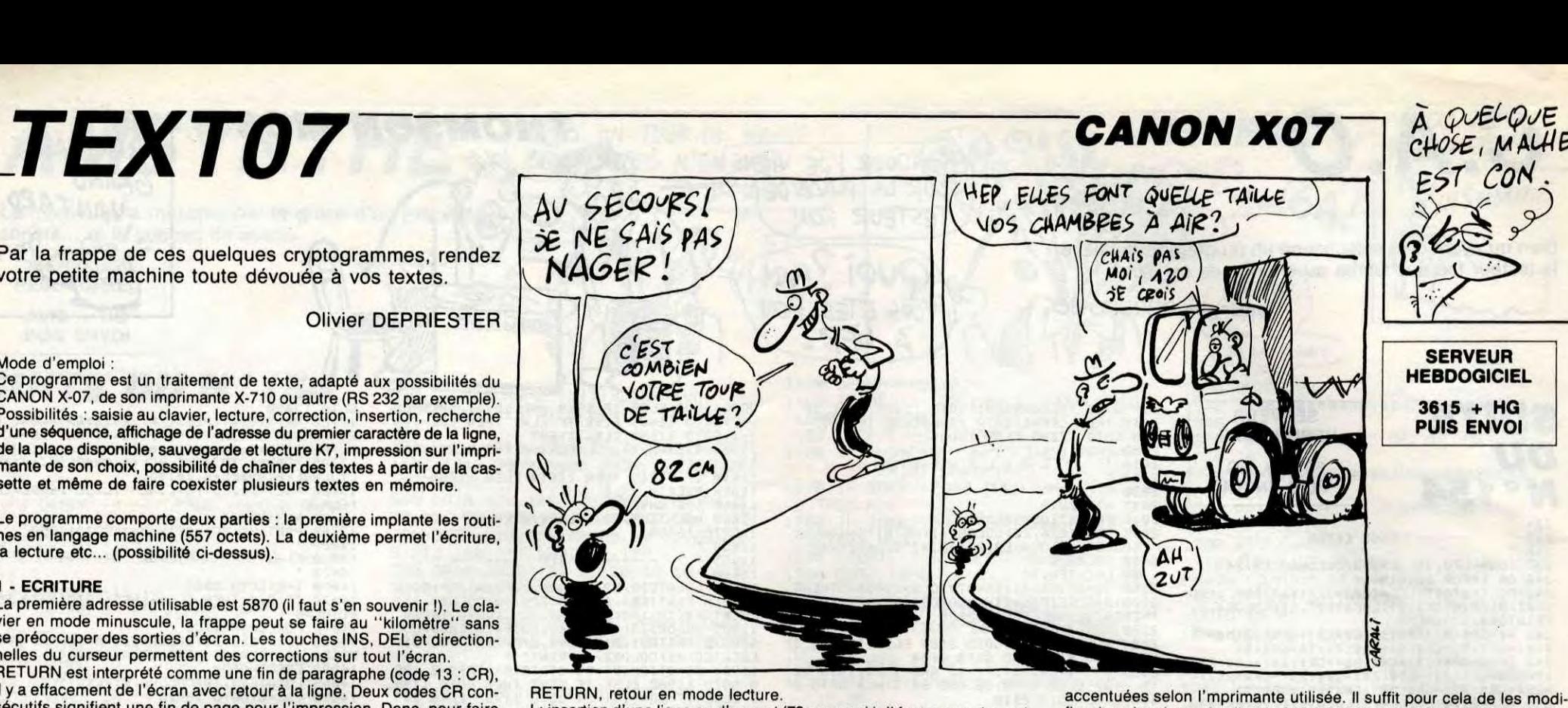

### 6 ----- TEXT07 ----- 8 +h1F+FiFUFiFiFiF9F9FiFiEiF#-iEiFiFiFiFiFiFiFiFiF+HFiFiF 9' 10 ' Olivier Depriester 20 · \*\*\*\*\*\*\*\*\*\*\*\*\*\*\*\*\*\*\*\*\*\*\*\*\*\*\*\*\*\*\*\* 30 ' Juin 1986<br>40 ' \*\*\*\*\*\*\*\*\* \*\*\*\*\*\*\*\*\* CANON X-07 8 Ko et plus 60 CLS:PRINT" \*\* TRAITEMENT \*\* et<br>EDITEUR de Texte" EDITEUR de Texte" 70 CLEAR 200,5309:DEFINTA-Z 80 FOR I=0 TO 250:NEXT 95 ' Liste des codes machines<br>96 ' chaque dixaine correspon 96 ' chaque dixaine correspond<br>97 ' a un sous-programme precis a un sous-programme precis stock ad. Variable 100 DATA 0,0,0,0,0,0,0,0 101 DATA 0,0,0,0,0,0,0,0 ajuster registres 110 DATA DD,2A,C0,14,DD,6E,OO,DD,66,01,D D,ZA,C2,14,DD,5E,00, DO, 56,01 111 DATA DD, 2A, C4, 14, DD, 4E, 00, DD, 46, 01, C<br>9 119 ' LOIR 120 DATA CD,CE,14,ED,B0,C9 129 ' LDDR 130 DATA CD,CE,14,ED,B8,C9 139 ' Lect. avant D, 56,01, 30, 01,23,ED,52,EB, D5,C1 222 DATA 11, 14,02,DD,36,00,O0,IA,ED,B1,2 0, 33, DD, 34, 00, 13, 1A, BE, 20, EC, DD, 34, 00 223 DATA 23,OB,DD,7E,00,DD,BE,01,20,EE,D 1, ED, 46,00,2B,10,FD 224 DATA DD,2A,cA,14,DD,75,00,DD,74,01,C 3,F9,14 228 ' 229 ' message d'erreur 230 DATA 6E,6F,6E,20,74,72,6F,75,76,65 231 DATA D1,01,0A,00,13,1A,6F,13,1A,67,E B,21,EF,15,ED,BO,C9 238 ' 239 • Modi+. ASCII pour BROTHER EP22 240 DATA OO,IA,47,13,IA,6F,13,1A,67,7E,C D, 1B, 16, 23, 10,F9,C9 248 ' 249 ' compar. et modif. des codes 250 DATA FE,8A,Z0,03,36,83,C9,FE,89,20,0 3, 36,85,C9,FE,9c,20,03,36,62,G9 251 DATA FE,9A,20,03,36,6A,C9,FE,9B,20,0 3, 36, 88,C9,FE,99, 20,03,36,89,09 252 DATA FE,E5,20,03,36,87,C9,FE,91,20,0 3, 36, BC, C9, FE, 9E, 20, 03, 36, 94, C9 253 DATA FE,95, 20,03,36, 97,C9,FE,E0,20,0 2,36,93, C9 258 ' 259 ' Construction de AS avec rajout d'espaces : IMPRESSION 260 DATA 00, D5, CD, 33, 15, C5, 3A, 68, 16, FE, 0 0, 20, 19, 1E, 00, 00, 10, OA, FE, 20, 20, 04 261 DATA 03,1c,t8,F7,TH,FE,FE,28,07,FE,F F, 28,03, 32, 68, 16,C1 262 DATA 3E,OD,BE,20,09,3E,00,32,68,16,D I,C3,SE,15,23 263 DATAC5, 38, 01,23,ED,42, 23,E3,C1, Di, 05 ,79,12,E5, EB, 23, 5E, 23, 56, El, FD, 2A, C2, 14 264 DATA 03,3A,68,16,FE,00,28,05,ED,A0,3 D,18,F7 265 DATA E3,7E,FD,BE,00,E3,28,1A,CD,7D,l 5, 20, 07, 3E, 20, 12, 13 266 DATA E3, 34, E3, ED, A0, 78, FE, 00, 20, E5, 7

### RETURN, retour en mode lecture.

: insertion d'une ligne ou d'un mot (79 car.maxi.). Il faut pour cela repérer la position qui suivra immédiatement le texte inséré et répondre par une valeur entre 1 (si l'insertion se fait immédiatement avant le premier caractère de la ligne d'écran) et au maximum, le nombre de caractères affichés. On entre alors sa phrase puis RETURN.

R : recherche d'une séquence. Pour démarrer la lecture à partir d'une séquence, on entre celle-ci au clavier.

X : donne l'adresse de X1, soit le début de la ligne en cours d'affichage et la place encore disponible. Cela permet, entre autres, de faire débuter l'impression où l'on veut. A : retour au menu.

L'oubli de l'ordinateur en lecture ou écriture n'est pas préjudiciable. Une routine d'extinction (identique à la routine d'arrêt, voir plus bas) sauvegarde la valeur de TF et permet un retour au menu dès la mise sous tension.

### 3 - IMPRESSION

Edition à la carte : nombre de caractères par ligne, largeur de la marge gauche, possibilité de débuter l'impression où l'on désire dans le texte (pour imprimer tout le texte, entrez 5870 comme adresse de début). On peut aussi décider d'une modification des codes des minuscules fier dans les datas des lignes 250 à 253. La modification se fait sur le contenu de la variable A\$ et n'affecte pas le texte qui utilise toujours les codes ASCII propres au CANON X-07. Préciser le nombre de lignes par page permet de gérer une interruption permettant une alimentation feuille à feuille de l'imprimante.

A QUELQUE<br>CHOSE, MALHEUR

4 - SAUVEGARDE K7

Tout comme l'impression, spécifiez l'adresse de départ. on peut ainsi chaîner plusieurs textes, sauf en cas de manque de mémoire. En effet, faisant suite au nom du texte, est enregistré le nombre d'octets transférés, ce qui lors d'un chargement, permet de savoir s'il reste suffisam-

- 170 I=VARPTR(TD):N-N+2:GOSUB190:I=VARPTR (Xl):N=N+2:GOSUB190
- 180 I-VARPTR(X2):N=N+2:GOSUB190:GOT0210 190 POKEN,IMOD256:POKEN+I,I\256:RETURN
- 210 INPUT"Un texte mem. (O/N)";C\$:IFC\$="N "THEN250 230 TF=PEEK(5310)+256\*PEEK(5311):IF TF=0
- THEN TF=X1 250 CLS: INPUT"1-Ecrire 2-Lire 3-Impr
- 

imer 4-<mark>Cass. 5-Arret";N</mark><br>270 CLS:ONNGOTO300,600,5000,6000,290<br>290 POKE5310,TFMOD256:POKE5311,TF\256:PO<br>KETF,13:SLEEP:GOT0250

ment de place pour acceuillir le texte.

5 - ARRET (routine d'arrêt sauvegardant la valeur de TF)

TF : texte fin.

TD : texte début (en 5870).

330 PRINTCHR\$(95); CHR\$(29); CHR\$(B); CHR\$( 29);:GOTO315

X1 : adresse du premier caractère de la ligne en cours.

X2 : adresse de la fin de la ligne.

En cas d'erreur d'entrée de données (par exemple), on peut faire un

BREAK et relancer par un GOTO 250 (menu).

**I**

LISTING 1

7 '

15

 $\begin{array}{c} 25 \\ 30 \end{array},$ 

45 '<br>50 '

55 '

90<br>95

98

108 '

118

128 '

138 '

220 DATA 00,00,00,21,93, 15,00,36,00,00,0

S, FD, 2A, C6, 14, FD, 6E, 00

221 DATA FD,66,01,FD,2A,C8,14,FD,5E,00,F

140 DATA CD,33,15,CD,5E,15,CD,72,15,C9 148 ' 149 ' lecture arriere 150 DATA FD, 2A, CC, 14, FD, 6E, 00, FD, 66, 01, E 5, 28, IA, 06, 00, 4F, 3E, OD, ED, 89 151 DATA G4,2E,1S,23,23,DO,2A,GA,14,DD,7 5, 00, DD, 74,01,E5,Cl ,El ,18,D1 158 ' 159 ' chercher X1 160 DATA 23, CD, 7D, 15, 20, FA, 2B, C9 168 ' 169 ' lect. avant ajuster X2 170 DATA DD,2A,CA,14,DD,6E,OO,DD,66,O1,E 5,lA,06,00,4F,3E, OD, ED, Bi, C4,56,15 171 DATA 28,FD,2A,CC,14,FD,75,O0,FD,74,O 1, C1, C9 178 ' 179 ' chercher X2 180 DATA 2B,CD,7D,15,20,FA,23,C9 188 ' 1e9 ' construire A3 190 DATA 38,01,23,ED,42,7D,12,E5,D5,E1,2 3, 5E, 23, 56, C3, El,C1, ED, 80,C9 198 ' 199 ' modif 13 -> 130 200 DATA 1B, 1A, FE, 0D, 28, 01, C9, 3E, 82, 12, C 9 208 209 ' est-ce un code ponctuant ? 210 DATA 7E,FE,20,C8,FE,21,C8,FE,2C,C8,F E,2E,C8, FE, 3A, Ce, FE, 38,C8, FE, 3F,O9 218 ' 219 ' Recherche sequence 9, FE, 00, 20, EO, D1, C9, ED, 80, 18, FA 267 DATA 00,00,00 300 301 310 FONTS(130)="0,8,8,40,104,248,96,32" 320 ' 330 PRINT"Chargement des codes LM 400 FOR I=O TO 557 410 READ AS:A-VAL ("LH" +A4) 420 POKE 5310+I,A 430 NEXT I 450 BEEP13, 10: BEEP28, 15 500 CLS 510 PRINT" Chargement de la suite du Pgm" 520 INPUT"Positionnez is bande: Pre t "IN 530 CLOAD I LISTING 2 120 CLEAR235,5309:DEFINTA-Z:CLS:PRINT° \*\* TRAITEMENT \*\* de texte" 140 HL=O:DE=O:BC=O:TF=5870:TD-TF:XI=TF:X 2-X1-1:FT=256\*PEEK(529I+PEEK(52e) 150 I-VARPTR)HL):N=S312:GOSUBl9O:I-VARPT R(DE):N-N+2:GOSUB19O 160 I=VARPTR(BC):N-N+2:GOSUH190:I-VARPTR

(TF):N-N+2:GOSUB19O

- 300 ' 310 N=O:IFTF>FT-2THENCLS:PRINT"Mem epuis es" : GOSUBSOO: GOT0250
- 315 X=POS(0):Y=CSRLIN:B=SCREEN(X,Y) 320 C\$-INKEYS:IFC%<>""THEN340ELSEN=N+1:I
- FN>3000THEN29OELSE330

340 A=ASC(CS): IFA>64ANDA<91THENA=A+32:G0 T0350ELSE360

350 POKETF,A:TF=TF+1:PRINTCHRs(A);:G07O3 10.

495 FORN=532+X+Y\*2OT0610:A-PEEKIN+1) :PRI NTCHR3lA1;:NEX7:LDCATE X,Y:GOT0310 500 N=0 520 Cs=INKEYS:IFCS=""THEN N=N+I:IFN<250T **HEN520** 530 RETURN 600 CLS 670 Cs=INKEYs:N=N+I:IFC\$<>""THEN700ELSEI FN(5000THEN67O ELSEBEEP7,30:G0T0290 700 A=ASC(C%):N=O 710 IFA=65GOT0250 720 IFA=67THENGOSUB2000 730 IFA-73THENGOSUB3000 740 IFA=82THENGOSUB4000:G0T0e60 750 IFA=88THENGOSUB1000 760 IFA=3ITHEN800 770 IFA=30THEN900ELSE670 800 A\$=STRING\$(75,32):IFX2>=TF-2THEN300 810 X1=X2+1:A\$=USR(5369,A\$) 860 CLS: PRINTA\$; : GOTO670 900 A\$-STRING\*(75,32):IFX1-75<-TDTHEN X1 =TD:ASS=USR(5369,AS):0010860 910 X2=X1-1:A\$=USR(5379,A\$):GOT0860 1000 CLS:PRINT"Libre", FT-TF; "Octets":PRI NT"X1=";Xl:RETURN 2000 LOCATEO, O:LINEINPUTC\$:CLS:PRINTC\$; 2020 IF RIGHT\$(C\$,1)>CHR\$(47)ANDRIGHT\$(C s, 1) <> CHR\$(130) THEN C\$=C\$+" 2030 D-LEN(C\*)-LEN(AS) IFD-OTHEN2200 2060 IFD>OTHEN2100ELSEHL-X2+f:DE=X2+D+1:

 $6$ 

- 360 IFA>96ANDA< 123THENA=A-32:GOT03sO
- 370 IFA>31THEN35O
- 380 IFA=13THENPOKETF,A:TF=7F+1:PRIN7CHRf (12)+CHR\$(130)+CHR\$(29);:GOTO310
- 390 IFA=28THENPOKETF, B: TF=TF+1: PRINTCHR\$
- (B); 410 IFA=29THEN470
- 420 IFA=30ANDY>OTHENLOCATE X,Y-1:TF=TF-2
- o:GOTO310 425 IFA=30ANDY-OTHENX2=TF-1:X1=XZ:POKETF
- ,13:GOTO900
- 
- 430 IFA=31ANDY<3THEN480 440 IFA=lBTHENB=32:GOT0490
- 450 IFA=22THEN495
- 460 IFA=ITHENGOSUB1000:GOSUB500:POKETF,1 3:GOT025OELSE310
- 470 IFX=OANDY=OTHEN310ELSETF=TF-1:PRINTC HR\$(29)l:GOT0310
- 480 HL=532+X+Y\*20:DE-TF:BC-20:EXEC5357:T
- F=TF+2o: LOCATEX, Y+1:GOTD310 490 FORN=532+X+20\*YT06IO:A=PEEKIN>: PRINT
- cHR%(B):B=A:NEXT:LOCATE X,YsGD7O3t0
- BC=TF-X2:IFBC<ITHENZ20O 2080 EXEC5357:GOT02200 2100 HL=TF:DE=TF+D:BC=TF-X2+1:IFBC<1THEN 2200 2110 EXEC5363 2200 TF=TF+D:X2=X2+D:HL=532:DE=X1:BC=LEN<br>(C\$):GOSUB2300:IFBC=OTHENRETURN 2240 EXEC5357: BEEP55, 10: RETURN 2300 FDRN=HLTOHL+BC:IFPEEK(N)=130THENPOK 3000 CLS:PR1Nr"Insertron: Repere":0OSUB5 3030 CLS:PRINTAS;:GOSUBSOO:CLS:INPUT' Po 300 <1THEN3120 3120 TF=TF+LEN(OS):D=O:GGT02200 4000 CLS:PRINT"Recherche d'une sequence"<br>:GOSUB500:A\$=\$TRING\$(75,32) 4030 CLS:LINEINPUTC\$:CLS:PRINTC\$; 4050 POKE&H1594,LEN(C\$):A\$=USR(&H1595,A\$<br>):BEEP15,15:RETURN 5000 POKE5736,0:I=O:P=1:INPUT"Imprimante Centr. 1 RS 232 ..2 Ecran 3";N 5020 ONNG070S040, 5050, 5060 5030 GOT05000 5040 INIT#1,"LPT:":GOT05080<br>5050 INIT#1,"COM:",300:GOT05080<br>5060 INIT#1,"CON:"<br>5080 INPUT"Mod. ASCII (1=oui)";I:INPUT" Nb.car/L.•{HL 5110 INPUT"Marge ";W:INPUT"Nb. l./P.";Y:<br>INPUT"Ad.depart ";X1:X2=X1-1 IFP>=YGOTO 5600 5205 IF X2>=TF THEN5600 5210 Xl=X2+1:A¢=USR(5737,A%) 5230 IFPEEK(X2)=13 AND AS(>CHRS(13)THENG OSUB5500:GOT05200 5240 IF PEEK(X2+1)=13THEN X2=X2+1:GOSUB5 500:P=P+ 1:PRINTMI:00T05200
- EN, 13:NEXTELSENEXT:RETIJRN
- 00
- sition .."IXI
- 3050 CLS:LINEINPUTC\$:CLS:PRINTC\$;:IFC\$=" "THENPRINT"Lecture":RETURN
- 3070 Xl=Xl+XI-l:HL=532:Bc=LEN(CS):GOSuB2
- 3090 IFPEEK(HL+BC-1))47 THEN C\$=C\$+"
- $3100$  HL=TF:DE=TF+LEN(C\$):BC=TF-X1+1:IFBC
- 3110 EXEC5363
- -
	-
	-

- 
- 
- 
- -
	-
	-
	-
	-
	- 5200 DE=HL-PEEK(5736):A\$=STRING\$(DE,32):
	-
	-

5250 IFAS=CHRS(13)7HEN560O 5280 GOSUB5500:GOT05200 5500 IF I=1 THEN A\$=USR(5642,A\$) 5505 PRINTNI,STRING\$(W-DE+HL,32)+A\$:P=P+ !:RETURN 5600 FORN=PTO Y:PRINTMI:NEXT:P-1 5610 INPUT"N. de Page "¡N:PRINT#1:PRINT# 1, STRING\$(W+HL/2, 32);N 5700 INPUT"Cont..(O/N)"IC\$:PRINT"X2 en : ";X2:IFC\$="O"THEN5200 5720 GOSUB5o0 :GOT0250 6000 INPUT"1- Cass. -> X07 2- X07 -> Case. "i N: INPUT "Ad.dep."IZl 6120 ON NG0T06400,6500<br>6400 INIT#2,"CASI:":INPUT"Nom texte";A\$ 6430 INPUTN2,CS:IFAS<>C%THEN PRINT"Non t rouve":GOT06400 6435 INPUTH2,Z2:TF=Z2+ZI: IFTF>FT-ZTHENTF -FT-Z2:GOTD250 6437 MOTOR ON 6440 A=INP(#2):IFA<>253 THEN 6440 6450 FORN=ZITOTF:A=INP(#2):POKEN,A:NEXT: 50T06600 6500 INIT#2, "CASO: ": INPUT "Nom texte"; A\$ 6530 PRINT#2, A\$: Z2=TF-Z1: PRINT#2, Z2 6535 MOTOR ON: OUT#2, 253 6550 FORN=Z1TOTF: A=PEEK(N): OUT#2, A:NEXT: OUTN2, o: OUTM2,0 6600 MOTOR OFF:PRINT"Fin ": BEEP80, 80: GOT 0250

 $\bullet$ 

# **SIR YANN** HEBDOGICIE

**HEBDOGICIEL** 3615 + HG PUIS ENVOI

ronisme, troqué votre fier destrier contre une montgolfière, pour voler au secours de la princesse MEREIA pri- de YANN1 la sauvegarde suivante<br>sonnière d'un funeste château... sonnière d'un funeste château...

Ce programme sympathique tourne sur MSX 32 Ko avec ou sans joys- du chargement des trois autres (un peu long il est vrai), puis lancez<br>tick. Si la saisie en est un peu délicate, le résultat en vaut la peine. à nouveau. Sac Sauvez tout d'abord "à part" sur une cassette de travail les listings tions du menu, ou bien "globalement"<br>2 (définition des caractères), 3 (définition des sprites), 4 (langage dard, programmable par l'utilisateur). 2 (définition des caractères), 3 (définition des sprites), 4 (langage dard, programmable par l'utilisateur). machine) et 5 (musique et décor). Sauvegardez sur une cassette défi-  $\{Q_i\}$ nitive le listing 1 (règles et présentation). Chargez et lancez successi- Nota : lors de la saisie des caractères graphiques, sachez que les caracvement les listings 2 et 3, puis effectuez à la suite du listing 1 la sauvegarde suivante :<br>garde suivante :<br>BSAVE''YANN1'',&HA500,&HB0E6

**LISTING 1** 

Preux chevalier, vous avez sans vous soucier de l'anach-<br>Chargez ensuite et lancez successivement les listings 4 et 5 (en ce qui concerne ce dernier, vous assisterez à l'affichage des caractères qui

SERVEUR **WISSERVEUR** 

Laurent AUBLE<br>
Sauvegardez enfin à la suite de YANN2 le listing 6 (programme principal) par CSAVE"YANN".

Mode d'emploi :<br>Ce programme sympathique tourne sur MSX 32 Ko avec ou sans joys- du chargement des trois autres (un peu long il est vrai), puis lancez à nouveau. Sachez que vous pouvez répondre pas à pas aux ques-<br>tions du menu, ou bien "globalement" par appui sur F1 (sélection stan-

tères "pleins" sont des CHR\$(219) qui s'obtiennent par GRAPH/P. A garde suivante :<br>BSAVE"YANN1",&HA500,&HBOE6 des "h" minuscules à proximité de ces et la proximité de ces derniers.

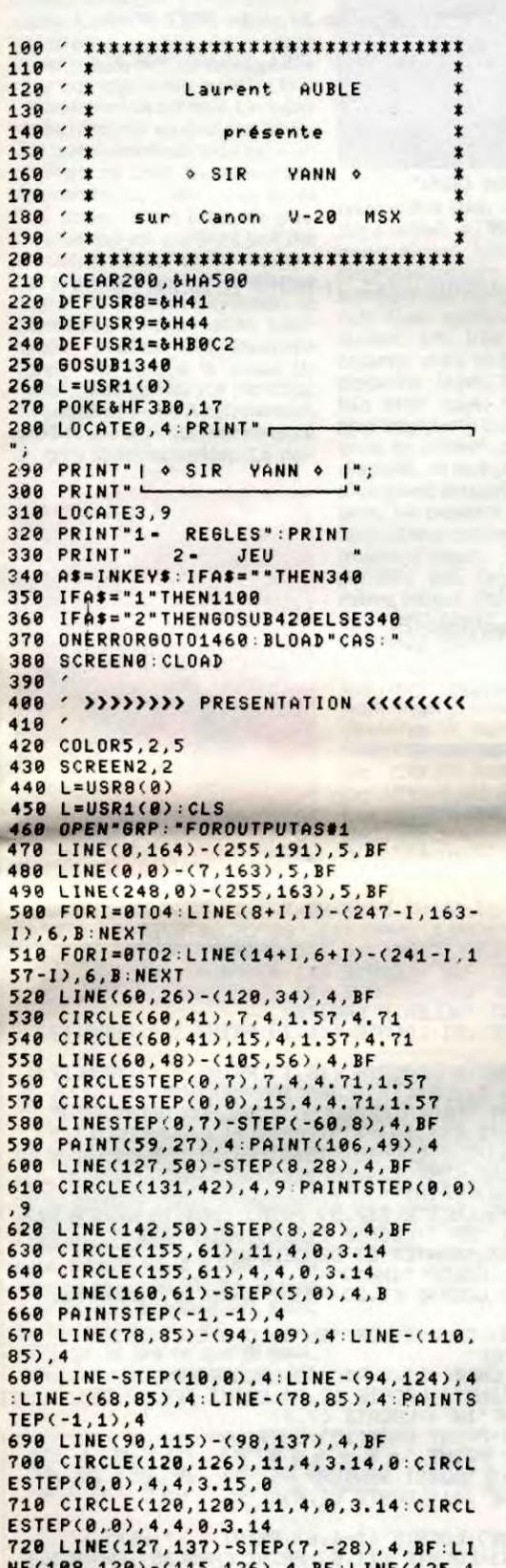

860 PRESET(176,109):PRESET(184,109):P RESET( 194,137): PRESET( 282,137) 870 A\$="L":X=24:Y=16:GOSUB1030 880 A\$="aurent":PRESET(34,16):60SUB10. 20 890 AS="RUBLE":X=80:GOSUB1038 900 Ai="présente":PRESET(137,16):GOSU B1020 910 A\$="( ne vois-tu rien venir":PRES ET(78,141):60SUB1020 920 A\$="? )":PRESET(218,141):60SUB102 6 930 PSET(222,147):PSET(226,147) 940 A\$="COPYRIGHT & 1986 ARE" :X=8:Y-176:60SUB1050 950 LINE(163,181)-(164,182),15,B:LINE (179,181)-(180,182),15,BF 968 PUTSPRITEO,(190,38),5,4:PUTSPRITE t,STEP(16,0),5,5 978 PUTSPRITE2,STEP(-16,16),5,6:PUTSP RITE3, STEP( 16,0),5,7 980 PUTSPRITE4, STEP( -8,16), 18,8:PUTSP RITE5,STEP(8,0),15,11 990 PUTSPRITE6,STEP(8,-24),8,9:PUTSPR ITE7,(40,120),15,28 1080 L-USR9(8) 1018 RETURN 1020 FORI=iTOLEN(A\$):PRESETSTEP(-2,0) : PRINT#1, MID\$(A\$, I, 1); : NEXT: RETURN 1030 AD=(Y\*32)+X 1040 FORJ=1TOLEN(A\$):FORI=8T07:VPOKEA D+I, PEEK(&HA500+ASC(MID\$(A\$, J, 1))\*8+I >:NEXT :AD=AD+8: NEXT :RETURN 1050 AD=(V532)+X 1060 FORJ=1TOLEN<A\$>:FORIa@T07:VPOKEA D+I, PEEK(&HA500+ASC(MID\$(A\$, J, 1))\*8+I :VPOKEbH2@80+AD+I,245:NEXT:AD=AD+8:N EXT :RETURN 1070 1080 '»»»»> REGLES ««««< 1090 1180 NIDTH32:KEYOFF:COLOR15,4,5 1110 VPOKE474,0:FORI=368T0375:VPOKEI, O: NEXT :VPOKE373,96:VPOKE374,96 1120 LOCATE8, 24: PRINT" 1130 LOCATE8,24:PRINT"I o SIR VANN e 1140 LOCATE8, 24: PRINT" 1150 PRINT:PRINT 1160 PRINT" VOUS;SIR YANN ;PREUX CHE VALIERDEVEZ LIBERER LA PRINCESS ENEREIA ; PRISONNIERE DU CHATEAUD'HA DES.":PRINT 1178 PRINT:PRINT" POUR CELA VOUS DI SPOSEZ D'UNEMONTGOLFIERE ;ET DE TOU T VOTRECOURAGE.":PRINT 1180 PRINT:PRINT" MAIS ATTENTION;DE GIGANTESQUESOISEAUX FONDENT DEJA SUR L'ENVE-LOPPE VULNERABLE DE VOTRE BALL ON", 1190 PRINT"A VOUS DE LES EVITER POUR NE PASSUBIR UNE CHUTE QUI VOUS SERAI TFATALE." 1208 IFINKEY\$»""THEN1208 1210 FORI=8T03:PR1NT:NEXT:PRINT" VOUS POUVEZ PAR CONTRE ATTRAPERLES PAPIL LONS A HAUTEUR DE LANACELLE;OU BIEN I

HEP, TU VIENS VOIR GUY LUX ? •'J 87B 1600 DATA 84,FF,FF,FE,FF,FC,EB,D6,48, 784 1610 DATA 85,50,58,40,50,40,20.80,08, 45D 1620 DATA 88,03,03,03,03,03,03,03,01, 09E 1630 DATA 89,C3,C3,C3,FF,FF,FF,FF,FF, 7CD 1640 DATA 8A, CO, CO, CO, CO, CO, CO, CO, 80, 64A 1650 DATA BC, FF, FE,FC,F8,FO,E0,C0,80, 78D 1660 DATA 8D,FF,FF,FF,FF,FF,FF,FF,FF, 885 1670 DATA 90, 00, C3, E7, FF, FF, FF, FF, FF, 735 1680 DATA 91, E7, E?, E7, C3, C3, E7, E7, ET, 781 1690 DATA 92, FC, F2, E2, 52, 52, 92, FF, 92, 729 1700 DATA 93, 3F,4F,47,48,4B,49,FF,49, 38F 1710 DATA 94,08,08,08,00,00,00,00,00, 094 1720 DATA 98,00,00,00, 00,01,03,8F,FF, IAA 1730 DATA 99,00,00,00,@0, 00, 80, F8, FF, 308 1740 DATA 8F,08,00,00,00,8O,F0,FC,FE, 3F9 1750 DATA 94,40,43, 4F,5C,5C,4F,43,48, 2F6 1760 DATA 98, 82, C2, F2, 34, 34, F2, C2, 02, 47B<br>1770 DATA 5B,00,00,E0,BF,E2,00,83,FF, 45E 1780 DATA 55,18,3C,66,DB,66,3C,99,C3, 3F8 1790 DATA 5C,18,38,6C,5a.6C,38,93,C7, 362 1800 DATA 61,80,88,0O,01,83,D7,F7,FF, 3B2 1810 DATA 62,00,@0,34,7F, FF, FF, FF, FF, 511 1820 DATA 63,01,03,13,17,3F,7F,7F,FF, 2CD 1830 DATA 64,e0,88,E@,E0,F4,FC,FE,FF, 691 1840 DATA 65,B1,17,7F,FF,FF,FF,FF,FF, 5F7 1850 DATA 67,00,00,00,0e,00,10,74,FF, lEA 1860 DATA 68, 01,87,EF,FF,FF,FF,FF,FF, 654 1870 DATA 69,00, 00, 01,01, 23, 77, 7F, FF, 283 1880 DATA 6A, 00, 00, 00, 08, DA, FE, FE, FF, 447 1890 DATA 6B,8F,1F,1F,1F,3F,3F,7F,FF, 2D3 1900 DATA 6C,E0,E8,F8,F8,FC,FE,FE,FF, 81B 1910 DATA 65, 00, 00, 00, 01, 03, 03, 07, 8F, BOA 1920 DATA 6E,08,@0,80,00,88, CO, CO. E0, 34E 1938 DATA 6F,OF,0F,5F,7F,FF,FF,FF,FF, 567 1940 DATA 60,F0,F8,F8,FA,FF,FF,FF,FF, 836 1950 DATA 40,54,B2, AA, AD, 35,95,5F,4A, 4F6 1960 DATA 30, 3C, 66, 6E, 76, 66, 66, 3C, 00, 23E 1970 DATA 31, 18, 38, 18, 18, 18, 18, 3C, 00, 11D

**PLAIE** 

D'ARGENT GUERIT A

L'ALCOOL

J

ENCORE RAMASSER A L'AIDE DU GRAPPIN (BOUTON TIR)LES OBJETS QUI JALONNENT

LE CHE-MIN.":PRINT

1220 PRINT:PRINT" APRES AVOIR SURVOLE LA MONTAGNEVOUS DEVREZ ALORS FRANC<mark>i</mark> HIR LAMER;POUR VOUS POSER SUR LA PLA T-TE FORME AU PIED DU TENEBREUXCHA

1410 BLOAD"CAS:" 1420 RETURN 1430 ' 1440 '))))))) SP ON ERROR ((((((((( 1450 '

1460 IFERL=378ANDERR=2THENRESUME380EL SEPRINT"ERREUR No";ERR;" EN LIGNE ",E RL: END

### LISTING 2

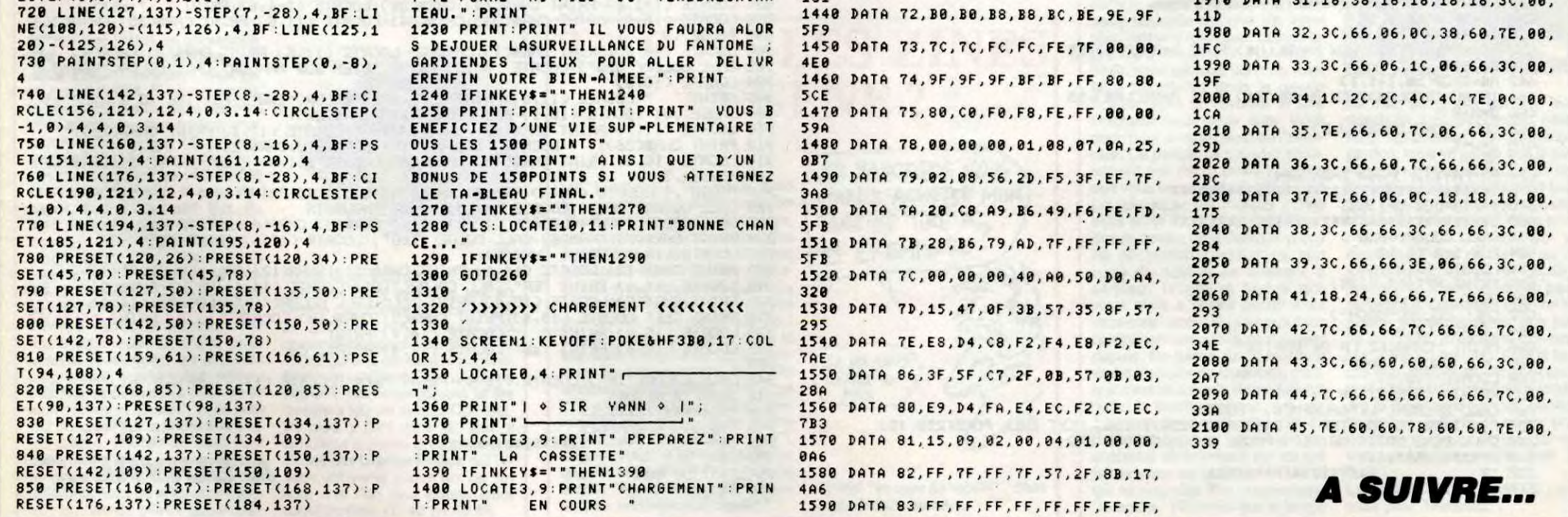

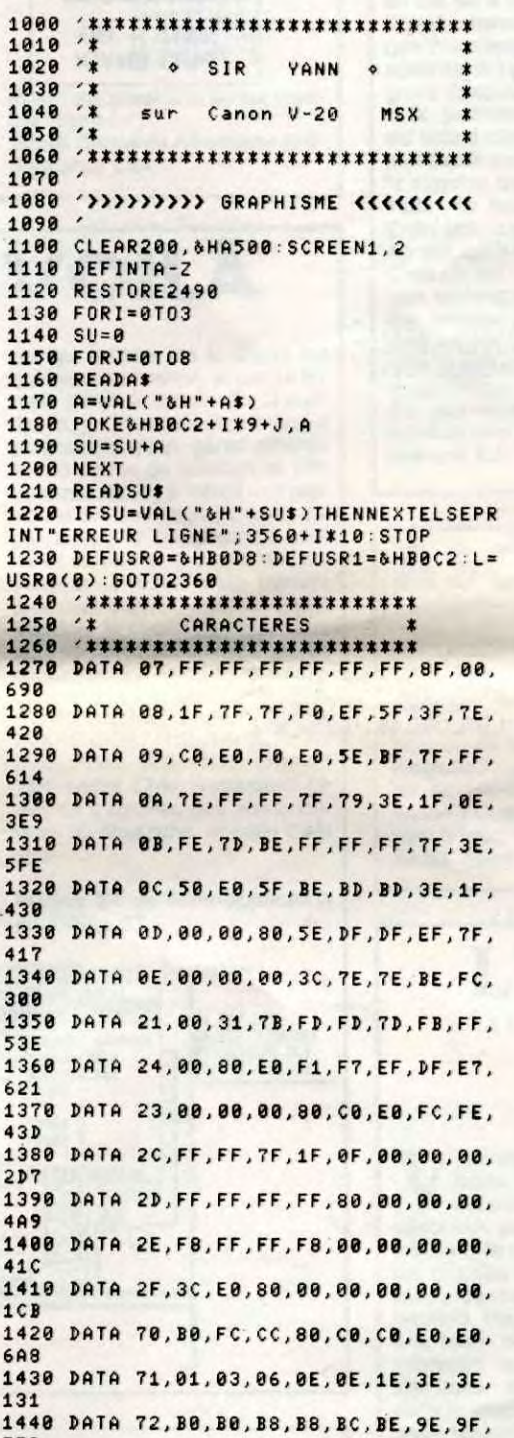

7

 $\frac{1}{2} \int_{0}^{2\pi} \frac{dx}{x^2} dx = \frac{1}{2} \int_{0}^{2\pi} \frac{dx}{x^2} dx$ 

 $\frac{1}{1}$ 

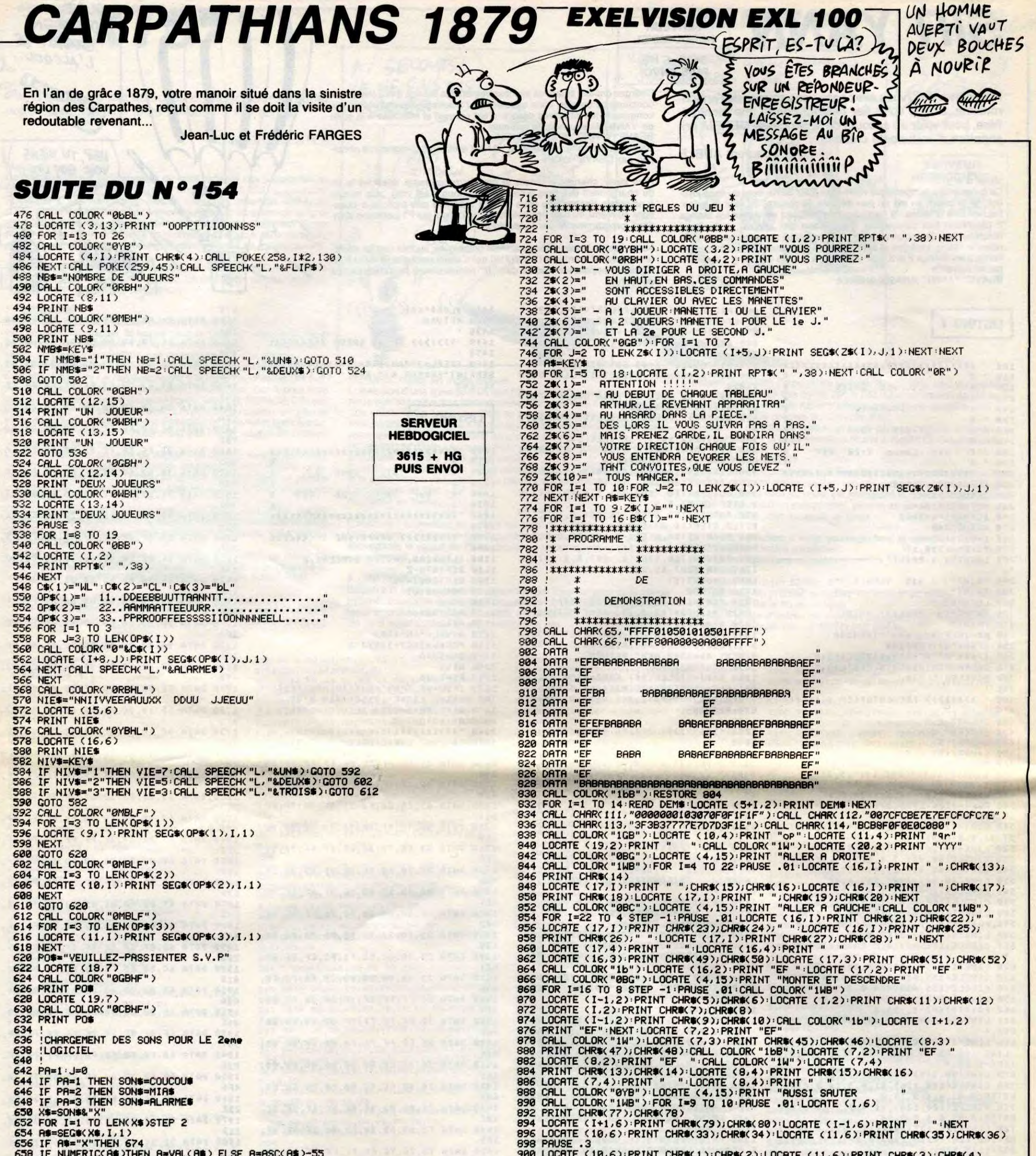

![](_page_7_Picture_200.jpeg)

# C'est nouveau, ca vient de sortir

## **CEDIC N'ATTEND PAS**

'est complètement fou, le nombre de bouquins qui paraissent depuis que la micro est à la mode. Quelle manne pour les éditeurs. A chaque fois qu'un logiciel professionnel entre dans le panthéon des célébrités, plaf! C'est une avalanche de<br>machins genre : Guillaume Trochu, occupant un poste à responsabilité dans une grande société,<br>utilise Krocus 5-8 (tm) depuis de nombreuses années. Il se propose de vous faire part de ses conseils pour que vous aussi puissiez tirer meilleur parti de cet outil. Un super mode d'emploi en quelque sorte. J'ai justement devant les yeux un<br>ouvrage de chez Cedic/Nathan. Apprendre LOTUS 1-2-3, qu'ils l'ont appelé. Bien fichu, ce truc. L'utilisateur est vraiment pris par la main, et c'est pas plus mal dans certains cas. Le livre s'articule autour de 3 axes : initiation et exercices d'auto formation, explication détaillée des fonctions En fait, à la place de 'gno''. 'gno", vous devriez voir l'arrobas, ou arrobasque, ou A commercial, quoâ (c'est le A qui ressemble à un gros spermatozoīde). La der-

![](_page_8_Figure_3.jpeg)

- Oh ben tiens, j'ai envie de

Tu plaisantes, ou quoi ?

m'acheter un Apple IIc.

Le IIc, il est vieux. Et puis ilest

cher. Et puis t'as seulement 128

Ko de mémoire, dans c'te bécane.

f

Il est fou, lui !

on fait quoi ?

![](_page_8_Picture_4.jpeg)

nière partie du livre vous apprendra à utiliser au mieux les macrocommandes ainsi que les<br>macroinstructions, enfin, les possesseurs de Symphonie trouveront aussi quelques éclaircissements. Un bon bouquin en somme, mais toujours le même problème : le prix. 285 balles, c'est très cher payé. Remarquez, si pour une raison ou pour une autre<br>vous ne possédez pas de mode d'emploi, ce livre pourra vous être d'un grand secours. C'est vrai, les gens ne pensent jamais à faire une copie de sauvegarde de leurs modes d'emploi, les gens. Bon, pendant que j'y suis, chez le<br>même éditeur, Guide Framework de l'utilisateur professionel : simuler et décider. Ce bouquin a l'air très documenté mais n'aborde que l'emploi du tableur de Framework. Il est probable que la suite<br>devrait venir rapidement (traitement de texte, base de données, etc...). A 265 balles pièce, si ce logiciel vous intéresse, vous aurez tout intérêt à vous faire payer un stage de formation par votre boîte. Ou bien faites-vous offrir la collec par le comité d'entreprise

## **BREAK DÉCAPOTABLE**

A

HO, ON A UN

DISK JOCKEY

 $L$ 'HHHEBOO?

CA VA<br>CHANPER

eah man, tu te secoues, tu remues, tu lances tes bras dans le vide, tu break ! Yeah, danse !

Ok, mais maintenant, regarde ton ordinateur. Regarde ce qu'il sait faire, et apprends les mouvements. Surtout, apprends bien tout, parce que tout à l'heure, tu devras concourir pour prouver que tu es le meilleur ! Yeah !

Dans ce logiciel, tu regarderas les sprites danser, tu les verras faire des pirouettes sur leurs cheveux (crépus, les cheveux, crépus). Et tu répèteras les mouvements, et si tu te gourres, tu ne marqueras pas de points.

Ta vie, c'est le break ! Tu ne connais que ça. La musique est bonne (bien qu'un peu répétitve et lassante à force), tu te défonces sur des airs endiablés. Et plus tu transpires, plus tu es content, parce que tu danses ! A la fin, tu seras le meilleur smur-

fer de tout l'ouest des Etats-Unis.

## **LES REVOILA**

est la rentrée pour tout le monde. Même pour Micro-Application, les célébrités de la traduction tous azimuts. Eh bien, bande de mauvais esprits, sachez que l'un de leurs petits<br>derniers est tout à fait valab'. Platine ST est la version française du très connu Bakélite. Plus particulièrement destiné aux électroniciens, ce soft est un utilitaire permettant une mise en place optimum des connections et points de soudure sur un circuit imprimé.<br>Plus la peine de se prendre la tête à ce petit jeu qui consiste à relier entre eux des composants que!quefois coûteux et qui ne demandent généralement qu'à cramer. On procède comme suit : A l'aide de la souris, on dessine sommairement ledit composant en le nommant (ca. c'est surtout pour s'y retrouver, mais rien ne vous empêche de définir un Z80 rond : aucun intérêt, mais bon !). Ensuite, vous

composants à relier, et toc, le ST vous pond le dessin du circuit. Après, y a plus qu'à imprimer. Le programme peut gérer environ 11000 points de soudure et 250 composants. Il y a même une possibilité de restriction de type : ne pas mettre tel composant à côté de tel autre. Par exemple un processeur à côté d'un transfo (because champs magnétiques). Une fois le circuit dessiné, vous pouvez continuer à déplacer les composants à l'aide de la souris. La présentation est très claire à l'écran et utilise bien sûr les fenê-<br>tres du GEM. Allez, les critiques maintenant. Une seule, le prix : 1950 francs. Cher. Remarquez, ce soft ne s'adresse pas aux bricoleurs du dimanche, m'enfin c'est

Platine ST de Micro-application pour Atari ST.

![](_page_8_Picture_16.jpeg)

![](_page_8_Picture_17.jpeg)

## CHIMÈRE, **JE NETTOIERAI DERRIÈRE TOI**

e groupe Pressimage est bien connu des utilisateurs d'Atari, à cause notamment de son mensuel POKEY. Eh bien. mesdames et messieurs, j'ai le plaisir, la joie et l'avantage de vous annoncer que ledit groupe se<br>diversifie. Joie.

En effet, Pressimage vient de sor-<br>tir un logiciel, pour Atari, bien sûr. Non, non, ne rêvez point : pas pour Atari ST. Eh non, seulement pour 800 et 130. Le but de l'opération est de démontrer que ces ordinateurs ne sont pas morts, et qu'il y a encore des hobbystes qui en ont un à la maison. C'était tellement dur à démontrer,

que Pressimage a accompagné la sortie de ce logiciel d'un concours, genre de celui qu'avait fait Euréka, avec, justement, Euréka. Le prix est quand même moins alléchant. puisque le gagnant aura la joie et la surprise de recevoir une Atari 1029, eh oui, une imprimante. Enfin bon, c'est déjà pas si mal.

Ah oui, au fait, et le soft ? C'est un jeu d'aventure, en francais, en images, mais on s'en fout des images parce qu'elles donnent aucune indication pour le jeu, elles sont là juste pour faire joli. Et je suis même sûr que le graphiste n'a pas consulté le scénariste<br>avant de faire ses dessins, à cause que une fois, dans le jeu, j'étais

![](_page_8_Picture_23.jpeg)

uioqué devant une clôture, et que sur le dessin, ben y z'avaient pas mis de clôture. Anodin, comme détail, mais gênant. Donc, on oublie les dessins, et on se retrouve avec un jeu d'aventure en text-only.

Le scénario ? Vous devez retrouver les six éléments d'une machine à remonter le temps, la remonter (la machine), et enfin, le remonter (le temps).

L'analyseur syntaxique n'est pas vraiment génial : la phrase à entrer doit obligatoirement commencer par un verbe à l'infinitif, et ne doit comporter aucun article. Dommage.

Bon, c'est pas le super-jeu de<br>l'année, mais enfin, le mec qui aime les softs d'aventure pourra passer quelques bons moments dessus.

Chimère de Pressimage pour Atari 800 et 130.

**PUUUB** ous voulez éditer un soft pro sur une bécane pro ?<br>Hop, une pub copinage pour un de nos proches voisins : Mega Soft. La personne à contac-<br>ter est Hervé Gouraud. Le téléphone ? Ouais, y en a un, et il sonnera si vous composez le (1) 42 26 33 33. Good luck !

**ASCENSEUR EXPRESS** 

![](_page_8_Picture_30.jpeg)

![](_page_8_Picture_31.jpeg)

![](_page_8_Picture_32.jpeg)

DIALOGUE

![](_page_8_Picture_34.jpeg)

(YEAH

pointez à l'aide de la souris les cher.

I I hop ! Voila un accessoire qu'il est pratique, pas cher<br>et euh... utile pour ceux qui en auront l'utilité. Si vous regardez la photo qui traîne dans les proches alentours, vous pouvez vous<br>rendre compte que l'engin ressemble à l'un de ces rasoirs électroniques qui font les délices des services après-vente et aussi des papas, quand c'est leur fête. En bref, sachez que ce truc n'est ni un rasoir, ni un ratatine-ordure. Il s'agit tout simplement (ben voyons !) d'un testeur de jonctions RS-232C : Le Comtest. Le boîtier se branche entre les deux équipements à vérifier et dispose donc<br>d'une prise mâle et d'une prise femelle (remarquez, les mamans empruntent souvent les rasoirs électriques des papas pour êtres toutes lisses et douces). Vous pouvez donc voir sur la photo des petites diodes. Sachez qu'elles sont destinées à s'allumer pour vous tenir au courant (ouarf ouarf !) des différents états de la jonction. Jusque là, rien de mieux qu'un volt-

![](_page_8_Picture_37.jpeg)

mètre. C'est pour ça que le Comtest peut aussi servir au test en boucle de courant (intensités de 10, 20, 40 et 60mA). En outre, des points de brassage permettent de reconfigurer si nécessaire les jonctions en utilisant les positions ON/OFF des interrupteurs et les cavaliers fournis avec le Comtest. De plus, y tient dans la main, y tient dans la poche et est commercialisé par Gradco France qui ne nous ont versé aucun pot de vin<br>pour que l'on vous donne leurs<br>coordonnées. (1) 42 94 99 69. T'AS LU LES ZINES **EUGÈNE?** 

'est bien, les mecs, c'est gentil. On a annoncé qu'on parlerait des microserveurs, des fanzines d'informatique, des clubs et de toutes les tentatives individuelles intéressantes ou marrantes. Alors vous vous êtes tous précipités pour nous envoyer vos œuvres. Ah, ça, je reconnais, c'est<br>chicos, y en a de belles dans le tas. Mais bougres de cons, comment voulez-vous que les gens vous les commandent si vous ne joignez pas votre adresse ou bien<br>l'endroit où l'on peut se les procurer ? C'est valable pour Pirat'l,<br>Chronophage et les autres. Parce que s'il est vrai que l'HHHHebdo sort de l'égout (1), vous, vous êtes un peu underground, voyez ?

AH PARCEQUE VOUS FANZINE TIRE A UN EXEMPLAIRE CA VA VOUS LUD COUTER UN (1) Voir "le cave se rebiffe", dans

le précédent numéro.

cher tonton-explorateur depuis sa première missive, il y a déjà 3 mois, vous décidez donc de vous faire parachuter dans la nature hostile, avec un revolver et une machette pour seule aide. Voilà donc pour vous le début de l'aventure. Ce périple se passant entièrement sur micro (mais j'espère que vous le supputiez), vous allez pouvoir jouer les Indiana Jones sans sortir de votre petite chambre de bonne dont l'unique pièce de décoration consiste en une paire de rideaux de cretonne à carreaux rouges et blancs que votre mère a posée quand vous<br>vous êtes installé et que vous avez complètement oublié de nettoyer depuis. On passe sur la musique de Le Temple de Quauhtli, puisque c'est de lui qu'il s'agit. Elle est nulle, la musique, mais bon, sur Thomson, je ne crois pas qu'il y ait<br>grand-chose à faire, et on enchaîne directement sur ce qui fait la suite de tout banc d'essai qui se respecte : les graphismes. Caramba ! Yé trouve qué la jungle

![](_page_8_Picture_44.jpeg)

dé mon pays, elle est très bien dessinée. Los graphismes estan muy agradables, perro pienso,<br>pardon, mais yé pense qué lé paysage es un poco répétitif. Tant pis, le reste du jeu est tellement bien que j'en ai perdu mon accent ! L'animation est sympa et les com-<br>mandes très claires. On se déplace à l'aide du clavier ou du joystick et on choisit les objets à prendre ou à jeter grâce au pavé numérique. Dommage que l'on ne puisse pas sauvegarder une partie en cours, mais dans l'ensemble, c'est un bon jeu. Il vous faudra faire preuve de persévérance et d'astuce pour prétendre atteindre le légendaire temple. Méfiezvous des indiens et soyez prudents en essayant de franchir les rivières qui serpentent dans la forêt.

Le temple de Quauhtli de Loriciels pour Thomson.

## PASSIONNANT, NON?

st-ce que vous connaissez (CONSERVES l'organisation qu'il y a chez<br>Apple ? C'est très renfermé. comme boîte. Remarquez, c'est normal, une boite bien renfermée, ça se conserve mieux. Pire encore que les services secrets. C'est très compartimenté. Comme un train. Par exemple, pendant la construction du Apple même, IIGS, y en avait, chez Apple même, qui croyaient qu'il allait s'appeler l'Apple II Eddy Cortland, d'autres qui pensaient que ce serait l'Apple Il Phoenix (nom qui indiquerait que la société est en train de renaître de ses cen- leurs par ligne maximum, et 16<br>dres), le nom Cobra courait aussi, palettes par écran au plus. Terriainsi que celui de Columbia. Edi-<br>fiant, non ?

![](_page_9_Picture_17.jpeg)

palettes par écran au plus. Terri-<br>fiant, non ?

fiant, non ?<br>Tiens, puisque qu'on parle du ter à ce que nous avions précé-<br>IIGS, que tous ceux qui aiment demment dit sur le IIGS : il sup-

![](_page_9_Picture_20.jpeg)

Tiens, puisque qu'on parle du ter à ce que nous avions précé-IIGS, que tous ceux qui aiment demment dit sur le IIGS : il supbidouiller un peu apprennent que porte la double haute-résolution du<br>par soft, on peut se démerder pour lle, mais pas celle du llc, qui par soft, on peut se démerder pour lie, mais pas celle du IIc, qui avoir 256 couleurs à l'écran, mélange en fait deux modes. avoir 256 couleurs à l'écran, mélange en fa<br>comme sur le ST, avec 16 cou- Amusant, non ? comme sur le ST, avec 16 cou-

# C'est nouveau, ça vient de sortir

**Heureusement, Infogrames**<br>
ne fait pas que des nulli-<br>
"heureusement", je veux dire eureusement, Infogrames ne fait pas que des nullités. Enfin, quand je dis "heureusement pour vous", parce que je dirai jamais "heureusement pour Infogrames", parce que c'est la moindre des choses qu'Infogrames, à l'instar d'une marque d'épi-

Oui, donc, je voulais vous parler de les Dieux du Stade II, de Infogrames donc encore, pour Thomson donc toujours. Dire que ce soft est génial serait mentir en toute sincérité. En fait, il est bien. Sans plus, sans moins non plus, quoi, il est bien. Quatre épreuves ont été rajoutées dans cette nouvelle version : le 110 mètres haies, l'haltérophilie, le lancer de javelot, et le lancer du marteau. Je sais pas pourquoi j'ai, écrit "rajoutées", parce qu'en fait, il n'y a que ces

**A** vant de commer<br>que ce soit, je<br>même deux questions. vant de commencer quoi que ce soit, je voudrais poser une question. Et LE DOUTE

DE L'ESPACE

se décarcasse un peu, c'est son boulot. Et pas seulement Infogrames, d'ailleurs (je précise ça pour pas qu'on m'accuse d'avoir Infogrames dans le nez. D'ailleurs c'est même pas vrai, je les ai ailleurs).

D'abord, est-ce que "soft éduca-tif" veut dire "soft rébarbatif" ? Ensuite, et là je m'adresse direc-<br>tement à Infogrames, vous vous foutez de la gueule de qui, au juste ?

Ahhhhhh, je vois des sourires sur les lèvres de certains, et des crocs se découvrir dans la bouche d'autres. "Pourquoi l'HHHHebdo est-il si méchant avec Infogrames ?", se demandent-ils donc tous en choeur et d'une seule voix. Oui, au fait, pourquoi, au juste ? Parce que.

![](_page_9_Picture_38.jpeg)

Parce qu'il vaut mieux prendre un

vrai kilo, que perdre un faux gramme, comme disait l'autre enc... Stéphane Carrié, notre directeur commercial, qui suit un régime amaigrissant (cette vanne, incompréhensible de la plupart de nos lecteurs, qui ne connaissent pas Stéphane Carrié, ne les fera pas rire. Je m'en fous, moi j'ai bien rigolé).

Et puis parce que Monsieur Infogrames à l'air de prendre les gosses à qui il destine ses softs pour des débiles mentaux qui ne connaissent pas la signification de "appuyer sur une touche pour continuer".

Et puis encore, et là il ne s'agit pas seulement d'Infogrames, parce que je n'aime pas l'autosatisfaction que l'on trouve sur les jaquettes de softs, du genre "ce soft est le meilleur", alors qu'en fait, il est le plus nul. Voilà pourquoi.

INFOGR

quatre épreuves dans le jeu. Enfin, tant pis, continuons. Ouaip. Je vous file tout d'un coup, histoire de ne pas s'éterniser làdessus. Voici donc le check-list : le jeu en général, et en caporal aussi, est bien fait. L'animation des personnages est plutôt bien réussie pour un Thomson, le scrol-

 $E$  bom st-ce Graal docteur ? Oui. Dommage, *Free Game Blot,*<br>société francaise, nous prouve une fois de plus que ses programmeurs sont capable du pire comme du meilleur. On va encore nous accuser d'être désagréables. Tant pis ! Autant un soft comme Blue War, dont je vous parle dans ce numéro, mérite que l'on s'y attarde, autant Graal est une grosse merde. Toc ! C'est pas gentil ? Ecoutez les mecs, ce qui m'énerve le plus c'est qu'ils aient loupé un jeu avec un thème pareil. On passe très vite sur les graphismes nuls quoiqu'habituels sur Thomson. Bon, il s'agit d'un jeu de rôle, on va pas en faire un plat, vous connaissez le style, une carte sur le côté de l'écran, des tableaux remplis de points de vie, de charisme et tout ca. Ah flûte, z'on vraiment pas encore compris qu'un jeu est fait pour le plaisir ? Toujours les maudites séquelles du non moins maudit plan informatique pour tous. Les jeux tournant sur Thomson ont (presque) toujours un petit relent de "apprendre en s'amusant". Résultat, on n'apprend rien et on ne s'amuse pas. Serait-ce pour en arriver là que l'on a remplacé les consoles de jeux (pas sérieux, le nom), par des micro-ordinateurs ? Grrr, en plus, c'était une bonne idée, au départ : le programme est accompagné d'une cassette audio. Le

![](_page_9_Picture_22.jpeg)

**M** usic Studio. Ce nom fait<br>frissonner celui qui s'inté-<br>que. Alors celui qui s'y intéresse usic Studio. Ce nom fait frissonner celui qui s'intéresse un peu à la musibeaucoup, je vous dis pas dans quel état il est, le pauvre. Music Studio. Entendez comme

ling aussi, mais la sonorisation, vous voulez que je vous dise, hein, eh bien la sonorisation, elle n'existe pas. Non, non, elle n'existe pas DU TOUT (je le mets en majuscules pour insister, comme Milou quand il parle et qu'il dit "du tout". II le met pas en majuscules, mais il insiste telle-ment qu'on croirait que si). Les coureurs courent en silence, les haltérophiles haltérophilent en silence, les lanceurs lancent en silence, et le public applaudit en silence aussi. Moi je m'en fous, en fait, ça me fait même plutôt plaisir, car je vais encore pouvoir dire du mal d'Infogrames. Merci, monsieur Infogrames (mais non, je vous en veux pas 1)

ces quatre syllabes résonnent bien dans la bouche de "Celui Qui Sait".

Les Dieux du stade Il de *lnfogra*mes pour Thomson.

## LE MIEUX **AU SECOURS, GRAAL DOUBLE<br>DU STADE L'APPLE IIGS ARRIVE!** L'APPLE IIGS ARRIVE !

ommodore, cette chère *POPQUOI*<br>société que nous adorons **CE** TITEP? société que nous adorons tant, ainsi que son Directeur Général, Monsieur Kléber Paulmier, Commodore donc n'a pas de pétrole mais a décidé de baisser  $/$   $\frac{1}{10}$ le prix de cette excellent ordina-<br>teur qu'est l'Amiga, afin de ne pas  $\sqrt{\frac{1}{2}}$ se faire trop concurrencer par l'Apple IIGS. **Delayer Concumental Prince Party DIPE** 

Bon. Les Contes de Monte Crypto, c'est un soft éducatif dans lequel le gosse doit déchiffrer un message. En fait, chaque lettre de l'alphabet est remplacée par un symbole, et un texte ainsi codé apparaît. Le but du jeu, je le répète une fois de plus à l'attention des sourds et des malentendants qui me liraient, est donc de déchiffrer ce message. C'est vraiment nul et lourd, comme soft. Heureusement, une illustration pas trop mal foutue vient relever le niveau de tout ça, sinon ça serait pas possible. Et même, en réfléchissant bien, c'est déjà pas possible comme ça. Autrement dit, où c'est qu'il va aller, ce soft, hummm ? Où c'est qu'il va aller ? A la poubelle, lalalalalèreuuuu ! Alberte ! J'ai du boulot pour toi Les Contes de Monte Crypto de

Graal de *Free* Game *Blot* pour Thomson TO8, TO9, et TO9  $+$  .

Et pas besoin d'avoir une assurance tout risque pour que ça barde...

Infogrames pour Thomson.

 $1/h$ DE CRETIN, JE DOUTE DE MOI ON S'EST FOUTU V0,5 AVEZ UNE TÊTE DE NOEUD ■ All BON ALORS OUF  $($  SAUVE)

ie aie aie, mais aussi, que Venais-je faire dans cette<br>galère ? Quoique, ce n'est ? Quoique, ce n'est pas vraiment une galère. Ça ressemble plutôt à un vaisseau spa-

tial, dans lequel je dois remplir une bien étrange mission (NDLA : je ne vous dirai pas laquelle, le traducteur de l'HHHHebdo est en vacances. Ce qui est bien dommage d'ailleurs, parce que déjà rien que l'anglais, sur la jaquette, c'est très drôle. Enfin, ça en a l'air, moi j'ai rien compris. Par contre, Septh, lui, il a compris. Mais il a rien voulu me dire, parce que parait-il, c'est vraiment trop drôle. Salaud).

marges passent à 28% (je ne ferai<br>pas à Commodore l'affront de préciser qu'elles s'échelonnaient auparavant entre 24 et 40%). Dorénavant, ce merveilleux Amiga sera vendu, que dis-je, sera donné, pour la modique somme de 14.950 francs TTC, contre 18.457 francs TTC pour le IIGS. D'autre part, ce que nous avions appelé, sans méchancet aucune à l'égard de Commodore personne physique ou morale, les marges à la tête du client, ces

> 7oCTEug, UEPUi5 *Qv `oN*  M'A DIT QUE J'AI UNE GUEULE

Bon, ben, bref, ce jeu s'appelle Space Doubt, et il sort tout droit de chez CRL. Il est livré avec un On ne peut que se féliciter et remercier Commodore de cette charmante attention.

petite BD, en anglais, bien marrante, malgré que j'y ai rien pigé. Enfin, les dessins sont marrants, alors les textes doivent pas être mal non plus. Pour simplifier, je

![](_page_9_Picture_4.jpeg)

dirais que la BD est marrante, et qu'elle ne manque pas d'intérêt. Le jeu non plus. C'est un jeu d'arcade/aventure, genre Sorcery ou Cauldron pour le principe, mais avec des décors superbes au point de vue esthétique, mais pauvre au point de vue quantité. Quant à la musique, disons qu'elle n'est pas mauvaise, mais que les programmeurs auraient pu faire un peu mieux, surtout sur Commodore. Enfin bon, Space Doubt de CRL pour C64 est un jeu bon (de Bayonne), et on peut s'en payer une tranche, de cake.

Car en effet, je sais que Music Studio viendra enchanter de sa musique si douce le commodorien averti qui se fout des bugs divers et qui n'a pas besoin de prise Midi, comme disait Jean-Christophe du même nom (c'est un jeu de mot sur averti que j'aurais dû caser avant dans la phrase).

![](_page_9_Picture_32.jpeg)

![](_page_9_Picture_33.jpeg)

ouvrez grandes vos oreilles : Blue War tourne sur à peu près tous les Thomson en cassette ou disquette ainsi que sur Amstrad. Les mots me manquent pour vous décrire ce jeu. Je vais quand même essayer. Alors voilà : vous venez de prendre la mer à bord du U79. 35 hommes d'équipage sont sous votre commandement et il ne dépend que de vous de rentrer un jour à bon port, couvert de gloire, de sang et de cambouis. Pardon, encore mon mauvais esprit I ... Couvert de médailles, voulais-je dire. Peut-être même qu'un jour, vous deviendrez amiral. Les dessins de la version Thomson sont très bien, surtout pour du Thomson, et les dessins de la version Amstrad sont très bien aussi, mieux que ceux de la version Thomson qui sont quand même très bien (surtout pour du Thomson). Les bruitages sont nuls sur les 2 versions. Différentes commandes sont accessibles par icônes et dans certain cas par le clavier. Ben oui, c'est compliqué

problème, c'est que ce qui aurait pu être une enrichissante balade dans l'une des périodes les plus fascinantes de notre histoire, le Moyen-Age, prend dès les premières secondes une allure de cours magistral, distillé par une voix au ton aussi rébarbatif que compassé. Lisez donc plutôt la Mort d'Arthur, de Sir Thomas Mallory, ou bien l'oeuvre de Chrétien de Troyes, c'est beaucoup mieux. Allez j'arrête, mon ulcère vient d'en prendre un grand coup. Dommage.

![](_page_9_Picture_29.jpeg)

mais dites-vous que l'on ne conduit pas un submersible uniquement avec le bouton de tir. Au menu : moteur diesel (très fragile !), moteur électrique, pompes à eau (très utiles), radar/sonar, livre de bord, carte marine et même une radio, pour recevoir des messages de votre état-major. Pour monter en grade, il vous faudra combattre les navires de la flotte ennemie (z'aurait pu être mieux dessinés, les navires). En fait, il ne vous reste plus qu'à prendre la mer, sans oublier de temps en temps de retourner à votre base secrète (comme il se doit !), pour faire le plein et réparer. Tous aux postes de combats ! Blue War de Free Game Biot pour tous les Thomson et Amstrad.

## CRYPTO NIQUE

![](_page_9_Picture_12.jpeg)

## LA MUTZIG ADOUCIT LES MORTS

## GLOU GLOU GLOU

# C'est nouveau, ca vient de sortir

## **SUTRA-NORMAL**

ombien de livres dédiés au C64 ont été édités depuis la sortie tapageuse de cet ordinateur ? 100 ? 1000 ? 13642 et demi? Comment (haute) savoir?

Toujours est-il qu'en voilà un de plus. Et déjà un bon point : il ne s'appelle pas "tout ce que vous<br>avez voulu savoir sur le C64 sans jamais oser le demander", ni 'comment programmer en basic sur le C64", ni encore "le C64, un<br>monde de merveilles", et encore<br>moins "C64 ouvre-toi, oui comme ça, mais un peu plus, je vois rien".<br>Non, il s'appelle poétiquement Sutra 64. Pourquoi ? Sachez, bande d'ignares, que "sutra" est un mot sanskrit qui signifie "livre". Et paf ! prenez ça dans les dents. Alors, que trouve-t-on dans le (Kama)sutra ? Ben ma foi, on y trouve tout. C'est comme chez Micro-application, quoi. C'est presque la bible du C64, à part que là, c'est étendu à presque toute la gamme Commodore (dont<br>voici la liste, d'ailleurs : C64, C128, C128-D et SX-64. Et re-paf! Prenez ça dans la gueule). Tout est expliqué dans le détail, et ailleurs aussi d'ailleurs, ce qui fait deux fois le mot "ailleurs" dans la même phrase : l'organisation de la<br>mémoire, la gestion des programmes et variables basic par le microprocesseur 6510, le langage machine, les périphériques, les sprites, la haute résolution et le son. En plus, le livre contient des listings d'utilitaires, comme un assembleur-désassembleur, un

![](_page_10_Picture_4.jpeg)

éditeur de sprites, un redéfinisseur de caractères, un accélérateur de chargement... Bref, plein de choses. Ces programmes sont d'ailleurs également disponibles sur<br>disquette et cassette.

Dommage que la partie rédactionnelle ne soit pas de la même veine : c'est hyper mal écrit. Après tout, on ne peut pas être à la fois une bête en programmation et en français, non (à part moi, mais je suis l'exception qui confirme la règle...)?

Le prix de cet ouvrage est de 170 balles. Pour avoir la disquette avec les programmes dessus, vous devrez débourser 120. balles en plus. Et re-re-paf ! Prenez ça dans le porte-monnaie.

## **GRAND LIVRE?**

hhhhhhhhhhh, Micro-Application, le champion toutes catégories des traductions, sort un nouveau livre. consacré à l'Amstrad. Encore un livre sur le CPC ? Que nenni, que nenni, diantre, par la malepeste ma tête est malade, foutredieu, et toutes ces sortes de choses. Il s'agit d'un ouvrage qui parle du PCW 8256, et occasionnellement, du 8512. D'ailleurs, si je vous avais dit son titre dès le début, vous vous en seriez douté : Le<br>Grand Livre du PCW Amstrad.

Locoscript, le traitement de texte livré avec la bécane, le CP/M Plus, le basic Mallard, et le Logo. Il me semble que pour un "grand livre" les auteurs auraient pu parler aussi du langage machine. Enfin bon, ils n'en parlent pas, passons. Mais quand même.

Il n'en reste-au rang du cœur.. Il n'en reste pas moins que chaque sujet abordé, mille sabords, l'est avec une grande (cir)conci-<br>sion et en détail-moi une pip... Ce livre permettra au débutant-va la

![](_page_10_Picture_12.jpeg)

Les habitués des livres M.A sur Amstrad reconnaîtront sûrement les auteurs : **Dullin** et Strassenburg. Alors, que trouve-t-on dedans à l'intérieur de l'extérieur de ce

livre ? Une description détaillée de cruche à l'eau...

Ce livre permettra au débutant de tirer le meilleur de son PCW, et au professionnel d'en savoir encore plus sur sa bécane, tout ça en un peu plus de 400 pages, pour un<br>prix de 179 francs. Plutôt raisonnable, tout ça.

![](_page_10_Figure_17.jpeg)

La redéfinition de caractères à volonté.

RSC(L#) FORI=0 TO7 PRINT"LIGNE No ";:I+1:INPUTX

 $\mathbb{Z}$ POKE 46080+A\*8+I, X: NEXTI: PRINT"V OICI LE NOUVEAU CARACTERE"; CHR#(27

![](_page_10_Picture_22.jpeg)

## **LE CON PILE** À SCION

uoique ça dépende de quel con on parle, quoâââââ.<br>Enfin, dans le cas qui nous intéresse, c'est plutôt Virgin Games qui s'y colle.

Now Games. 2ème édition, pour être plus précis.

Dedans, vous retrouverez des nullités qui ne se vendent plus,<br>comme par exemple Chuckie Egg 2 ou Tir Na Rog, des nullités qui se vendent encore, comme par exemple World Cup II, et des bons softs qui ne se vendent plus,<br>comme par exemple Air Wolf ou Cauldron. Cinq jeux, donc, sur une seule et même cassette, c'esti-pas beau, ça ? Alors, que fait-on?

Bof, ce qu'on veut, après tout, c'est qu'une compilation de plus, hein?

monde entier l'envient d'avoir

montré son cul, non pas à la télé,

ça c'est normal de nos jours,

même Guy Lux le fait, oui mais lui,

il le fait pas exprès, mais sur un<br>écran de moniteur d'ordinateur.

Alors, elles se présentent toutes à

la porte des éditeurs de logiciels,

espérant pouvoir elles aussi figu-

rer dans un jeu de strip-poker avec

images digitalisées et tout et tout,

et les éditeurs en profitent pour se

rincer les yeux pendant l'audition.

Parmi celles qui ont réussi, y en

a quatre qui se sont regroupées

dans un même soft, qui porte un nom très original : Strip-Poker.

Bon, on va pas passer des heures

là-dessus, c'est un jeu de strip-<br>poker avec des nanas qui se dés-

habilient quand elles perdent, et

puis c'est tout. C'est ni bon ni

mauvais, quoi, c'est un strippoker. Alors à vous de voir si vous

avez besoin de payer pour voir<br>une bonne femme à poil... (NDLR :<br>ceci est le dernier article qu'ait

écrit Louis-Pierre avant de partir à

l'armée. Nous avons ce matin reçu<br>une lettre de lui : "...Et si vous

pouviez m'envoyer Strip-Poker, ça

Strip-Poker de Artworx pour Atari

serait sympa").

800/130

Now Games II de Virgin Games pour Commodore et Spectrum.

![](_page_10_Picture_30.jpeg)

## **ENCORE DU CUL**

t cette fois-ci, ce n'est point un vulgaire stratagème ! Vous voulez du cul, vous allez en avoir. Alors les moins de 18 ans et les plus de 39, partez en vitesse, le logiciel dont je vais parler n'est pas pour vous.

![](_page_10_Picture_33.jpeg)

La divine Samantha Fox a fait des émules. Très têtues, les émules. Et quand l'émule à tort, c'est pire. Toutes les plus jolies femmes du

## **BÉCANE**

Y en a 12. Et les vitesses ? Heu... 4. Le graphisme, t'en parles pas ? Ben tiens, écoute un peu ça : le graphisme est super, les bruitages moyens. Enfin, les bruitages sont issus de l'Amstrad. Ça veut tout dire. Par exemple que lesdits bruitages sont nuls, et que ce jeu tourne sur Amstrad. Elémenson, mon cher Water. Eh, oh, l'animation, le scrolling, ça vient ? On y va ! Je ne dirai que deux mots : su-

3 'attention' ce deulisme est inco<br>mPatible avec le CPC 464

Surprise ! de G(-érard ? -éronimo ? -éranium ?) pour Oric.

### **Listing Oric.**

1 HIRES: PAPER7: INK0: CURSET120, 60, 3 FORI=1 TO40STEP2: CIRCLEI, 1: NEXT: T EXT PING

### **Listing Oric**

INPUT "CARACTERE A CHANGER"; L\$ : A

)"A"CHR≢(A)

2 PRINTCHR\$(27)CHR\$(127):FORI=1 TO 23 PRINT PLOT5, 18, "ECCO IL DEULIGN

Un jeu d'arcades proposé par Jean-Marc Bouzard (que jamais).

### **Listing Amstrad 2.**

v≢=CHR#(254): m\$=CHR#(255): x=20: I NK 0.0 INK 1.13 INK 2.12 INK 3.6.3<br>BORDER 0 MODE 1 INPUT "Niveau, du ree ? ", n, d: SYMBOL 254, 36, 153, 255, 231, 189, 36, 24, 24 SYMBOL 255, 84, 170<br>, 212, 170, 213, 234, 116 WHILE s(d x x x +CJOYC0)=4 AND x>1)-CJOYC0)=8 AND **X40) CALL &BB03** 

2 LOCATE 1,26 PRINT PEN 1 LOCATE X<br>,1 PRINT V#; PEN 2 FOR m=1 TO n LO<br>CATE RND\*39+1,25 PRINT m#; NEXT IF TEST(16%(x-1),380)=2 THEN FOR t=1<br>TO 51:CALL &BD22:CALL &BD24:NEXT:<br>SOUND 7,999:PEN 3:LOCATE 15,12:PRI NT "Score: ";s:PEN 1:END ELSE s=s+ 1 : WEND : BORDER 2

![](_page_10_Picture_51.jpeg)

Septh.

 $11$ 

Au revoir.

(\*) Ben quoi ? C'est la rubrique des fainéants, non?

par une cohorte d monstres plus ou moins sympathiques, les monstres, avec le mec Pendu à ses basques (bien qu'ils se fassent garroter, générale-<br>ment), un petit enfant. Ne marchez pas trop vite, ses petites jambes ne lui permettent pas d'avancer à votre allure. Deuxième erreur, figurez-vous que ce petit con est la plupart du temps devant vous, risquant de vous faire trébucher, et vous retardant lorsque vous désirez passer une porte. En plus, ce gnare est un véritable morphale. Et que j'te réclame à manger, et que j'pleurniche pour boire un peu. Pfff, déjà qu'il vous faut trouver des bouteilles de Gen et d'Oxy. Stop ! je n'en puis plus ! On a beau inventer un scénario, mettre des bruitages marrants et servir le tout par une animation honnête, on a beau faire tout ca, le fond reste toujours le même C'est l'histoire d'un mec.. Prodigy de Electric Dream pour Amstrad. Prochainement Commo-

dore et sinclair.

e suis content, je viens d'apprendre que les fonda-<br>teurs de Microïds sont trois jeunes ingénieurs, sympathiques et dynamiques. Chic alors ! Bon en fait, c'est pas ça qui est le plus important. En revanche, il se<br>trouve qu'ils viennent de sortir une course de motos (un soft de). Il se trouve que ce jeu est très bien fait et que ça fait plaisir de pouvoir parler en bien de quelque chose. Nous à l'HHHHebdo, cachons souvent notre cœur de buvard derrière une plume en béton armé. Même nos lecteurs les plus attardés auront compris que ce soft m'a plu à verse. 500 cc Grand Prix reprend à Pitstop le système des deux écrans, sauf que là, les fenêtres sont côte-à-côte, cause le<br>bas de l'écran est occupé par les tableaux de bord de vos bolides respectifs. Mais alors, tout ceci voudrait dire que l'on peut jouer soit contre l'ordinateur, soit à deux, m'interviewè-je ? Voui. Alors y a au moins 2 motos ? Ouaip !<br>Minimum. Et combien de circuits ?

per.<br>Alors, pour conclure ? Si vous ne pouvez pas l'acheter, volez-le ! 500 cc Grand Prix de Microïd pour Amstrad

![](_page_10_Picture_57.jpeg)

On y a mis le temps, beaucoup de temps. De l'argent, beaucoup d'argent. Mais ça y est : avec votre micro, un minitel et un câble, vous pouvez désormais vous dispenser de taper les programmes de l'HHHHebdo : on vous les envoie directement !

# TELECHAAARGEZ !

Ça y est. Le téléchargement, la mythique banque de données de programmes pour tous les micros fami*liaux, la première en France, elle est là ! Où ça, là ? Sur le serveur de l'HHHHebdo : et un bon plan, un !* 

Pour être franc, ça fait quand même près de deux ans qu'on y bosse. Deux ans qu'on cherche un système assez balaise pour contenir des milliers de programmes, pour servir plusieurs centaines d'utilisateurs en môme temps, pour tourner 24 heures sur 24 sans défaillance. Au début, certains d'entre vous s'en souviennent, on avait fait un timide essai avec un monovoie (ça parait dérisoire maintenant, mais à l'époque, ça tenait du révolutionnaire), puis on s'était lancé à la pêche au gros et on s'était fourvoyés avec un serveur que je ne nommerai pas mais qui était loin d'être à la hauteur. Ça a duré un temps, on a craqué et on a arrêté les bécanes. Purement et simplement. Pendant trois mois, il ne s'est rien passé. Lorsqu'on tapait HG sur son minitel, on avait un petit message triste du style "Lib 09 95, serveur dans les choux" et rien d'autre. Et puis pendant ce temps, on a ramé, cherché et enfin trouvé le serveur de nos rêves. Une petite société, toute petite, des bidouilleurs géniaux qui au lieu de s'amuser à déplomber sur ZX 81 se sont amusés à faire un gros méga-<br>serveur. Chacun ses hobbies, après tout. Et donc, en juillet, notre serveur bien-aimé renaissait, enfin à la mesure de ce qu'on cherchait. Presque.

### LES FOURMIS

On vous a fait un petit topo au mois de juillet, on a remis les petits pavés "3615 puis HG" qui émaillent les pages de programmes, on vous en cause de temps en temps mais rien d'intensif. Pourquoi ? Alors que les forums marchent, que les boites à lettres sont opérationnelles, que la section pirate connait une audience énorme, que Gredouille (la banque de données de tout ce qui est paru dans Bidouille Grenouille depuis le début) est enfin en fonction, pourquoi dst-ce qu'on n'a pas fait une rubrique régulière ?

Parce qu'en fait, le but ultime, la destinée suprême du Serveur De Nos Rêves, c'est le téléchargement. C'est fait !

Que vous ayez un Amstrad, un Thomson T07 ou T07-70, un Cric ou un MSX, vous pouvez dès maintenant - et c'est pas une façon de parler, il est quelle heure, là ? 9 heures 30 ? Oui, ben dès maintenant télécharger des programmes pour votre bécane. Comment faire ? C'est simple. Vous vous procurez le câble pour relier le minitel à votre micro et le soft de téléchargement (au Club, voyez le bulletin de commande page 22, ou alors allez-y directement, 160 rue Legendre à Paris), vous branchez le câble, vous allumez tout et vous chargez le soft. Une fois qu'il a démarré (s'il ne part pas automatiquement, lancez-le comme indiqué sur la notice jointe),

vous changez de paragraphe. Ensuite, vous prenez votre bigophone, vous composez d'un doigt fébrile et impatient le 3615 et dès que vous entendez la porteuse, vous appuyez sur connexion/fin, Enfin, je vous dis ça, mais vous devez savoir vous servir d'un minitel si vous en avez un. Si vous ne savez pas, je vous conseille d'en manipuler un avant (pas trop, quand même, ça coûte la peau des fesses). Bon, une fois la page Télétel 3 affichée, vous tapez le code HG et envoi. Sur quoi vous arrivez ? Sur HG. Tapez T et envoi...

![](_page_11_Picture_19.jpeg)

### APRES ?

Pour le téléchargement proprement dit, rappelez-vous qu'à ce stade-là, le logiciel fourni avec le câble doit déjà être chargé. Qu'est-ce que vous voyez sur votre écran ? Hein ? Bande de myopes ? Vous y voyez que vous avez le choix entre quatre machines différentes, les quatre citées plus haut. Vous tapez le numéro qui correspond à la vôtre et ô stupeur, vous avez une superbe page sur laquelle il y a plein de signes qui forment des mots qui forment des phrases. Bon, là, je vois pas trop ce que je pourrais vous expliquer, il y a un numéro devant chaque titre de programme, deux lignes en dessous qui expliquent ce qu'est le soft, comment on s'en sert, tout ça, si vous comprenez pas ça, c'est que vous êtes con comme un manche, laissez tomber l'informatique, c'est pas pour vous. Donc, vous tapez le numéro qui correspond au programme que vous voulez charger, l'écran s'efface, et tout d'un coup, il ne se passe plus rien.

### **AU SECOURS!**

Plus rien ? Si. Sur le minitel, des signes bizarres apparaissent, l'écran s'efface périodiquement et sur l'écran de votre bécane, y a un petit machin qui avance. C'est le programme qui rentre, comme disait ma grand-mère. Attendez un peu. Tout d'un coup, le minitel revient sur la page de tout à l'heure, votre micro vous affiche "Ready" ou "Ok". Qu'est-ce à dire ? Est-ce à dire tout simplement que c'est fini, finito, terminadas. De vos doigts devenus joyeux, vous tapez un SAVE ou un CSAVE ou un SAVEM ou un LIST ou un RUN ou un NEW si vous voulez, le programme est là, en mémoire, pas protégé, prêt à être horriblement pompé, piraté et tout et tout. L'opération est terminée.

sur un nouveau club 6128. Plop, le club des acheteurs de rubans encreurs pas chers. Plop, le club des "viens chez moi, y a du feu", ça explose de partout. Bien sûr, le Club Hebdogiciel y est certainement pour quelque chose, mais l'ancêtre de toutes ces associations c'est quand même la FNAC. C'est elle qui la première s'est attaquée aux prix avec le succès que l'on sait. C'est en quelque sorte la mère de tous les clubs de consommateurs. Et aujourd'hui, notre mère est bien malade!

La première règle est de vendre *toujours aux prix les plus* bas. *Ce*  qui permet une politique d'achat appuyée sur de très gros volumes

**O n** ne peut plus ouvrir un jour-<br>
ber sur un nouveau club.<br>
Plop, le club des utilisateurs du ZX n ne peut plus ouvrir un journal d'informatique sans tomde vente.

exactement ce qu'on vend. D'où l'existence d'un Laboratoire Technique testant impitoyablement

### LES PROGRAMMES

Pour l'instant, il y a trente programmes sur chacune des machines. Ce sont des programmes qui sont parus dans I HHHHebdo à un moment ou un autre, On va bien compléter la collec' jusqu'à ce qu'ils y soient tous, mais ce n'est pas tout. On va aussi introduire le freeware è grande échelle. Qu'est-ce que le freeware ? C'est un logiciel gratuit que l'on peut utiliser, copier, modifier, donner, bidouiller à volonté, avec deux restrictions : on ne change pas le nom de l'auteur (c'est le code d'honneur du freeware 1) et on ne le vend pas. Pourquoi freeware ? Imaginez un programme tout<br>bête, genre renuméroteur de ligne automatique, ou une routine de remplissage pour haute résolution ou un petit truc dans le style. Bien évidemment, vous ne pouvez pas le commercialiser. Vous ne pouvez pas non plus le publier dans nos colonnes parce qu'il ne fait que dix lignes. Pourtant, vous pensez qu'il peut être utile à d'autres et vous n'en attendez pas d'argent : vous pouvez le diffuser en freeware. Ça peut être aussi le cas d'une base de données que vous avez presque terminée, à laquelle il manque juste une toute petite option de rien du tout pour

> Malheureusement, Monsieur Barouin, il est aussi PDG de la Garantie Mutuelle des Fonctionnaires, la GMF. Et la GMF a racheté la FNAC avant les vacances. Et les adhérents de la GMF, ils ont aussi une carte, une plus belle, en couleurs, une carte "Multi-services" et ces gens-là, avec leur belle carte, ils payent vachement moins cher que vous!

que ça marche normalement mais que vous avez la flemme de finir. Encore une fois, c'est impubliable tel quel mais vous pensez que ça peut intéresser des programmeurs moins expérimentés que vous : encore une fois, le freeware vous tend les bras.

Mais ce n'est pas le seul mode de diffusion. Il en existe un autre nommé shareware : vous diffusez un bon programme et vous inscridu style : "Ce programme est gratuit, copiez-le, donnez-le à vos copains, jetez-le, faites-en ce que vous voulez. Si cependant vous pensez qu'il vous est utile, qu'il vous a fait gagner du temps ou de l'argent, envoyez-moi 10 balles, ou 20 balles, ou un milliard ou ce que vous voulez. Merci". Ensuite, vous attendez et vous priez pour qu'un bon samaritain vous envoie son blé. Dans les deux cas, vous nous envoyez le ou les programmes en

vous marquez bien sur l'enveloppe serveur HG" et vous n'oubliez pas de marquer le mode d'emploi de votre soft et votre nom sous forme de Rems au début du programme.

### A LA FIN

recruteur et payer plus cher que votre voisin de queue dans la même boutique, c'est un peu gros, non ? Moi, je suis pas adhérent à la FNAC, mais si je l'étais, je serais vraiment pas content et je ferais un gros gros sac pour obtenir mes 2% supplémentaires. Parce que 400.000 adhérents à 60 balles, ça fait quand même 2 milliards quatre cent millions de centimes qui sont rentrés dans les caisses de la FNAC pour pouvoir faire les "très gros volumes de vente" dont parle cette fameuse première règle et ça m'emmerderait un peu que profitent sans bourse délier. Mais vous faites ce que vous voulez, hein. Moi je vous donne l'information et voùs vous démerdez.

# FNAC : Deux poids, deux mesures

N'oubliez pas de déconnecter votre minitel une fois le chargement terminé, car ça coûte cher. J'en profite pour glisser une petite remarque : le serveur est en Télétel 3 (62 balles de l'heure), mais personne ne vous oblige à y rester connectés 107 ans. On vous a fait un serveur super rapide, sans graphismes pour aller plus vite, le plus clair et le plus convivial possible. Ainsi, vous pouvez passer d'une rubrique à l'autre sans passer par le sommaire, vous pouvez arriver directement sur une rubrique à partir de Télétel 3 et libre à vous d'enregistrer les pages qui vous intéressent sur votre micro et de vous les repasser tranquillement une fois le minitel déconnecté. On est là pour amortir le truc, pas pour vous extorquer votre blé. Du moins, pas encore. On envisagera cette possibilité quand on sera aussi gros que la FNAC.

### PLUS TARD, MAIS BIENTOT

Dans deux semaines chrono que le petit Jésus me foudroie sur l'heure si on prend une minute de retard. vous aurez le soft, le câble et quatre Mégaoctets de programmes pour... Atari ST. Ah, intéressant, hein ? Les Atariens, préparez vos chèques. Et dans quatre semaines, que le petit Jésus m'agrafe les genoux si je mens, vous aurez la même chose pour Apple, Commodore 64, M05, IBM PC et tout un tas de bécanes plus ou moins informatiques. Et dans six semaines, que le petit Jésus tourne la tête parce que je suis pas très sûr de ce que je dis, il y en aura autant pour Spec-trum. Voilà. Et puis après, il y aura EXL 100, Sharp, etc.

A noter que dans la plupart des cas, aucune interface n'est nécessaire pour brancher le câble. Pour l'instant, les seules bécanes qui en aient besoin, c'est les Thomson T07 et T07-70 sur lesquels on a pas trouvé un trou assez causant en version de base.

a

Voilà. Bon chargement !

### ADHERER A LA FNAC

Vous vous précipitez dans la première FNAC venue, vous demandez au premier vendeur venu le dépliant gratuit "Etre adhérent de la FNAC" et vous lisez les trois règles d'or de la maison:

- .La deuxième règle consiste à

l'ensemble des articles. - La troisième règle se résume ainsi : dire la vérité sur chaque produit et, quand besoin est, dénoncer *les abus* et *les pratiques malhonnê*tes.

Malgré le style approximatif du document, vous vous sentez bigrement intéressé. Comment résister à tant d'honnêteté ? Acheter moins cher des produits testés, le rêve !

### 60 FRANCS DE COTISATION POUR TROIS ANS

Et combien coûte ce rêve ? Presque rien ! Pour 60 francs, vous avez droit A votre adhésion, l'envoi à domicile du journal maison - Contact - et on vous rembourse en liquide 3% du montant de vos achats au bout de 12 factures. Et ce n'est même pas une cotisation annuelle, vous en prenez pour 3 ans, pour 60 francs. Le rêve continue, non seulement vous achetez moins cher des produits testés mais, par-dessus le

marché, on vous donne du fric en liquide au bout de douze achats. Byzance!

### DONC VOUS ADHEREZ

Que pouvez-vous faire d'autre ? Vous rejoignez le troupeau des 400.000 adhérents heureux.

### **HIC**

Eh oui, vous vous en doutez, Il y a un hic. Et même plusieurs hics, un véritable concert de hoquet.

La première règle ? Bafouée, foulée au pied ! Moins cher ? Mon oeil ! Je ne m'étendrai pas sur les dizaines de boutiques ou de vendeurs par correspondance qui vendent moins cher que la FNAC, vous savez lire comme moi et il vous suffit d'ouvrir n'importe quel canard d'informatique pour constater des écarts de prix pas tristes sur les logiciels. Et je parle des vendeurs normaux, pas des clubs ou des associations de consommateurs.

Evidemment, vous allez encore une fois penser que j'exagère, que je suis là pour faire la pub du club de l'HHHHebdo. Pas du tout, d'abord le club de l'HHHHebdo vous pompe une cotisation de 150 francs par an et c'est normal qu'il soit moins cher. Je parle ici des moyens de commercialisation identiques à ceux de la FNAC et pour être sûr de ne pas avoir un procès sur le dos je vais faire un comparatif de la FNAC avec la FNAC. Farpaitement.

FNAC CONTRE FNAC

Suivez-moi bien. Vous avez donc adhéré à la FNAC, vous avez reçu votre magnifique carte couleur caca d'oie, vous êtes allé douze fois faire vos courses à la FNAC, vous n'avez rien à foutre de ce qui se passe dans les autres boutiques, dans les annonces de ventes par correspondance et dans les clubs et comme on vient de vous rembourser en liquide 3% du montant de vos douze achats, vous êtes ravi. La FNAC a respecté ses engagements et tout baigne, vous remerciez le ciel et Monsieur Barouin, le PDG de cet honorable établissement à peine commercial.

### FNAF

Bon, d'accord, ils sont fonctionnaires. Mais est-ce une raison suffisante pour qu'on leur rembourse on liquide 5% alors que vous n'avez droit qu'à 3% ? Et qu'on les rembourse au bout de leur huitième achat alors qu'il vous faudra attendre le douzième ?

Vous pensez qu'ils ont payé leur adhésion plus cher que vous? Après tout vous ne payez que 60 francs pour trois ans ? Que dalle, leur carte est gratuite 1 La Fédération Nationale d'Achat des Cadres vire sa cuti pour devenir la Fédération Nationale d'Achat des Fonctionnaires. Les ouvriers et les employés peuvent crever I

### ENGAGEZ-VOUS, RENGAGEZvous

Vous êtes allé acheter une chaîne hifi, un ordinateur, cinq disques et cinq logiciels. Vous avez dépensé 12.000 francs. Avec la carte FNAC caca d'oie, vous récupérez 360 francs en liquide moins les 60 balles de cotisation, il vous reste 300 francs de bénéf. Le beau fonctionnaire, là, à côté de vous qui fait la queue à la caisse, il se récupère 600 balles et comme il n'a pas payé de cotisation, il se fait 50% de bénéf de plus que vous. Autrement dit, il yen a un qui est deux fois plus que l'autre. Ou deux fois moins, c'est comme on veut. En fin, moi, je pense plutôt que c'est deux fois plus parce que s'entendre promettre "les prix les plus bas" dans le document

### DEUXIEME REGLE

Tiens, la deuxième règle. Celle qui promet l'existence "d'un laboratoire testant impitoyablement l'ensemble des articles", vous croyez qu'il se teste tous les logiciels, tous les disques, toutes les cassettes vidéo, audio, laser et autres ? Moi ça m'étonnerait, surtout quand on connaît la taille et l'équipement dudit labo I Qu'il teste les télés, d'accord, mais le reste...

### TROISIEME REGLE

La troisième règle se résume ainsi : dire toute la vérité sur chaque produit et, quand besoin est, dénoncer les abus et les pratiques malhonnê-

tes.<br>Besoin est.

### Suite de In page 1

## **BIDOUILLE GRENOUILLE**

Je dis pas ça pour vous paniquer, mais franchement, si j'étais vous, je me construirais vite fait un bon abri anti-atomique, bien profond et bien calfeutré, avec au moins deux ans de provisions et de l'oxygène en boite pour pas tomber en rade. Parce que ça va de plus en plus mal, en ce moment. Encore une fois, ce n'est pas par alarmisme que je vous dis ça, c'est juste un service que je vous rends. Regardez : d'abord, les attentats. Ça, c'est inquiétant, on est tous en danger. Mais surtout, le pire, ne rigolez pas, c'est les prédictions. En effet, c'est la première fois dans l'histoire que Nostradamus est d'accord avec un autre oracle. Nostradamus a dit : "Le dernier papam estoit venu de l'Est, et mourroit dans le royaume François. Après ça, estoit grosse merdam et fin du monde estoit". Il est bien évident que le pape venu de l'est, c'est Jean-Paul Il, le royaume François, c'est à la fois le royaume français et le royaume où règne François (sous-entendu Mitterrand). Saint Malaquais, lui, a dit : "La fin du monde arrivoit quand le papam venu du frait arrivoit dans la terram des saucissois". Là encore, le pape venu du froid représente Jean-Paul Il et la terre des saucissons désigne Lyon. Or, de quoi s'aperçoit-on avec stupeur si l'on se donne de lire les journaux entre les lignes ? Que le pape vient à Lyon la semaine prochaine. Intermède.

Pour jouer, taper et sauver ce programme sous le<br>nom "DASH" et faire RUN "DASH". 10 REM CHARGEUR POUR BOULDER DASH Ill:

"Ah con. Voici un moyen de passer trois jeux de cassette à disquette sur Amstrad 664, par P. Boulay. The Way of the Exploding Fist: ITAPE.IN : IDISC.OUT

LOAD "EXPLODING FIST" : SAVE "EXPLO.BIN", B, &9FFA, &14B

Reset ITAPE.IN : IDISC.OUT

LOAD " !FISTPIC.BIN" : SAVE "FISTPIC", B, &C000, &4000

Reset ITAPE.IN : IDISC.OUT

MEMORY &4000: LOAD "FIST1" : SAVE "FIST1", B, &4000, &4000 Reset

ITAPE.IN : IDISC.OUT

MEMORY &4000: LOAD "FIST2" : SAVE "FIST2", B, &8000, &1450 Reset

ITAPE.IN : IDISC.OUT

MEMORY &4000: LOAD " !FIST3" : SAVE "FIST3", B, &C000, &3FBF

Pour jouer, faire LOAD "EXPLO.BIN" : CALL &9FFA Pour Boulder Dash III, taper en mode direct : ITAPE.IN : IDISC.OUT : MEMORY &2710: LOAD "DASHIII" : SAVE "DASHIII", B, &2710, &114 Faire Reset, puis taper et exécuter ce programme : 10 MEMORY &2710: LOAD "DASHIII"

20 FOR I = &2767 TO &2783

30 POKE I, &00 : NEXT I : CALL &2754

40 IDISC : SAVE "1 PARTIE", B, &C000, &4000 Pour la troisième partie (le jeu proprement dit), taper et exécuter

10 MEMORY &2710: REM 10000 décimal 20 DATA 3E, 19, 21, 4D, 01, CD, 68, BC, 3E, 45, 11, 38, 70, 21, 10, 29, CD, Al, BC, C3, 37, BD 30 FOR 1=10001 TO 10022

> Time pilot : POKE &H9985, 0 Pineaplin : POKE &H855C, 99 Boulder I : POKE &H86FF, 99 Chnack'n'pop : POKE &H9294, 0 : POKE &H9295, 0 Driller tank : POKE &H8CB5, 15 Sparkie : POKE &H9103, 99 Dorodon : POKE &H90AD, 99 India no book.: POKE &H9053, 99 Circus Charlie : POKE &H93B4, 99 Crazy train : POKE &H96F2, 0 Dragon attack : POKE &H9A68, 0 Bomberman : POKE &H9066, 99 MONSIEUR LE PAPE, VOUS CONNAISSIEZ LA PREDICTION DE NOSTRADAMUS ET VOUS VENEZ À LYON QUAND MEME DES MILLIARDS DE MORTS, CA SEPAIT UN BON COUP DE PUB POURLE VATICAN

40 READ AS : POKE I, VAL ("&" +A\$) : NEXT I 50 CALL 10000 : IDISC : SAVE "2PARTIE", B, &2910, &7038

MODE 0 20 INK 0, 26 : INK 1, 1 : INK 2, 23 : INK 3, 2 : INK

4, 6 : INK 5, 0 : INK 6, 0<br>30 LOAD ''1PARTIE'' : MEMORY &2910 : LOAD<br>''2PARTIE'' : CALL &9936

Pour Le Survivant, passer le premier programme à

l'oreille, puis taper et exécuter ce programme 10 DATA 21, 00, CO, 11, 00, 40, 3E, 16, CD, Al, BC, C3, 37, BD

20 FOR I =10001 TO 10011 : READ A\$ : POKE I, VAL("&"+A\$): NEXT

30 CALL 10000 : CALL &BB06

40 IDISC : SAVE "1", B, &C000, &4000 Quand la cassette s'arrête, appuyer sur une touche pour sauver le programme. Puis taper et exécuter ce programme pour la deuxième partie :

10 DATA 21, 88, 13, 11, 00, 93, 3E, 16, CD, Al , BC 20 FOR 1=10001 TO 10011 : READ A\$ : POKE I, VAL ("&" +A\$) : NEXT 30 CALL 10000

Taper ensuite en mode direct :

crocodile, poser le sac, prendre le gold fish bowl. aller à la salle du puit, aller à gauche de l'écran (contre le mur), presser la touche A, aller à gauche, prendre la clé, aller sur la plage du "tableau", aller dans l'eau, ouvrir la porte, prendre les épinards, poser la rendre le stuming (dans la salle du "tableau" sur la table), aller à la salle de l'oiseau, prendre l'oeuf, poser les épinards, une fois l'oiseau passé aller à droite et poser l'ceuf, retourner chercher les épinards, une fois l'oiseau passé poser le stuffing, prendre l'oeuf, aller à la salle du geyser, sauter sur la corde, se laisser transporter par l'eau du geyser, aller dans le nid d'oiseau dans l'arbre, prendre l'arc, poser l'oeuf dans le nid, sauter en bas de l'arbre, aller à la salle où Wilma est prisonnière, tuer le garde avec l'arc. aller à la salle du puit, se placer sur le puit au centre, presser la touche A, prendre la bouteille au fond du puit, aller à droite de l'écran, presser la touche A pour remonter du puit, aller à la salle des tonneaux, prendre le corkscrew, retourner à la salle du crocodile, prendre le sac, poser le crokscrew, passer le crocodile par la gauche, poser la bouteille, passer le crocodile par la droite, prendre le corkscrew, passer le crocodile par la gauche, poser le corkscrew, se placer près du cocotier, presser la touche A, prendre la bouteille d'huile, prendre la blunt axe, aller à l'écxran avec la hutte et la voiture, se placer sur la roue gauche et presser la touche A, prendre la sharp axe, retourner à la salle où est Wilma, couper la corde avec la touche A, récupérer Wilma. Voilà. C'était le dernier Bidouille avant la fin du monde. Enfin, j'espère que c'est du pipeau, parce que le plombier doit passer la semaine prochaine et qui c'est qui va me réparer ma fuite, sinon ?

IDISC : SAVE "2", 8, &1388, &9300 Pour jouer, taper et sauvegarder ce programme sous le nom "SURVIV", et faire RUN "SURVIV". 10 MODE 0 : BORDER 0 : INK 0, 10, 10: LOAD "1 " 20 MEMORY &1388: LOAD "2" : CALL &2A87

## **UN 16-32 BITS A 3990 F TTC?**

![](_page_12_Picture_30.jpeg)

## 520 STF: LE 16-32 BITS GRAND PUBLIC

## Configuration de base

- · Unité centrale 512 Ko.
- · Souris,
- Lecteur de disquette intégré 3,5", 36O Ko,
- · Sortie couleur RVB/péritel,
- · Câble péritélévision,
- · Langage BASIC et LOGO,
- Environnement graphique GEM (fenêtres, icônes...),
- · Système d'exploitation TOS en **ROM**

## Interfaces Intégrés

- · Interface vidéo monochrome haute résolution (640/400 pixels).
- · Interface pour second lecteur de disquette,
- · Interface série RS 232 C
- · Interface parallèle Centronics,
- · Interface manette de
- commande,
- · Port cartouche,

**BUSTEUR** 

- · Interface disque dur haute
- vitesse <sub>:</sub> 10 Mégabits par seconde,

## **Couleurs**

- · Sortie couleur RVB/PÉRITEL.
- · Palette de 512 couleurs, · 8 niveaux de rouge, vert et
- bleu réglables par menu, · 640/200 pixels en 4 couleurs,
- $\bullet$  320/200 pixels en 16 couleurs.

## Son et Musique

- · Coprocesseur musical,
- · 3 voix indépendantes, · Fréquence de 30 Hz à
- 125 KHz
- · Générateur de bruit,
- · Contrôle dynamique de l'enveloppe,
- · Interface MIDI (entrées et sorties).

### **Architecture**

- · Microprocesseur ultrarapide 16/32 bits MC 68000 à 8 MHz,
- · 6 coprocesseurs

## **Clavier**

- · Clavier AZERTY, 94 touches dont 10 touches de fonction (4 programmations par touche),
- · Pavé numérique de 18 touches,
- · Pavé de commande du curseur.

Plusieurs centaines de logiciels disponibles utilisant la technologie et les performances graphiques du 520 STF, musique, langages, jeux, bureautique, digitalisation...

![](_page_12_Picture_71.jpeg)

POUR TOUTE INFORMATION COMPLÉMENTAIRE, TÉLÉPHONEZ AU: 45.06.31.31.

Donc, disais-je, le pape venu du froid vient à Lyon et selon DEUX prophéties (j'attire votre attention sur le fait qu'il y en a deux, c'est très important), ça va marquer la fin du monde. Ça va poser plusieurs problêmes : d'abord, va falloir aménager des salles d'attente d'enfer (si je puis dire) au purgatoire, à cause de la surcharge brutale. Ça m'étonnerait qu'ils soient équipés pour. Ensuite, il va falloir trouver quelqu'un pour nourrir les canaris de mon voisin du dessus. D'habitude, quand il part en vacances, c'est moi qui le fais, mais là, je serai plus là. Intermède. "Voici quelques pokes donnant des vies infinies sur MSX par Picard & Co. Ça marche sur les copies anticafé réalisées à partir d'une cartouche (on a déjà publié le truc dans Bidouille). Mappy : POKE &H9131, 99 King and Ballon : POKE &HA4EB, 99 Pippols : POKE &H914D, 0 : POKE &H914E, 0 Mopiranger : POKE &H935A, 99 Scion : POKE &HAC3E, 0 : POKE &HAC3F, 0 Froger : POKE &H93EC, 99 Galaxian : POKE &H9221, 99 Sweet Acorn : POKE &H908D, 0 Alpha Squadron : POKE &H95AE, 99 Mouser : POKE &HAB49, 0 Exerion : POKE &H9525, 0 Stop the express :POKE &HAFEA, 10 Space trouble : POKE &H9ECC, 99 Ninja : POKE &H9A49, 99 Midnight building : POKE &H8CC3, 99

f

CARAL

Tawara : POKE &H916B, 99 Pac Man : POKE &H9658, 0 Dig dug : POKE &H9756, 0 Warp & warp : POKE &H9618, 0 Kung fu I : POKE &H92C1, 99 Fruit Panic : POKE &H9F31, 0

Galaga : POKE &HAA5F, 99 King Valley : POKE &H9000, 0 : POKE &H9001, O: POKE &H9324, 0 : POKE &H9323, 99 Xyzolog : POKE &H9174, 99 Bosconia : POKE &H92BB, 99 Athletic Land : POKE &H9271, 0 Sky Jaguar : POKE &H9200, 0 Super Cobra : POKE &H990D, 0 Il faut charger le programme et introduire les pokes avant de le lancer. Dans le cas où le programme est en deux parties, il faut poker dans la première." Ensuite, va falloir faire gaffe aussi à un truc : faudrait pas que ça soit la fin du monde à 6 heures du soir, parce qu'avec les embouteillages, ça serait le bordel. Vaudrait mieux que ça se passe à minuit, comme ça les rues seraient dégagées. Et puis je pourrai pas répondre à CMC qui arrête pas de m'envoyer des bafouilles délirantes. Intermède.

"Voici quelques trucs pour Amstrad par Bug Buster Copy Crack Band. Les cinq objets pour avoir la liberté sur Monty on the Run sont : le jetpac, le passeport, la corde, le masque à gaz et le télescope. Pour sauver Wilma dans Three Weeks in Paradise. il faut faire cette suite d'actions

Prendre le signe derrière le panneau du trading post, prendre le sac à main sur la plage du "tableau" (salle de l'escargot), aller à la salle du crocodile, aller à la salle du cube, presser la touche A, prendre l'objet "hole'', aller à droite, dés que vous avez passé le

# PROMOTION S.E.H.

![](_page_13_Picture_1.jpeg)

### BON DE COMMANDE A ENVOYER A S.E.H., 160 rue Legendre, 75017 PARIS.

![](_page_13_Picture_89.jpeg)

t + .....................F.<br>al:.....................F<mark>.</mark> NO de téléphone :....................................... Total:...................F.

Un concours de pronostics réservé aux membres du club est organisé régulièrement. Le premier prix est beau.

La cotisation annuelle pour l'adhésion au club Hebdogiciel est<br>fixée à 150 francs. ❑ Médium ❑ Large ❑

- Le club Hebdogiciel apportera son aide aux membres du club en cas de litige avec des vendeurs ou des revendeurs de matériel informatique.

- Les membres du club Hebdogiciel disposent d'un numéro de téléphone direct où une charmante personne leur fournira tous les renseignements sur les activités du club et sur les logiciels du soft-parade.

- La carte du club Hebdogiciel est strictement personnelle, elle ne peut être vendue ou prêtée.

- Hebdogiciel se réserve le droit de refuser l'adhésion au club à qui bon lui semble, non mais!

- L'adhésion au club Hebdogiciel entraîne l'acceptation du présent règlement.

![](_page_14_Picture_1088.jpeg)

![](_page_14_Picture_1089.jpeg)

 $\ddotsc$ 

BOMBJACK BOULDER DASH III BOUNDER

A renvoyer à HEBDOGICIEL, Service VPC, 24 rue Baron 75017 PARIS<br>
(ÉCRIRE EN LETTRES CAPITALES)

![](_page_14_Picture_1090.jpeg)

![](_page_14_Picture_1091.jpeg)

 $\mathcal{L}_{\mathcal{A}} = \mathcal{L}_{\mathcal{A}}^{\mathcal{A}}$ 

4h - 19h.

Baron, 75017 PARIS

K7 DSK K7 K7 K7 DSK K7

**ABC** 

ierges 3 pouces

## LUB H  $||53$ D

## REGLEMENT

- L'achat des logiciels, des fournitures et des matériels à prix pêtés est réservé aux membres du club Hebdogiciel.

- Les petites annonces gratuites envoyées par les membres du club Hebdogiciel sont prioritaires.

- Les membres du club Hebdogiciel bénéficient d'une remise de 10% sur l'abonnement annuel et semestriel à Hebdogiciel.

- Les membres du club Hebdogiciel ont accès à tous les services du serveur minitel Hebdogiciel HG, y compris la section pirate et les boites aux lettres. Mise en service du nouveau serveur de course : 15 juillet.

- Les membres du club Hebdogiciel bénéficient de tarifs réduits sur les badges, tee-shirts, casquettes et autres gadgets inutiles édités par Hebdogiciel.

- Les membres du club Hebdogiciel reçoivent une carte et un insigne gratuit lors de leur adhésion (à choisir parmi 9 modèles originaux de Carali).

![](_page_14_Picture_18.jpeg)

## 1 BULLETIN D'ADHÉSION AU CLUB HEBDOGICIEL

Oui, j'adhère des deux mains et des deux pieds au club Hebdogiciel. J'ai pris connaissance du règlement et je vous envoie le mien (de règlement), soit 150 francs pour un an. Je recevrai ma carte d'adhérent sous une semaine et je suis content.

<sup>I</sup>Je choisis le badge no ......................................

Règlement joint : Chèque bancaire  $\square$  CCP  $\square$  Etranger : mandat-poste international uniquement  $\square$ 

![](_page_14_Picture_1092.jpeg)

### **D** Signature :

O.

ı

az des logiciels, utilisez le bon de commande au recto de celui-ci et faites deux chèques différents : un pour l'adhésion au club et un pour votre com-Attention, si vous cor<br>mande de logiciels.

![](_page_15_Picture_12.jpeg)

## BON DE COMMANDE A DECOUPER OU A RECOPIER : HEBDOGICIEL VPC, 24 RUE BARON, 75017 PARIS

Déterminez vous-même le prix auquel vous avez droit. Colonne C pour les membres du club. Colonne B pour les abonnés. Colonne A pour les visiteurs.

![](_page_15_Picture_13.jpeg)

## **COMMODORE** AMIGA

![](_page_16_Picture_4267.jpeg)

## COMMODORE

1985<br>
4 ZZAP | SIZZLERS | DSK | 189 | 169 | 179<br>
4 ZZAP | SIZZLERS | DSK | 189 | 189 | 179<br>
4 MW WOLF CONSTRUCTION | DSK | 189 | 189 | 189<br>
ANDERNATE REALITY: THE CITY<br>
AIR WOLF | NOVENTURE CONSTRUCTION | NSK | 249 | 189 | **BARY MAC CUIGAN BOXING WAY 100 162 99<br>
BARY MAC CUIGAN BOXING K7 130 117 71<br>
BATHLE POUR MIDWAY K7 140 112 88<br>
BATHLE POUR MIDWAY K7 140 112 88<br>
BATHLE FOR BRITAIN K7 120 108 74<br>
BATHLE FOR BRITAIN K7 121 109 69<br>
BATHLE F** BOULDERDAS44 K7 109 98 BOULDERDASH DSK 162 146 lI BOULDERDASH III KT 121 108 BOUNCES KT 121 108 BOUNDER K7 124 112 I BOUNDER OSK 155 140 BOUNTY BOB N7 120 OR BOUNTY BOB DSK 180 162 lI BREAK DANCE 117 109 96 BRIAN JACKS SUPERSTAR K7 109 98 BRUCE LEE K7 112 101 1 BRUCE LEE 175E I80 162 11 CARTOUCHE MEGAMEM 50 KO CAR 360 324 2' CASTEL DOCTOR CREEP K7 121 109 CAULDRON 117 130 117 CAULDRON 2 K7 110 99 CENTIPEDE CAR 150 135 CHARTBU5TER K7 100 90 CHOPLIFTER K7 121 109 i CHOPLIFTER CAR 165 148 8<br>COLOSSUS CHESS 4 (57 119 107 7:<br>COMBAT LEADER K7 160 144 10<br>COMBAT LYNX K7 106 95 6<br>COMMANDO 117 90 BI 6<br>COMMANDO 17: 190 BI 6 COMMANDO DSK 160 144<br>
COMPUTER HITS 10 K7 121 108<br>
COMPUTER HITS 6 K7 97 67<br>
CONAN ITS 6 K7 97 67<br>
CONAN DSK 170 153 CRUISADE IN EUROPE CRUISADE IN EUROPE<br>
D-BUG 125<br>
DAMBUSTERS K7 179 161 80<br>
DAMBUSTERS K7 110 99 68<br>
DAMBUSTERS K7 116 104 74<br>
DECATHLON RAGIC 118 104 74<br>
DECATHLON K7 116 104 74<br>
DECATHLON CREW 140 126 85 DEVIL'S GALLERY 100 DUG DUG CALLERY PSK 100 90 70<br>
DIG DUG CAR 170 153 90<br>
DONALD DUCK 155 140 105<br>
DR WHO K7 112 101 913<br>
DR WHO K7 170 153 90<br>
DR WHO K7 121 109 75<br>
EIDOLON K7 121 109 75 EIDOLON DSK 170 133 111<br>ELITE K7 155 140 105<br>ENIGMA FORCE K7 121 109 74<br>EXTRA TOOL K7 245 221 162<br>EXTRA TOOL DSK 245 221 162 C0385 C0001 C0012 C0018 C0017 C0018 C0020 C0020 C0020 C0018 C0020 CCO21 C0022<br>C0023 C0028<br>C0027 C0028<br>C0029 C0030<br>C0031 C0327<br>C0386 C0033<br>C034 C0034<br>C0034 C0034 C0038 C0046 C0044 C0044 C0064 C0064 C0064 C0064 C0064 C0064 C0064 C0064 C0064 C0064 C0064 C0064 C0064 C0064 C0064 C0064 C0064 C0064 C0064 C0064 C0065 C0064 C0065 C0064 C0065 C0064 C0065 C0064 C0065 C0065 C0065 C0065 C0065 CO068<br>CO070<br>CO072<br>CO073<br>CO074<br>CO382<br>CO076<br>CO077<br>CO082<br>CO080<br>CO081<br>CO082 CO372<br>CO084<br>CO086<br>CO086<br>CO089<br>CO097<br>CO097<br>CO097<br>CO097<br>CO09<br>CO102<br>CO102 \*\*\* t\*\* \*64 \*a \*\* \*\* ax \*\* x\* \*t x• tt \*\* a\* \*\* 4\*. 4\*. \*\* \*\*\* \*\*i \*\* \*\* \*♦ aa r \* #a t\* \*\* ta ar ra \*\* \* #\*\* \*# \*#\* \*4. \*f aa ra \*\* ra •5 \*a \* rxr \*r\* #a  $\ddot{\cdot}$ \* \* \*  $\begin{matrix} * & * \\ * & * \\ * & * \end{matrix}$ \*\*\* C \*\* t\*\* tt f t f s f \* 4 r\* r t\* r# t t \*\* \*\* r\*4 \* \* \* \* ELI<br>\* \* \* \* ELI<br>\* \* \* EN  $*$ 

![](_page_16_Picture_4268.jpeg)

K7<br>K7

K7<br>DSK<br>K7<br>K7

n/<br>DSK

![](_page_16_Picture_4269.jpeg)

![](_page_16_Picture_4270.jpeg)

![](_page_16_Picture_4271.jpeg)

NT TO7/70

**ABC** 

ELTA

ECHANGE programmes pour C64 et Cl28. Posséde de nombreuses nouveautés (Knight Games, Ghost'n Gobblins...) Jean-Baptiste

VENDS VIC 20, carte mère, super expander programme aid, est 16 K, Data cassette, Impri-mante Seikosha GP 100 VC. Carte segam, logi-ciel, Prix à débattre. Tél. (1) 34 14 96 11.

ECHANGE nombreux jeux sur commodore 64 en K7, envoyer liste, réponse assurée, Tél. (1) 39 58 53 23. Clément Camozzi, 44 rue de Saint-Noa, 78620 l'Etang-la-ville.

VENDS C64, 1541, jeux, 4 manettes : 3000F<br>Didier (1) 43 60 82 67

VENDS Amstrad 464 monochrome, unité de dis-<br>quettes DD1, nombreux programmes, livres... (Called a Marçon Francis, bât. l'Aigle d'Or, the hobbit..., 2 manuels sur l'Oric<br>prix à débattre. Nicolas au (1) 48 34 49 59. (Called

VENDS Oric Atmos 48K, moniteur couleur, joys-<br>tick, interface joystick, câble péritel, prises péri-<br>phériques, nombreux jeux : 3000F. Plouzzenec Jean-Philippe, hameau de Villeneuve, 78310 Maurepas. Tél. (1) 30 51 59 96 après 18h.

VENDS Oric Atmos péritel, moniteur vert, tous cordons 7 jeux 2 manuels bon état (valeur rue Henri Cretté, 94550 Chevilly-La-Rue. Tél, 46 VENDS C64, 1541, jeux, 4 manettes : 3000F. pus de 2500F), vendu 1200F. Gilles au 46 70 VENDS Amstrad CPC464, état neuf, nombreux<br>logiciels jeux et utilitaires, synthèse vocale sté-<br>réo, 2 livres, 1 joystick, 8 K7 numériques vier-<br>ges, prix justifié : 4300F. Frédérick Guedj, 44,<br>rue Henri Cretté, 94550 Chevil

prix à débattre. Nicolas au (1) 48 34 49 59. De Dialel, au Britannel Bernel de Théoric (revues spéciales CHEC (for de 700 Ferez) contra la magnétophone, 2 Théoric (revues spéciales CHEC 1484, moniteur couleur, logiciels. E VENDS CPC 464, moniteur couleur, logiciels

l'Aigle d'Or, the hobbit..., 2 manuels sur l'Oric,

MECCARILLOS WENDS Amstrad 664 monochrome, magnéto gement pour mes disquettes.<br>
avec cordon joystick logiciels (Empire Meur- EQUALDER) (Contract De référence, interface pour Oric,

et pour finir, je vENDS Oric Atmos 48 Ko, lecteur de disquette

ECHANGE Oricien sur K7 ou Jasmin 1 et 2 envi-ron 200 logiciels. Tél. 23 97 01 58 uniquement le week end. Demander Willy.

synthé vocal SSAI, 2 joysticks, doubleur de ECHANGE très nombreux jeux pour CBM 64 en joystick, livres : 3300F. Thierry au (16) 61 20 70 K7 et disks. Vends les hebdo n° 38 46 47 - 49 Pignan. Tél. (16) 68 50 67 52. synthe vocal SSA1, 2 joysticks, doubleur de K7 et disks. Vends les hebdo n° 38 46 47 - 49<br>joystick, livres : 3300F. Thierry au (16) 61 20 70 and in prix très modique, et pour finir, je<br>82. Région toulousaine seulement. suis toujours à la recherche d'une boîte de ran-<br>Compati pour mon disquettes vierges, manuel d'utilisa-

avec cordon, joystick, logiciels (Empire, Meur-<br>tre à grande vitesse, Théâtre Europe...), utilitai-<br>tre à grande vitesse, Théâtre Europe...), utilitai- préférence dans région ivonnaise), envoyer liete Demander Eric au (1) res cordon, joystick, logiciels (Empire, Meur-<br>Technique dans région lyonnaise), envoyer liste Demander Eric au (1) 48 85 57 56.<br>Tél. (1) 47 32 et adresse à Charbonnier Olivier, 62, rue Louis-<br>15 24. Hugues, le soir 20h.<br>B res, tres bon etat, le tout 4500F. Tel. (1) 47-32 et adresse à Charbonnier Olivier, 62, rue Louis-<br>15 24. Hugues, le soir 20h. et al. englie essano St-Priest.

CIGARILLOS EXTHA-FINS Sotteville-lès-Rouen. (Se Dis, rue du 8 Mai, 76300 (sous garantie), power cartridge, nombreux jeux sous et utilitaires, 2 joysticks, livres, le tout 3500F.

RECHERCHE notices suivantes logiciels CPC 464, Amsword, Oddjob 2, Basic Compiler, Transmat, Battle of Britain, Fighter Pilot, Com-bat Lynx, Interdictor Pilot, Devil's Crown, Macadam Bumper, Highway Encounter. P. Hardek, 47, Avenue M. Jean Pierre 06110, Le Cannet

93.45.23.31. VENDS logiciels sur K7 pour Amstrad CPC 464. Laurent au (1) 46 06 07 21.

![](_page_17_Picture_0.jpeg)

![](_page_17_Picture_1.jpeg)

VENDS commodore 64 péritel, joystick, livres ric avec logiciel et doc allant et revues, de très nombreux, jeux, tous des échange aussi logiciel Oric Atr et revues, de très nombreux jeux, tous des musts, le tout pour 1800F. Tél. (16) 6689 95 85.

VENDS logiciels originaux (cassettes et disquet-<br>tes) dont de nombreux très nouveaux (SRAM, jeux), livrés, matériel sous garantie.<br>tes) dont de nombreux très nouveaux (SRAM, jeux), livrés, matériel sous garantie. ciels (dont certains originaux, Math anglais et VENDS C64 péritel (garantie déc 86), 30 logi- RECHERCHE plan carte couleur Oric 1. Tél.<br>ieux), livres, matériel sous garantie ciels originaux (Winter-Games Summer-games (16) es) unit de homineux res nouveaux (SHAM, Vendo (SHAM, The Selkosha SP, etc), lecteur K7, 2 josticks. Tél. (1) 43 80 39 01 VENDS pour Oric Star (100 F), chef (60), août **THOMSON** Redoute, 92600 Ashieres. Tél. (1) 47 98 86 3

15 24. Hugues, le soir 20h.<br>
ECHANGE logiciels sur disquettes pour Ams-<br>
ECHANGE logiciels sur disquettes pour Ams-<br>
Trad. M. Paschini, 32 bis, rue du 8 Mai, 76300<br>
Text (sous garantie), down cartridge, nombreux jeux<br>
(sou Denis Joly, 9, rue Jean-Coquelin, 93100<br>Montreuil-sous-Bois. personne voulant vandre son misro din personne personne voulant vendre son micro disc sedo-<br>ric avec logiciel et doc allant avec, vends ou<br>échange aussi logiciel Oric Atmos, s'adresser échange aussi logiciel Oric Atmos, s'adresser à Wilfrid au (16) 31 94 74 83, 14000 Caen.

(Lyon). CBM 64 cherche imprimante graphique, plus Power Cartridge le tout à bas prix. Merci de faire Pouilly-les-Nonnais. Tél. (16) 77 63 10 26 après<br>20h.

adaptateur pal-peritel etat neuf, vends série deuxième drive : 7000F. Tél. (16) 78 61 28 11<br>Amstrad Magazine et CPC. M. Fatul Daniel, 78, Weaken Magazine et CPC. M. Fatul Daniel, 78, The Strip (Lyon).<br>Amstrad Magazine et C VENDS TO7, magnéto, 16K, 10 logiciels, 6<br>livres, 10 journaux : 2200F le tout ou séparé-<br>ment. Sylvain CADET, 77100 Meaux au (1) 64<br>33 04 23. livres, 10 journaux : 2200F le tout ou séparé- VENDS pack 3 cassettes, (notice) formulaires,

Garde, 97220 Trinité, Martinique.<br>VENDS TO7/70, manettes, basic, livres, nom. 8 F), uniquement sur cassette, Ossart Laurent,<br>breux logiciels : 1900F, sans L.E.P. 2200F. Avec 25, Av. d'Arromanches, 76510 Le Havre. Tél.

Ciels K ⁄et disques, revues interface poignée JX, compare de Dieux du stade, un jeu de l'HHHHebdo, phone, 3 livres (manuel de référence, guide de l'est de la décaux etc.), cassette de jeux etc. : 2200F.<br>The repas, prix à VENDS Apple Ilc sous garantie 128K, drive inté- tant au (16) 99 36 16 09 après 19h30.<br>
29 64 98 après 18. https://www.interviewere.com/www.interviewere.com/www.interviewere.com/www.interviewere.com/www.interviewere.com/www

VENDS MO5, LEP, crayon optique, manettes,<br>nombreux logiciels, livres 2700F. Tél. 37 42 29<br>08 après 20h.

![](_page_17_Picture_85.jpeg)

VENDS Oric Atmos en panne, interface de jeu,<br>nonochrome vert, lecteur de disquette, joystick, et templine mes, interes, collection complète Pom"s 20h.<br>nombreux logicies (jeux et langages), sous et templin micro, listing di pare les femmes à des voitures, non mais des fois, hein, tu t'es pas r'gardé ? Informaticien

longtemps cotées à l'argus que les mecs. Et

ciels K7 et disques, revues interface poignée JX,<br>modulateur Tele N et B. Tél. 59 27 17 07 heu-<br>res repas, prix à débattre.

### APPLE

**AMSTRAD** VENDS Apple IIc avec moniteur, stand, cordon<br>
péritel, souris, sac de transport, joystick, loci-<br>
tes) dont detailed and the avec monitor of the avec monitor of the standard and the standard detailed and the<br>
tes peritel, souris, sac de transport, joystick, logi-<br>ciels (dont certains originaux, Math anglais et<br>eux), livres, matériel sous garantie.

VENDS Apple IIc, moniteur couleur, lecteur<br>externe, souris Joystick, nombreux logiciels jeux et utilitaires, livres, collection complète monochrome vert, lecteur de disquette, joystick, et tremplin micro, listing divers, le tout en bon

Jean-Marie, 2, rue des Canes, 88630 Coussey.<br>Jean-Marie, 2, rue des Canes, 88630 Coussey.<br>VENDS Amstrad OPC 664 couleur, joystick (autosity) and solid light only the state offe a Guizelin Cédia, could be be principale of t l'échangeant contre un Ti99/4A basic étendu,<br>12 K7 et manettes. Faire offre à Guizelin Cédric,<br>11, rue des Roses, 76410 St-Aubin-les-Elbeuf.

CHERCHE possesseur d'Apple pour échanges de jeux. Willy au (1) 48 72 43 95.

plumes et envoyez-moi vos listes. Kieffer Eric, 63, rue Principale, 57800, Betting-lés-St-Avoid. All Sole (1) 46 51 97 70 (soir and the CHERCHE possesseur d'Apple pour échanges imprimante, souris, cartouches : Freeze Frame, ciels K7 et disques, revues interface poignée JK, and the District of Disputation Section Prope

ECHANGE jeux sur Amstrad en cassettes et dis-<br>CHANGE jeux sur Amstrad en cassettes et dis-<br>quettes, réponse assurée, écrire ou tél au (16) quettes vierges, boîte de rangement de disquet-<br>2) Teux sur Ample 2) by tickets wit

VENDS TV NB multistandard neuve : 600F, Power cartridge : 350F, notice Tool : 40F,

et nombreuses nouveautés pour C64 sur K7 et

gré, moniteur monochrome tic, support de moniquettes vierges, boite de rangement de disquet-<br>tes 5''1/4, le tout 8000F. Fabrice Tisserand, 2, mettes, 38120 St-Egreil. **avenue des Clayes, 78450 Villepreux. Tél.** (1)<br>
34 62 45 58 après 18h.

disquettes. L. Boumeddane, 9, avenue de la

VENDS 1 ordinateur Thomson M05 avec lacteur de cassettes, crayon optique, écran NB,<br>plusieurs livres et schémas, plusieurs logiciels<br>(dont 1 assembleur/désassembleur), Prix daptateur secteur, programmes (assembleur, 1997)<br>2500F. Tél. (1) 48 44 96 28 le soir. texte, fichier, jeux,...), le tout 2000F. Alain au

negis au (1) 40 *cl* 36 36. 1, rue Jacques-<br>Offenbach, 75016 Paris. versus programmanettes norme Atari (sans les manettes) manettes norme Atari (sans les manettes), CHERCHE traduction en français de "Elite"<br>magnéophone, 5 cassettes de jeux, le tout écrire à Germain David, rue Chantereine, 08250<br>3000F. Tél. (16) 35 60 57 54 en dehors des heu- C res scolaires, demander Edouard.

carte langage, joystick, imprimante Epson MSX, docs et programmes. Pascal au (1) 4881 01 62. VENDS Apple IIe, Apple IIe, Apple IIe, Apple IIe, Apple IIe, Apple IIe, Apple IIe, Apple IIe, Apple IIe, Apple IIe, Apple IIe, Apple IIe, Apple IIe, Apple IIe, Apple IIe, Apple IIe, Apple IIe, Apple IIe, Apple IIe, Apple I trôleur, 2 moniteur, 1 imprimante Epson MX 100 avec carte parallèle, 1 joystick, collection d'Hebmagnéto, câble de raccord, différentes roues et dogiciel (110), programmes Apple avec doc<br>listings à taper, manuel d'utilisation et disquette d'origine dont Visicole, Qipsi, PFS, de nom-<br>CPM et Logo inclus. Tél. 39 78 69 7

5 Souris avec logiciels carte : 1000F. Carte.<br>1500F. Carte étendu : 400F. Carte impri-ECHANGE 30 bons logiciels Amstrad sur K7 mante Grappler centronics : 500F. 200 progam-<br>contre un lecteur de disquettes DD1, contrôleur. Matériel neuf : 10.000F à débattre, José au (1)<br>Ecrire à J-Y Couleaud, 30, rue du Moul

CHERCHE contact pour créer club entièrement<br>gratuit : échange de logiciels, correspondance<br>entre les différents adhérents et journal envoyé

Amstrad Magazine et CPC. M. Faful Daniel, 78, avenue Croix-Rouge, 13013 Marseille. Tél. (16)

VENDS Amstrad CPC 464 avec moniteur<br>monochrome vert, lecteur de disquette, joystick,

ruosicour o un amisitati operatione cum externa.<br>tact pour échange logiciels, disquette. Brissez CHERCHE personne donnant Apple Ilc quel ECHANGE nombreux nouveautés sur disk pour<br>Jean-Marie, 2, rue des Canes, 88630 Coussey VENDS Amstrad CPC 664 couleur, joystick<br>Amstrad JY-2, programmes (disc et K7), le tout

VENDS logiciel Knight Games (original) pour<br>Amstrad, sur disc, 100 F. Alain au (1) 46 51 97 Amstrad, sur disc, 100<br>70 (soir et week-end).

quettes, réponse assurée, écrire ou tél au (16)<br>76 75 15 22 , Eric Falco, 1, Hameau des Char-

VENDS C64 RVB, mag., 2 tomes d'Autoforma-<br>VENDS C64 RVB, mag., 2 tomes d'Autoforma- (1990 Orléans, Tél. (19) 38 42 01 80 après 19h. [usieurs lives et schémas, plusieurs logiciels [wave scan music in the state of the scan o 96 76 04.

Tu as un CBM64 ? Un 1541 ? Des jeux<br>récents ? Alors on est fait pour s'entendre !

**ORIC** 

port inclus. Tél, (16) 75 02 84 99, demander Philippe.

VENDS sharp PC-1500, extension mémoire 8

Ko CE-155, livres l'ensemble est en parfait état<br>dans son emballage d'origine, acheté en 1984<br>1800 F, prix de vente 1300F. Contactez Jean-

SCRIP (100 F), Mindragone (170<br>
MEXISORE SCRIP (170 FORM) AND TRIVE TO SALLAR SOLUTION AND TRIVE TO SALLAR SOLUTION OF A CHENCHE TO SALLAR SOLUTION OF A CHENCHE TO SALLAR SOLUTION OF A CHENCHE TO SALLAR SOLUTION OF A CHENC tre Karaté, Runway, Vampire ou Sapiens. Vends aussi revues Théophile n° 1 à 6 (15 F l'unité) et Microtam n° 2 à 7 (18 F l'unité). Vends livre<br>clefs pour MO5 (80 F) et super jeux M05 et<br>TO7/70 (80 F) demander Guillaume tous les soirs entre 19h et 20h. *(NDLJC: Encore un un* **24, rue Boron** qui s'est planté dans son annonce. Et comment *75017 PARIS* on fait pour t'appeler, hein ? Si vos petites Tél. : (1) 42:63.82.02. annonces ne passent pas, C'est pas la peine de m'engueuler, hein.).

ECHANGE 30 bons logiciels Amstrad sur K7<br>contre un lecteur de disquettes DD1, contrôleur. Givors.

VENDS CPC 464 couleur, lecteur de disquet-<br>tes, joystick, crayon optique, logiciels et pro-<br>entre les différents adhérents et journal envoyé<br>disquettes neuves, manuels : 6000F. Tél. (1) 60 der Franck.<br>06 34 79.

ECHANGE logiciels pour Amstrad sur disquet tes contre n'importe quoi ou presque ! (ord teur de poche), Appeler Didier au (1) 30 74 17

43 après 17h30.<br>VENDS Amstrad CPC 464, J'attire votre atten-<br>tion, à savoir que mon ordinateur a des problè-<br>mes du côté magnéto. C'est-à-dire tête de lec-<br>mes du côté magnéto. C'est-à-dire tête de lec-<br>ture (enregistremen ure (enregistrement faussé, ressort d'azimut Centre Universitaire de Cure D.Douady, chan<br>Ibsent, vis en mauvais état). C'est le seul pro- bre 706, Bt Zay, 38720 St-Hilaire du Touvet. blème qu'il a. Je le vends avec plein de livres<br>neufs de chez Micro-Application, Sybex,<br>Hachette, Cedic/Nathan. Le tout 2700F. Alain

Michel Delor, 13, rue de Champagne, 57157 Marly, Tél. (16) 87 63 36 14.

écrire à Germain David, rue Chantereine, 08250<br>Grandpré. Tél. (16) 24 30 50 22.

CHERCHE tous documents sur le film : l'Inva-<br>sion vient de Mars. Ecrire à Eric Khodja, 6,<br>square de Pontieu, 78310 Maurepas.

(1) 45 27 61 97. tophone, interface joystick, 2joysticks, Interface, jeux. Stéphane Corvillo, 76, rue des Carmes, 45000 Orléans, TBI. (16)38 42 of 80 agréa t9h. ZX SPECTRUM, plus magnétophone à K7, plus péritel couleurs, plus jeux : 1500F. Szriftgiser

C64 100F avec manuel Marc au 48 41 65 44 VENDS 20 jeux pour Spectrum (Batman, Scrab-<br>après 17 h, blé, Alien 8, Alien 8, Knight Lore...) : 80F. Si pas vente<br>Tu, as un CBM64 2, Un 1541 2. Des jeux déchanges possibles. Demand

Envoies-moi ta liste. Bruno Zanier, 14, allée du <br>Béarn, 54420, Saulxures. Crum, Tél. (16) 70 98 82 21 le soir.

VENDS ensemble informatique : Unité centrale : ordinateur MSX Yamaha Yis 503 F,<br>magnetophone : Data recorder Sanyo Dr-202A,<br>Lecteur de disquettes : Canon VF 100 (720 Ko),<br>imprimante : Philips VW0020 (80 col.), logiciels :<br> trale : ordinateur MSX Yamaha Yis 503 F, VENDS T199/4A, Basic Etendu, mini mémoire, teur : 1000F. Tél. (1) 69 05 41 00 le matin aprétionne : Data recorder Sanyo Dr-202A, Echecs, câble K7, manettes de jeu, K7, (Essonne).<br>Le imprimante : Philips VW0020 (80 col.), logiciels : in influens, interface perfier 900F. Echange pro- VENDS collection Hebdogiciel n°1 à 92 et<br>Hole in one, Roller Ball,Road Flighter, Champs, grammes CBM 64/128. S'adresser a Tex (cassette + disquette)... 10 disquettes dou-<br>  $\frac{1}{2}$  demande contre enveloppe affranchie. R. Cupif, ble face, nombreux programmes sur disquettes 09 47 11. \_\_ 67, rue Vivant-laceur, 44600 Saint-nazaire.

VENDS Amstrad CPC 6128, livres, jeux original and CPC 6128, livres, jeux original and the state of the state of the state of the state of the state of the state of the state of the state of the state of the state of the st VENDS Amstrad 464 moniteur monochrome.<br>
Publisieurs logiciel de création and the copies. S'adresser à Gilles ou ECHANGE plusieurs logiciel de création<br>
de copies. S'adresser à Gilles ou Eric Pagliosa ECHANGE logiciels sur

et cassettes. 10 livres consacrés à la program VENDS TI 99/4A, cordon magnéto, basic VENDS Sharp MZ700 64Ko de Ram, 16 countaigues... étal impeccable , hactures... (valeur mémoire, manuel assembleur, manettes de cable péri

dard MSX contactez Sinka Hervé, 18, rue 17h30.<br>Dumail, 60140 Liancourt. VENDS Ti99/4A, 6 cartouches, 2 manettes pour Chapelle, le Camoins, 13011 Marseille.<br>VENDS ensemble informatique : Unité cen- 500F. Frédéric au (1) 30

VENDS Casio FP200 portatif, alimentation sec-<br>teur : 1000F. Tél. (1) 69 05 41 00 le matin

taire : 66489.<br>ISSN : 0760 - 6125.

Intéressé uniquement par des échanges disk ouK7, recherche correspondants sérieux répon-<br>seS assurées. M. Khalifa, p. 22, rue V.Basch,<br>69100 Villeurbanne. 69100 Villeurbanne.

VENDS CPC 664 (mono), nombreux logiciels<br>(util. et jeux), la bible du CPC 664, boîtier de rangement disquettes avec intercalaires, Joystick,<br>magnéto, câble de raccord, différentes roues et listings à taper, manuel d'utilisation et disquette<br>CPM et Logo inclus. Tél. 39 78 69 72 après 19h.<br>Prix 5500F.

VENDS CPC 464 couleur avec 1er drive DDI, version of the volution avec i since 20 discussions avec positions and the UNISO apple lie 6502C 86, moniteur monoch-<br>nombreux livres et revues, un modem en rome, 2 drives avec docs origine, 4 LOGICIELS : avec joystick, 20 disquettes pleines de logiciels, nombreux livres et revues, un modern en rome,<br>cadeau 4500F a débattre. Tél. 47 85 89 11 ou 7000F<br>45 26 43 88 en soirée. CPM :

Envoyez CV pour rendez-vous à : Oric International, Réf AN92XD, 39, rue Victor Massé, 75009 Paris. Tél : (I) 42 81 20 02.

ECHANGE logiciels MSX, en possède de très<br>nombreux jeeux sur K7, manettes de jeux, cor-<br>nombreux (250) cherche de res de la laffiche, le<br>Philips etc.) ainsi que tablette graphique stan.<br>Philips etc.) ainsi que de standard

Gérard CECCALDI. Edlteur : SHIFT EDITIONS. Rédaction Rédacteur en chef : Gérard

**Maquette :** Jean-Marc GAS-<br>NOT, Jean-Yves DUHOO. Imprimeur : DULAC & Jardin

Directeur commercial : téphane CARRIÉ Directeur Financier : Thierry LALLIER. **Responsable diffusion NMPP<br>et abonnement :** Stéphane<br>OUENNEC

**Principaux (et uniques) asso-<br>ciés :** Stéphane CARRIÉ, Gérard CECCALDI, Michel DESANGLES, Benoîte PICAUD.

VENDS 2 super programmes Summer Games ECHANGE nouveautés sur K7 et disquettes. 150F, Bruce Lee 100F. Les deux pour 200F (dis-Pour Amstrad, Tél. 23 58 50 67 après 19h. quettes, emballages, et docs d'origine). Chris-

neuts de chez Micro-Application, Sybex, VENDS nombreux programmes pour Atari<br>Hachette, Cedic/Nathan. Le tout 2700F. Alain 800XL ou 130XE. Possède Hardball, Alternate<br>au (1) 46 60 88 31.<br>Frais d'envoi. L. Boumeddane, 9, ave

36 16 16 16 16 16 20 après 19 après 1800, jeux Van Guards, Moon Patrol, Phoenix, le tout 800F. Tél.<br>16 16 66 29 64 98 après 18h.

ECHANGE jeux sur CPC 6128. Recherche ori- Redoute, 92600 Asnières. ginaux et notices. Franck Constant au (16) 99

ACHETE imprimante MCP40 ou GP50A, utili- (16) 66 29 64 98 après 18h.<br>taires K7 pour CPC 464. Faire offre à R. Plas- VENDS Atari 1040 st de mars 86 avec drive sim-<br>son, 16, rue de Chousy, 41150 Onzain.

CHERCHE contacts sur Amstrad CPC 464 pour<br>échange ou achat de logiciels. Franck Villepieu, ciels, livres. Vente séparée possible. Prix à échange ou achat de logiciels. Franck Villepieu,<br>BP 2229, Papeete-Tahiti

AMSTRAD 6128 tout jeune qui en a marre de et week-end.

pie face, câble péritel, souris et plus de 100 softs VENDS CPC 464 couleur, drive DDI1, joystick, au choix. Cause double emploi. Prix 3500 F nombreux programmes, livres : 4700F à débat- Appeler Stéphane au (1) 46 24 13 89, 9, ave-tre. Tél. (1) 43 42 51 06. nue Sainte-Foy 92200 Neuilly-sur-Seine.

débattre. Régis au (16) 98 40 62 20 après 19h

![](_page_17_Figure_81.jpeg)

n'avoir rien à se mettre dans la mémoire cher-<br>
CHANGE S programmes sur CBM 64 sur K7<br>
changer un aximum de (Winter-Games.leade board etc..). Tél. (1) 46.22<br>
Softs. Philippe Bouchard, Trse de la Chapelle, 27.32 après 17h p

VENDS disquettes 5 pouces 1/4, SFSD : 50F la<br>boîte de 10, SFDD : 65F la boîte de 10. Benja-<br>min au (1) 45 27 28 35.

VENDS lecteur disquette 107 ancien modèle (80 Ko) avec contrôleur, de nombreuses disquet-tes pleines de jeux, le manuel du DOS. Tél. (1) 34 67 14 62 le soir.

VENDS T07-70 clavier mécanique, L.E.P - 12/85 3000F. Boulanger P, Ravenel. Tél. (1) 44 78 61 62.

VENDS Thomson T07 70, moniteur monochrome, alimentation, crayon optique, magnéto avec ses 20 super logiciels du genre (Planète inconnue, numéro 10, aiglé d'or etc...), cartouche du basic, K7 d'autoformation au basic, le tout laissé pour 3300F seulement. Tél. 400602 82.

VENDS ZX81, 16Ko, imprimante thermique, 2<br>rouleaux de papier, clavier professionnel 80 tou-<br>ches (Alcatel), clavier ABS, moniteur NB,<br>magnéto K7, diverses K7 : Fast Load Monitor,<br>Chess et autres K7 de jeux, 100 programmes<br>

VENDS nombreux programmes pour ZX81 16K 5 F pièce dont inédits GB et USA. Nicolas Cavo-leau, 155, Bd V.Auriol, 75013 Paris. Tél. (1) 45

### ZX 81

85 05 33 après 18h.

de copies. S'adresser à Gilles ou Eric Pagliosa ECHANGE logiciels sur Commodore 128/64 en au (1) 60 84 43 90 17 h 30. 2600F à débattre. région Côte-d'azur. Pascal au (16) 93 59 31 0.<br>
WENDS Amstrad CPC 46 debattre. région

tout 3800F. M. Pascal Guelont, 7, rue Longet, grammes : 4500F. Tél. (1) 48 32 94 79 après<br>
93200 que je possède déjà. Contacter Olivier Nive in the de Monesse. 92310 Sevres. Tél (1) 45 07 27 91.<br>
VENDS Casio FX702P, interf UEVENDS Amstrad CPC 464, moniteur monoch VENDS CBM64, RVB péritel, 1541 sous garan-<br>
TORE CHANGE IN THE SALE (1) 45 07 27 91.<br>
TORE RES CRIME IN THE SALE (1) 45 07 27 91.<br>
TORE CRIME IN THE SALE (1) 45 07 27 91.<br>
TORE C

ORIC INTERNATIONAL recherche pour sa nouvelle unité de développement logiciel d'applications télématiques des

### PROGRAMMEURS.

Connaissance générale de la télématique et du vidéotex requise, connaissance du basic exigée.

Directeur de la Publication :

CECCALDI,

VENDS Ti99/4A, basic étendu, module de jeux, VENDS\_TV\_NB\_multistandard\_neuve: 600F,<br>K7 de jeux, programmes : 1000F. Tél. (1) 69 05 \_\_\_\_\_\_\_\_\_\_\_\_\_\_\_\_\_\_\_\_\_\_\_\_\_\_\_\_\_\_\_\_\_\_<br>41 00 le matin (Essonne).

### **THOMSON**

Rédacteur en chef adjoint :

**Rédaction :** Cyrille BARON,<br>Stéphane SCHREIBER.

Michel DESANGLES.

Dessin : CARALI.

Ont collaboré à ce numéro : Ben, Bombyx, Nicolas Bourdin, Fabrice Broche, Chériff, Franck Chevallier, Patrick Dublanchet Bernard Guyot, Denis Jarril, Jacq Lindecker, Milou, Sébastien Mougey, Jean-Claude Paulin,

Philippe Piernot.

Fabrication Directeur Technique : Benoîte

PICAUD.

Secrétariat : Martine

CHEVALIER.

SA, EVREUX.

Numéro Commission Pari.

QUENNEC,

Responsable serveur Minitel HG : Olivier VANEUKEM. Publicité au journal.

![](_page_17_Picture_136.jpeg)

### SHIFT EDITIONS 1986.

Reproduction interdite de tous les articles, dessins, schémas, listings ou programmes, sans accord préalable et écrit de la rédaction.

![](_page_18_Picture_0.jpeg)

# SALON DE LA MUSIQUE

## EDITO

\:.

\* Chrissie Hynde esl venue faire un tour à Paris pour présenter le novueau disque des Pretenders, "Gel Close". Elle reste en fait la seule rescapée de la première mouture du groupe mais est toujours assistée aux guitares par Robbie McIntosh, qui l'accompagnait sur le dernier album "Learning to Crawl". Les trois nouveaux Pretenders sont noirs et la musique s'est pris un bon coup de swing. On en reparle très prochainement. Promis

\* Le trio Propagnada a fini par se disperser, après une longue période d'instabilité et d'hésitations, Claudia Brücken, la chanteuse au profil de Cléopâtre, devrait poursuivre une carrière en solitaire. Prendra-t-elle le nom de l'amante de César ?

\* Bien qu'ils aient encore un peu de mal à se blairer, les Stray Cats se sont retrouvés en studio pendant une dizaine de jours. Ils y ont enregistré une manière d'album 'Live" sans public, qui aura pour tire "Rock Therapy". Souhaitons que l'expérience soit concluante et qu'elle leur donne envie de refaire du bon rock'n'roll ensemb

\* Les trois membres de Police qui s'étaient, eux aussi, rejoints dans un même studio cet été, n'y ont à vrai dire réalisé qu'un nouveau mixage d'un ou deux titres de leur répertoire, à paraître bientôt. Si l'on en croit donc le bruit qui court, il y a peu de chance de revoir ensemble de sitôt Sting et ses ex-acolytes.

Un spécial Salon de la musique dans la page musique de l'HHHHebdo, au niveau de l'idée, ça se tenait. Au niveau de la réalisation, là, c'est autre chose. N'étant, en effet, ni technicien, hi instrumentiste, encore moins informaticien, je ne pourrai vous éclairer que dans les limites de mon entendement (et c'est limite-limite, autant le dire), et dans la mesure du baratin qu'on a pu me faire, afin que je crache la naimo pour tel ou tel produit. Bref considérez cette page comme le compte rendu de la balade d'un âne au pays des marchands de son.

k, j'ai beau pas avoir l'air<br>très futé, je me suis quand<br>même renseigné avant de<br>venir sur les nouveautés.<br>La, unaniement, tout le<br>coups. Même s'il est<br>encore vrai que chacun voit midi à sa<br>porte, il était MIDI sur tous le k, j'ai beau pas avoir l'air **O** très futé, je me suis quand même renseigné avant de venir sur les nouveautés. Là, unanimement, tout le monde frappe les douze coups. Même s'il est

BEN

## AMBIANCES REPÈRES OÙ EST LE GUIDE ?

éance de main baladeuse, on vous palpe tout partout dès l'entrée, une coutume qui se généralise ces temps derniers et qui tendrait à indiquer que les Français seraient sur le point d'abandonner leur idéal de gabegie permanente pour une attitude plus consciente des devoirs et des responsabilités de chacun face à la grande idée de l'Etat - Merci Chiracpandraudpasqua ! - Dedans, plus aucune crainte à avoir. L'agression sera cacophonique ou ne sera pas. On remarque d'emblée la bonne idée qu'ont eu les organisateurs de déserter le parc floral de Vincennes, où l'acoustique des plafonds bas vous faisait une tête au carré en moins de deux heures, pour venir s'installer sous la voûte spacieuse et absorbante de la grande halle de La Villette. C'est donc un doux brouhaha.de sons de tout poil qui vous happe dans la valse des stands. Consultons prestement le guide avant d'aller plus loin. Tiens, tiens, il y a neuf exposants de métronomes et autant d'exposants de castagnettes. Treize stands exposent des cloches et seulement deux annoncent clairement faire dans l'informatique musicale, c'est-à-dire exactement autant que d'exposants de bâtons de majorettes (et je n'invente rien). Pour un marché censé être en pleine effervescence, c'est un peu léger. Heureusement, on se rattrape sur

aintenant que le tour<br>d'horizon est fait, est fait tâchons d'entrer dans le détail, sans trop s'y perdre.

LES GUITARES MIDI. Si vous désirez vous offrir une guitare MIDI, vous aurez le choix entre le système intégré et le système indépendant. Ibanez présente une guitare à système intégré. Son design est racé et son corps contient le système MIDI. On peut ainsi la connecter directement à n'importe quel instrument ou machine MIDI. Shadow, de son côté, présente le convertisseur MIDI indépendant GTM 6. On peut théoriquement lui brancher n'importe quelle guitare pourvue d'un micro spécialement adapté. Je dis théoriquement, parce qu'actuellement les seules marques de guitares équipées à l'ori-

les synthés avec 27 exposants et surtout les guitares, où pas moins de 61 marques sont représentées uniquement dans la gamme des guitares électriques.

## TENDANCES

encore vrai que chacun voit midi à sa question de tergiverser, MIDI a définitivement imposé son standard. Du côté des synthés, ça n'a rien de très nouveau, mais c'est l'épidémie galopante qui commence à devenir intéressante. Le gros boum en 86, c'est donc l'apparition des guitares MIDI, qui relèguent définitivement les guitares-synthés au rang des monstruosités issues de folles manipulations génétiques. On voit également se multiplier les processeurs MIDI, toutes sortes de boîtes d'effets MIDI (echo, delay, reverb, etc, etc...). On voit fleurir les systèmes MIDI pour batteries électroniques. Et on assiste surtout à la miniaturisation des systèmes d'enregistrement, sous la forme de petits boîtiers ordinateurs-séquenceurs qui vous donnent l'impression d'être à eux seuls des petits seize pistes. Du côté des synthétiseurs, la tendance est plus que jamais aux claviers échantillonneurs (samplers), étudiés pour être vendus à des prix relativement raisonnables, tendance que l'on retrouve du côté des boîtes à rythmes. Là encore, on ne parle que de capacité de mémoires, de stockage de notes ou d'informations MIDI (1 note = 2 informations MIDI), on jongle avec les ROM et les RAM. Bref, on tente de vous estourbir avec des chiffres éloquents (ne comptez pas sur moi pour me laisser faire). Les démonstra teurs vous parlent donc maintenant un I charabia où se mélangent les termes musi-caux, électroniques et informatiques, cha-

## EVANT-SHOW DEVIS Bordeaux.

pour le MC-500, qui a une mémoire interne de 25 000 notes, une possibilité de stockage d'environ 100 000 notes. A l'origine, les deux appareils sont conçus à partir du même système d'exploitation sur trois pistes : Mastertrack, qui contiendra la séquence terminée, Subtrack qui permet<br>d'enregistrer en overdub avant de remixer<br>sur Mastertrack et Temporary<br>Track, d'enregistrer en overdub avant de remixer sur Mastertrack et Temporary<br>Track.

can des jargons étant, comme il se doit, uniquement adapté à la machine en démonstration. Au moins, il était relativement difficile de s'emmêler les pinceaux du côté de l'informatique musicale (comme je vous le disais), puisque je n'ai pu repérer (en ce qui me concerne) que la présence d'Atari sur le Salon, face à l'absence étrange de Commodore, dont l'Amiga , selon toute vraisemblance, devrait avoir les meilleurs chances de plaire aux musicos informatisés (enfin c'est ce que je me suis laissé dire).

## GROS PLANS

gine des capteurs piézo-électriques necessaires à la bonne transmission du son vers le convertisseur MIDI GTM 6 sont Charvel/Jackson, Ovation et Takamine. Les deux systèmes permettent de passer à volonté du son normal de la guitare électrique au son généré par l'information MIDI <sup>I</sup>(celui d'un synthe, d'une boite à rythmes, etc...) ou de mélanger les deux. Par ailleurs, des possibilités multiples de programmation permettent par exemple à chaque corde de piloter un son différent, la tonalité de chacune des cordes pouvant être également transposée, etc... L'avantage du module convertisseur, c'est qu'il laisse au musicien toute liberté d'utiliser l'instrument de son choix. Et quand on connaît les rapports étroits qui lient souvent le guitariste à sa guitare, l'argument est de poids. Qu'il joue sur guitare folk (en picking) ou sur guitare électrique, le jeu du guitariste n'est en rien aliéné ou entravé par le convertisseur. Les démonstrations qu'offraient Jean-Pierre Alarcen et Michel Haumont étaient à cet égard extrêmement

19

éloquentes. Cela dit, la guitare MIDI Ibanez reste une guitare à part entière. Son prix est annoncé autour de 12 000F, quant au convertisseur Shadow GTM 6, on le trouve généralement aux environs de 9 700F.

LES BATTERIES MIDI. Là, il s'agit essentiellement de batteries électroniques équipées de convertisseurs MIDI. Yamaha en propose un, le PMC 1. "Il est doté de huit entrées sur lesquelles on peut brancher soit des pads, soit des capteurs audio type micro". Le signal converti est aiguillé vers deux sorties MIDI. "L'une reconnaît les hauteurs de notes et pilote les instruments des boîtes à rythmes. L'autre autorise une polyphonie (jusqu'à cinq notes par pad), une affectation de vélocité de pitch, un numéro de canal par pad, un sustain, des modulations et des traffics MIDI multiples." Quand je vous disais qu'ils nous parlaient petit-nègre, j'avais pas tort, hein ! (j'ai recopié la notice). Seulement les vrais pros vous diront que la Syncussion X de chez Pearl est la meilleure et la plus performante. Pour 25 000F, elle peut.

LES SEQUENCEURS QUI SE PRENNENT **POUR DES STUDIOS.** Qu'on les qualifie de "enregistreur digital multipiste", "enregistreur digital multipiste", comme le MDR 16 de chez Solton (société italienne) ou de "micro composer', comme le MC-500 de chez Roland, ces méga-séquenceurs ont l'avantage de tenir une place extrêmement réduite, d'être facilement connectables, d'être très aisément transportables et de pouvoir servir indifféremment chez soi, sur scène ou en studio. Ce sont, en fait, des micro-ordinateurs spécifiquement conçus pour traiter la musi-

![](_page_18_Picture_19.jpeg)

que. Les deux petites boîtes sont équipées de diskettes de 3 pouces 1 /2, ce qui donne pour le MDR 16, dont la mémoire interne est de 12 000 notes, la possibilité d'en

stocker environ 160 000 sur la diskette, et<br>SHOW DEVANT HOW DE : le 4/10 · Frejus, le . 77 TOP, le 3110 ; le 8110 ; Clermo \* 77 \ Bordeaux ; \ e 9/10 : Lille.

offrant la possibilité d'insertion ou de modification sur Mastertrack. Là, déjà, l'ingéniosité de Roland (qui fabrique aussi des boîtes à rythmes réputées, hé hé !) est d'avoir inséré une quatrième piste exclusivement réservée aux...- vous avez deviné -...aux rythmes. A part ça, même si la façon d'opérer diffère sensiblement d'une machine à l'autre, elles possèdent pratiquement les mêmes fonctions : Enregistrement, Mixage/Remodelage, Mémorisation, Synchronisation, etc... Maintenant, si vous voulez en savoir plus sur ces machines, adressez-vous aux revendeurs, parce que je ne suis pas du genre à aligner les bancs d'essais.

![](_page_18_Picture_25.jpeg)

PRO 24. Maintenant, si vous êtes déjà équipé d'un micro, et si (ô merveille I), vous êtes l'heureux possesseur d'un Atari 520 ou d'un 1040, vous savez déjà qu'il existe un soft musical pour vous combler et qui rend totalement caduques les petites bécanes dont je viens de parler. Mais, là encore, ne comptez pas sur moi pour une démonstration du fameux PRO 24 MIDI Sequencer de chez Steinberg Research. Adressez vous plutôt à Music Land (Tel : (1) 43 55 26 68), on se fera un plaisir de vous mettre au parfum.

MIDIMOD. Ah ! J'allais oublier le clou du Salon. Il s'agit d'un système MIDI qu'on adapte - tenez vous bien - sur des pianos acoustiques, des vrais pianos à queue et droits ! Le seul système MIDI, pose comprise, coule 13 500F, une paille (d'autant qu'il faut quand même au moins un synthé pour aller avec).C'est-y pas révolutionnaire, ça ? (Contact :

Pianos Hanlet, (1) 39.46.00.52)

Typical GTM-6 System applications conduction and A Acquired Corporation Control Control Control Control Control

MIDITEL. Vous possédez un Yamaha DX 7 ? Oui. Alors ceci vous intéresse. "Le Miditel est un boîtier s'encastrant dans la poignée du Minitel. Il a trois fonctions essentielles : - celle de sequenceur polyphonique monopiste 2000 évènements<br>MIDI (équivalent à 1000 notes). - celle de cartouche de mémorisation d'une "Bank-32 sons" DX 7. - celle de commu- '!I nication de Miditel à Miditel par réseau téléphonique traditionnel, permettant le transfert de : 1 \* Une séquence musicale de 1000 notes en 1mn 30.  $2 \star$  Une banque 32 sons DX 7 en une minute. La mémoire du produit est permanente, permettant ainsi (même déconnectée) de transporter les informations MIDI dans un boîtier de taille équivalente à un paquet de<br>cigarettes.'' (Là j'ai encore pompé mot pour mot la notice). C'est Micromust, une boîte française (cocorico) qui a conçu cette ingénieuse bidouille. C'est Enfer Diffusion qui la commercialise au prix de 1450F, vous fournissant gracieusement avec une liste d'abonnés au téléphone équipés en Miditel. (Contacts : (1) 45.39.11.58)

![](_page_18_Figure_31.jpeg)

**MDR 16 MULTITRACK DIGITAL RECORDER** 

## **INFOS TOUT POIL**

**GIGA** 

![](_page_19_Picture_0.jpeg)

![](_page_20_Picture_0.jpeg)

a pien, disseminées par-<br>tout, cherchez-les. C'est<br>très célèbre Semaine Pen-<br>dant Laquelle II Ne S'est Rien on, cette semaine, c'est la semaine des erreurs. Y en a plein, disséminées partout, cherchez-les. C'est aussi la très fameuse et Passé Qui Mérite Que J'en Parle Dans Cet Edito, pendant laquelle il ne s'est tellement rien passé que je ne sais vraiment pas quoi vous dire. Pourtant, avec deux festivals concurrents en même temps, je

Voilà la suite de l'album dont je vous parlais il y a une semaine ou deux. C'est toujours réalisé par une équipe, c'est toujours de la sf pour mômes, ça ressemble toujours au "Bal de la Sueur". Voilà, en sachant ça vous pouvez décider en votre âme et conscience si ça vaut le coup de l'acheter ou pas. Maintenant, je vais déconner sur le sujet. Je me demande si ça m'aurait plu quand j'étais petit. Parce qu'il y a tout pour que ce soit agréable, facile à lire, les bulles sont écrites bien lisi-blement, en gros, les dessins sont simplifiés, les grandes idées du temps sont reprises et métaphorisées (eh, toi, l'adjectif, viens ici, j'ai deux mots à te dire), c'est clair et y a pas plus de huit gases par page. Mais le problème, c'est : "Aurais-je été capable étant môme de m'apercevoir que c'était délibérément simpliste ?". Ayant posé cette intéressante question, je vous laisse crever la gueule ouverte, chers lecteurs, n'ayant pas encore trouvé la

![](_page_20_Picture_6.jpeg)

COUR DES MIRACLES de l'atelier ASYLUM chez CASTER-MAN, 35 francs.

![](_page_20_Picture_9.jpeg)

Bizarre, on ne reconnaît pas du tout le trait d'Aidans. Peut-être a-t-il un studio différent pour Tounga et pour le reste, va savoir. Ou peut-être a-til décidé de changer de style, puisque les époques ne sont pas les

![](_page_20_Picture_11.jpeg)

mêmes. Si c'est le cas, il a eu tort ce dessin-ci est moins bien que ce dessin-là. Et puis l'histoire est tout ce qu'il y a de foireuse. Ça se passe vers le 17ème siècle, en gros, mais je suis pas sûr, j'ai pas pu dater avec précision, en général je me repère aux bagnoles pour dater une histoire mais dès que c'est antérieur au fardier de Cugnot, je suis paumé. Donc, au 17ème siècle, un type vit des aventures qui devaient probablement être passionnantes dans la tête du scénariste mais qui en arrivant dans la mienne sont brutalement devenues nulles et sans intérêt. Le héros a vécu une enfance difficile, ça le conduit à un stade adulte difficile, on s'attarde sur ses malheurs passés et présents et à la fin de l'album on apprend qu'on s'attardera sur ses malheurs futurs dans

IDEE

![](_page_20_Picture_52.jpeg)

LE MORT SUR LE BUCHER de AIDANS et DUFAUX chez DAR-

**BD Parade!** 

En lisant cet album, on voit très bien comment il est né. L'auteur s'est dit : "Il me faut un truc qui marche. Qu'est-ce qui marche, en ce moment ? Le cul, ça, c'est une valeur éternelle. Je vais mettre du cul. Et puis ? Jackson, Madonna, Prince, Boy George ? C'est des

devrais, mais non, rien. C'étaient des festivals de bd dans lesquels on voyait des bd et des gens qui travaillaient dans la bd et c'est tout. Rien de scandaleux. Personne n'a tué personne, et je me prends à regretter les festivals du bon vieux temps où il y avait systé-matiquement douze ou quinze morts par jour. Au moins, on rigolait, dans ce temps-là. Dommage, c'est fini. Ah, le bon vieux temps. Milou.

réponse. N'ayez crainte, dès que je la trouve, je vous réveille.

les prochains épisodes. Berk.

REISER 17<br> **BRETECHER 16<br>
YSLAIRE BALAC 16<br>
BINET 16<br>
VEYRON 16** BRETECHER 16 YSLAIRE BALAC 16 BINET 16<br>VEYRON 16 SADOUL 16<br>FRANC 16 FRANC 16 MAX OUIN 16 FREMOND 16 MAX OUIN 16<br>FREMOND 16<br>ROSINSKI DUCHATEAU 16<br>CEPPI 16 CEPPI 16<br>MAGNUS 16 MAGNUS 16 MICHETZ BOSSE 16 ZENTNER/PELLEJERO 16 BERNET ABULI 16 BERNET TRILLO 16 COLLECTIF 15 COLLECTIF 15 MUNOZ SAMPAYO 15 KONK 15<br>PTILUC 14<br>DODIER MAKYO 14 PTILUC<sub>14</sub> DODIER MAKYO 14 AUTHEMAN 14 TAFFIN 14 SAMPAYO SOLANO LOPEZ 14

REMACLE 14<br>MATTIOLI 14 MATTIOLI 14 ROBBINS 14 ROBBINS 14<br>SOKAL 13

ন

GAUD, 42 francs.

valeurs figées dans le temps, mais

![](_page_20_Picture_54.jpeg)

SAISON DES AMOURS DOCTEUR VENTOUSE 2 SAMBRE VENT DU SOIR EXECUTIVE WOMAN LES ENTRETIENS SADOUL-FRANQUIN LE GENIE DU SIECLE FUCK FLY AND BOMB LA GRANDE FIEVRE LES MUTANTS DE XANAIA CAPTIFS DU CHAOS NOBLESSE DEPRAVEE KOGARATSU LE POIGNARD D'ISTAMBOUL RETOUR **CARNAGE** LES ONCLES PAUL UN MAX DE MAO SUDOR SUDACA AUX VOLEURS DECRESCENDO A LA VIE A LA MORT UNE NUIT CHEZ TENNESSEE UN MÔME DE PERDU... CADAVRES EN SOLDE BARBE-NOIRE ET LES INDIENS **SUPERWEST** OBJECTIF DANGER L'AMERZONE

FOLIE Voilà un type qui a tout compris.

Frémond entre par la grande porte et avec fracas dans mon panthéon personnel pourtant peu enclin à voir de nouvelles têtes. Le sujet de cet album, c'est la folie. Pas la folie

**WE DARGALD** 

douce, non, la pure et dure, celle qui fait assassiner des milliers de gens, celle qui tue et qui dérange. En fait, Frémond a compris que tout tournait autour de ça. Tout le monde a un grain, un petit vélo dans la tête. Et suivant la taille du vélo, on peut être normal ou alors complètement malade. Et Dieu sait que les plus atteints sont les plus intéressants à examiner, puisque c'est sur eux que l'on voit les effets de la folie.

En plus, le dessin a quelque chose d'attachant. On se dit : "Tiens, c'est entre quelque chose et quelque chose d'autre", mais on ne peut pas mettre la main sur ce que c'est. Alors qu'en fait, c'est entre rien et rien, mais on a l'impression de connaître depuis longtemps. Je vous recommande particulièrement les deux histoires sur le fou aux lance-

CADAVRE Magnus VECRON 3 Noblesse<br>Dépravée

# **PAS DE CREDIT**

![](_page_20_Picture_24.jpeg)

Troisième tome des aventures de Nécron. Plus le temps passe et moins je sais ce que j'en pense. C'est d'autant plus bizarre que je vois tout le monde autour de moi avoir la même réaction. T'en penses quoi, toi ? Ben je sais pas, en fait, j'en sais rien. Au secours. C'est le seul auteur dont personne ne sait ce qu'il en pense. En fait, c'est que c'est bien mais c'est étonnant de trouver ça bien parce que ça devrait

pas l'être. Je m'explique. Le principe est archi-simple et tout à fait

![](_page_20_Picture_44.jpeg)

je suis pas là pour engraisser mes petits-enfants de droits d'auteur. Donc, je vais les mettre avec, Quoi d'autre ? Ah, la violence. Ça, c'est toujours aussi prisé. Mettons de la violence. Quelles sont les contraintes, si je peux faire un album sexoviolent sur les stars ? Faut qu'on

flammes. Ah oui, j'ai oublié de vous dire, c'est plein de petites histoires. Donc, y a un type qui passe sa vie et son temps à collectionner, à répacomme album. balles.

*STARS MASSACRE de KIERKE-GAARD chez ALBIN MICHEL, 49*  balles.

![](_page_20_Picture_18.jpeg)

reconnaisse les stars. Donc, je vais peindre ça, plutôt que bêtement le dessiner. Voilà. Je commence tout de suite." Et il a commencé tout de suite, et effectivement, c'est exactement ça. Murder-party chez Jackson, la virginité de Madonna, la première prise de coke de Boy George, c'est puant, de mauvais goût, ça pue la branlette de lycéen à plein nez, fuyez ! *NOBLESSE DEPRAVES de* 

rer, à fabriquer, à admirer des lanceflammes. Il en construit même un qui doit faire dans les 800 mètres de long sur presque autant de large, contenant 900 tonnes d'hydrogène liquide. Enfin, c'est bien poilant,

LA GRANDE FIEVRE de FRE-*MOND chez ALBIN MICHEL, 49* 

évident : il y a un maximum de cul, de sadisme et de sang. Donc, ça devrait être une vulgaire bd qu'on trouve sur les quais de gare au milieu des productions Elvifrance. Mais pas du tout, justement. C'est tellement bien fait, tellement exagéré, tellement impossible qu'on se marre. En tout cas, ça rate pas, les gens ne savent pas ce qu'ils en pensent mais ils hésitent pas à venir me le tirer quand j'en reçois un nouveau. C'est une preuve de qualité, pour moi. Ça arrive que rarement. Donc, c'est très bien et personne n'en a conscience, voilà.

*MAGNUS chez ALBIN MICHEL, 49* 

balles.

Alors pour ceux qui n'aiment pas réfléchir du tout, c'est absolument parfait. Chaque gag est amené sur une demi-planche, expliqué avant, pendant et après, les jeux de mots sont faciles à comprendre, l'intrigue est nullarde pour avoir des chances d'être comprise par tout le monde y compris nos amis les cons, les dessins sont niais et peuvent donc ètre aisément identifiés par tous, bref, c'est une sous-merde comme il y en a tant d'autres. Alors pourquoi l'éditer ? Hein, éditions Récréabull, 36 rue Renier Châlon, 1060 Bruxelles, pourquoi éditer ça ? C'est juste pour m'emmerder ? Non, c'est parce qu'il y a Greg sur la couvrante et que ça fait vendre ? Ah, mais c'est du commerce, alors, c'est pas une erreur. D'accord, je comprends. Chers messieurs dames, les éditions récréabull aimeraient bien manger autre chose que des nouilles à l'eau, donc vous êtes priés d'acheter leur album afin qu'ils puissent enfin ajouter du gruyère. Si toutefois vous pensez que les nouil-

Alors là, je suis stupéfait de la part de Claude-Jean Philippe. Vous<br>savez, c'est le mec qui à la fin d'Apostrophes explique que le film que nous allons voir fait partie de la période pré-néo-romantique de George Cukor et qu'il se place dans un contexte Mac Carthiste qui ne fait que compliquer la chose. Eh ben, lui, CJP, il fait des scénarios de bd, le pauvre. II devrait pas. Oh non, c'est une grave erreur. II raconte la vie des Marx Brothers. Enfin, pas exactement. Disons qu'il raconte la vie de Claude-Jean Philippe cherchant de quelle façon il va bien pouvoir traiter une vie des Marx Brothers en bande dessinée. Donc, on a droit à un cocktail composé d'une moitié de CJP et d'une moitié de MB. Déjà, quand comme moi on est plus fan des MB que de CJP, ça gonfle. Mais en plus, il passe 46 pages à raconter la petite enfance des MB, et arrivant à la fin, il torche les CINQUANTE années qui suivent en DEUX pages ! Alors là, faut pas déconner ! Surtout qu'aucun tome deux n'est prévu (heureusement, remarquez). Et en plus, les dessins

![](_page_20_Picture_26.jpeg)

les à l'eau sont déjà bien assez bonnes pour quelqu'un qui édite n'importe quoi, abstenez-vous.

*LES FRAIS DE* LA *PRINCESSE de GREG et SAINT-OGAN* chez RECREABULL, 45 balles.

![](_page_20_Picture_34.jpeg)

![](_page_20_Picture_35.jpeg)

![](_page_20_Picture_48.jpeg)

de Lesueur, ça va quand il invente, mais en caricature, au secours ! C'est une catastrophe, cet album. Je déclenche le plan Orsec pour qu'il soit maudit à jamais.

UNE NUIT CHEZ LES MARX de *PHILIPPE et LESUEUR* chez *DAR-*GAUD, 59,50 balles.

![](_page_20_Picture_4.jpeg)

![](_page_20_Picture_29.jpeg)

Sait, c'est exactement le même,<br>recyclé, avec des noms de persontoujours la même histoire. En fait,<br>Dimitri, c'est toujours et inexorable-

![](_page_20_Picture_32.jpeg)

PbGNON'S STORY de DIMITRI

![](_page_20_Picture_31.jpeg)

### 21

Vous détestez votre libraire ? Bravo ! Salut la Promo est faite pour vous. Chaque semaine les plus malins d'entre vous pourront profiter d'une offre spéciale mais aussi nous comm der tous les olbums de bondes dessinées de leur choix. En plus, chaque album donnera droit à un point-cadeau. Com-ment commander ? Très simple. Sur la liste des albums publiée chaque semaine, prenez les prix, ajoutez 10 francs de port pour un unique album commandé ou 6 francs de part par album ou rien du tout à partir de quatre albums et renvoyez-nous le coupon-réponse avec votre paiement. A par-tir de 240 francs, vous recevrez gratis le mensuel SPOT BD. Pour simplifier un peu nos envois, n'oubliez pas de cocher les cases ci-dessous pour recevoir votre ou vos cadeaux ou votre ou vos points-cadeaux :

 $\square$  Envoyez-moi simplement les points-cadeaux. Pour l'instant e stocke, je verrai plus tard.

ri Siocke, je voltar procesore.<br>- J'ai 3 points-cadeaux, je reçois au choix une sérigraphie<br>couleur, numérotée et sianée de : couleur, numérotée et signée de :<br>1) Walter Minus

1) Walter Minus<br>□ J'ai 5 points-cadeaux, je reçois au choix le "Livre du Fric"<br>de Masters illustré par Edika ou "Kamasutra", 100 pages couleurs de Jacovitti ou l'Avalanche tome 1 ou 2 de Masse

(préciser)<br>□ J'ai 8 points-cadeaux, je reçois "Pin-Ups", 150 pages cou-<br>leurs avec plus de 1000 photos, jaquette et tout le fourbi. ❑ J'ai 14 points-cadeaux. Je casse la baraque et reçois sans délai un tirage luxe numéroté et signé avec un jeu de l'oie.

Au choix : 1) "Kamasutra" de Jacovitti-2) "Les Freaks Brothers" de Shelton.

LJ J'ai 500 points-cadeaux, j'ai fait des photocops. Passezmoi les clés de la boutique, je m'arrangerai.

ROCK LE TH<br>LA FI

DECC<br>DEJE

LES 0 LES E **FRAN**<br>SUDC

CARN

Nom: Préno Adres Bon, alors je vais vous proposer un truc Infernal mals vous êtes priés de garder ça pour vous, parce que ça pourrait vous attirer des ennuis : si vous m'achetez le dernier Magnus, "Noblesse dépravée", je vous refile une séri-<br>graphie tirée tout spécialement pour vous, hyper hard.<br>Alors là, c'est hard, hein, soyez pas choqués quand vous<br>la recevrez. Et je n'accepterai pas de plaintes du style avertis only. Ces gants étant pris, passons aux détails pre-tiques. Vous m'envoyez un chéquos de 49 balles plus le port et je vous retourne l'album et la sérigraphie. Mals en plus, si vous m'en commandez deux des trois de le série, (42 balles le premier, 49 balles le second), le vous refile la sérigraphie que vous avez peut-être ratée lors de la promo sur "Les 110 pilules". Sympa, hein ? Vous pou-vez aussi me commander les trois, je ne vous en voudrai pas pour autant,

![](_page_21_Picture_1284.jpeg)

[1 Envoyez-moi le dernier tome des aventures de Nécron et la sérigraphie que je suis prévenu qu'elle est hard.

### BON DE COMMANDE A ENVOYER A SERVEUR HEBDOGICIEL 24, rue Baron, 75017 PARIS ■ ■ ■ ■ ■ AMSTRAD 464: 150 F.❑ Abonné : 135 F.❑ Prix Club : 105 F.❑ ■ Frais de port + 15F. AMSTRAD 664: 150 F.□ Abonné: 135 F.□ Prix Club: 105 F.□<br>AMSTRAD 6128: 150 F.□ Abonné: 135 F.□ Prix Club: 105 F.□ ■ Frais de port + 15F.  $\blacksquare$ AMSTRAD 6128: 150 F.□ Abonné : 135 F.□ Prix Club : 105 F.□<br>MSX : 150 F.□ Abonné : 135 F.□ Prix Club : 105 F.□ ■ Frais de port +  $15F.$ MSX : 150 F.□ Abonné : 135 F.□ Prix Club : 105 F.□ Frais de port + 15F. ■<br>■ THOMSON TO7-TO7/70 : 150 F.□ Abonné : 135 F.□ Prix Club : 105 F.□ Frais de port + 15F. THOMSON TO7-TO7/70 : 150 F. $\Box$  Abonné : 135 F. $\Box$  Prix Club : 105 F. $\Box$  Frais de port + 15F. **BORIC 1 :** 150 F.□ Abonné : 135 F.□ Prix Club : 105 F.□ Frais de port + 15F. ORIC ATMOS: 150 F.□ Abonné: 135 F.□ Prix Club: 105 F.□ Frais de port + 15F. ■ ■ ■NOM : ................................. PRENOM :.................................0 I ADRESSE : ........................................................................ ■ ■ .................................................................................. ■ ~ CODE POSTAL ................................................. VILLE : ............................ - ....... ■ ■ ■ TARIF C : N° de carte du Club obligatoire :........ ■ ■ TARIF B : N° d'abonné obligatoire ................N° de téléphone : ...................... ■ I aro\_\_-u-•u••rirar••...ra.rcera-\_-\_.\_\_. Règlement joint :  $\Box$  Chèque bancaire  $\Box$  CCP ■ ....i■

LI Envoyez-moi les deux tomes suivants : (je précise les titres sur une feuille à part parce que je fais ce qu'on me dit de faire). Et envoyez-moi aussi les deux sérigraphies hard, je suis prévenu à mort.

L] Envoyez-moi d'autres albums qui n'ont rien à voir. Je calcule mes points-cadeaux, je suis grand.

[-1 Envoyez-moi un catalogue gratuit. Je suis prévenu.

## Salut la promo

## LE TELECHARGEMENT

Pour pouvoir charger les programmes dont au sujet duquel on vous cause sur la première de couverture, il vous faut un minitel, un câble et un logiciel.

Pour le minitel, on peut rien pour vous, demandez-le aux PTT. Par contre pour le logiciel et le câble, vous avez les tarifs, là, dessous. Envoyez vos sous.

Prénom<br>Age : Profession Adresse N" téléphone Nom du programme Nom du matériel utilisé

![](_page_21_Picture_1285.jpeg)

Signature obligatoire (signature des parents pour les mineurs).

ST, Commodore, Apple, IBM et Mac, c'est le même prix mais il faudra attendre fin octobre pour connaître les interfaces nécessaires. (En langage informatique, ça veut dire qu'on pédale dans la choucroute et qu'on a strictement aucune idée de la date de sortie des câbles pour ces bécanes).

## DEUX SUPER-CONCOURS PERMAMENTS

Votre programme, non content de vous rapporter 1.000 francs par page publiée, peut vous rapporter 20.000 francs chaque mois ou *un voyage en Californie pour deux, chaque trimestre.* 

Rien de bien original dans cette Bonne chan<br>formule, pourtant nous essayons Règlement : de faire quelque chose de diffé- ART.1 : HEBDOGICIEL organise de<br>rent : nous organisons un con- facon mensuelle et trimestrielle un rent : nous organisons un con- façon mensuelle et trimestrielle un cours trimestriel.<br>cours permanent tous les mois et concours doté de prix récompen- ART.7 : Le présent règlement a été cours permanent tous les mois et concours doté de prix récompen- ART.7 : Le présent règlement a été<br>tous les trimestres ! Et avec des sant le meilleur programme du mois déposé chez Maître Jaunâtre, 1 rue prix dignes des programmes que et du trimestre. des Halles, 75001 Paris.<br>vous allez nous envoyer ! ART.2 : Ce concours est ouvert à ART.8 : HEBDOGICIEL se réserve

eux-mêmes qui voteront pour le matériel sur lequel il est réalisé. le présent concours en avisant les leurs programmes préférés sur la L'envoi d'un logiciel en cassette ou lecteurs un mois avant. grille récapitulative mensuelle. disquette accompagné d'un bon de ART.9 : La participation au con-<br>Pas de jury, pas de décision arbi- participation découpé dans HEB- cours entraîne l'acceptation par les<br>traire, HEBDOGICIEL Pas de jury, pas de décision arbi- participation découpé dans HEB- cours entraîne l'acceptation par les traire, HEBDOGICIEL n'interve- DOGICIEL constitue l'acte de concurrents du présent règlement. nant que dans le choix des pro- candidature. grammes qui devront être ORIGI- ART.3 : La rédaction d'HEBDOGI- HEBDOGICIEL : 24 rue Baron NAUX et FRANÇAIS. Si votre pro- CIEL se réserve le droit de sélec- 75017 PARIS.<br>gramme n'est pas tout à fait au tionner sur la base de la qualité et gramme n'est pas tout à fait au<br>point, un de nos spécialistes vous point, un de nos spécialistes vous de l'originalité les logiciels qui sont Sera déclaré gagnant le pro-<br>dira comment l'améliorer pour publiés dans le journal. [crime qui aura obtenu le plus

sation de ce programme.<br>
Bonne chance !<br>
ART.6 : Le prix alloué pour le con-

sant le meilleur programme du mois déposé chez Maître Jauna<br>et du trimestre.<br>des Halles, 75001 Paris.

tout auteur de logiciel quel que soit<br>le matériel sur lequel il est réalisé.

dira comment l'améliorer pour publiés dans le journal. gramme qui aura obtenu le plus<br>nous le proposer à nouveau. ART.4 : Ce sont les lecteurs qui, par fort pourcentage de vote par rapnous le proposer à nouveau. ART.4 : Ce sont les lecteurs qui, par fort pourcentage de vote par rap-<br>Pour participer, il vous suffit de leur vote, déterminent les meilleurs port à la totalité des programmes leur vote, déterminent les meilleurs port à la totalité des programmes<br>logiciels mensuels et trimestriels. reçus pour un même ordinateur. nous envoyer vos programmes logiciels mensuels et trimestriels. reçus pour un même ordinateur.<br>accompagnés du bon de partici- ART.5 : Le prix alloué pour le con- Ainsi, pas de favoritisme pour les accompagnés du bon de partici- ART.5 : Le prix alloué pour le con-<br>pation ainsi que de toutes les cours mensuel sera remis au plus tard un mois après la clôture du con-

Règlement :<br>
ART.1 : HEBDOGICIEL organise de tard un mois après la clôture du con-

vous allez nous envoyer ! ART.2 : Ce concours est ouvert à ART.8 : HEBDOGICIEL se réserve<br>De plus, ce seront les lecteurs tout auteur de logiciel quel que soit le droit d'interrompre à tout moment

ordinateurs plus puissants ou très

déclare être l'auteur de ce programme qui n'est ni une imitation ni une copie d'un programme existant. Ce programme reste ma propriété et<br>j'autorise HEBDOGICIEL à le publier. La rémunération pour les pages<br>publiées sera de 1000 francs par page (un programme n'occupant pas a composition pour le j'autorise HEBDOGICIEL à le publier. La rémunération pour les pages publiées sera de 1000 francs par page (un programme n'occupant pas une page entière sera rémunéré au prorata de la surface occupée)

Le programme doit être expédié sur support magnétique (cassette ou disquette) accompagné d'un <u>descriptif détaillé du matériel</u> utilisé, d'une notice d'utilisation du\_programme, Les supports des programmes publiés sont conservés, n'oubliez donc pas d'en faire une copie.

![](_page_21_Picture_37.jpeg)

## BON DE PARTICIPATION

![](_page_21_Picture_1286.jpeg)

![](_page_21_Picture_1287.jpeg)

![](_page_21_Picture_44.jpeg)

# **LE VASE D'OR**

La légende disait : "celui qui trouvera le vase d'or, sera doté d'une sagesse infinie et d'une force incommensurable". Bon d'accord, mais cet objet aux pouvoirs nonnégligeables, est maintenant entre les mains du docteur GENIUS, peinard dans son château...

### **Philippe SILLON**

Mode d'emploi Tapez courageusement et sauvegardez à la suite ces huit listings ( !). Toutes les indications nécessaires sont incluses.

![](_page_22_Picture_400.jpeg)

21,21,31,0,0,0,0 , 64, 64, 192, 64, 64, 64, 224<br>63, 127, 127, 127, 255, 255, 224, 240, 240, 240, 248, 24 63, 127, 127, 127, 255, 255, 224, 240, 240, 240, 248, 24  $5, 7, 0, 0, 0, 0$ 80, 80, 240, 16, 16, 16, 56  $55.0.0.0.0.0.0.0$  $0, 0, 0, 0, 0, 0, 0$  $1, 3, 3, 7, 7, 7$ 240, 240, 248, 248, 252, 25  $,1,1,1,1,1,1$ , 4 , 65 , 23 , 15 , 95 , 63 , 34<br>, 4 , 84 , 4 , 165 , 199 , 224 , 45  $0, 0.221, 119, 8, 65$  $0, 0, 221, 119, 2, 32$  $1, 1, 221, 119, 65, 17$ 0,72,7,47,159,63,98<br>4,68,12,148,196,228,44  $0, 0, 0, 1, 1, 1$ 124, 124, 254, 254, 255, 255 , 4, 6, 5, 7, 5, 5<br>4, 7, 237, 228, 253, 20, 20<br>, 119, 221, 0, 41, 0, 228<br>, 119, 221, 33, 5, 57, 41 84, 34, 127, 85, 85, 85, 85 37, 36, 244, 85, 84, 84, 84 20, 92, 2, 16, 68, 16, 2<br>63, 9, 64, 116, 81, 112, 4<br>, 81, 193, 21, 65, 9, 33, 133<br>34, 162, 127, 85, 85, 85, 85<br>36, 47, 244, 85, 84, 84, 84, 84<br>, 119, 2314, 85, 84, 84, 84 119,221,0,66,8,224 , 119, 221, 1, 11, 65, 57<br>3, 1, 83, 57, 125, 69, 69<br>, 5, 4, 6, 4, 4, 4 20, 244, 36, 4, 149, 4, 68 226, 8, 129, 36, 0, 66, 8  $1,85,1,43,1,137,35$ 0,68,16,1,36,0,127 4, 85, 4, 20, 68, 21, 228 0, 92, 20, 157, 8, 34, 0

(listing 3).

Ce jeu comporte quatre épreuves :

NIK

FBI

PATRON DATA1, 85, 193, 81, 197, 1, 145, 1 800 DRTR127, 136, 32, 2, 136, 2, 160, 63 810 DRTR244, 4, 142, 36, 4, 148, 5, 228 820 DRTR162, 232, 1, 160, 4, 65, 16, 4<br>DRTR43, 57, 1, 69, 17, 5, 145, 1<br>DRTR43, 57, 1, 69, 17, 5, 145, 1<br>DRTR6, 0, 20, 74, 36, 210, 25, 38 830 840 850 860 DHTH0,0,20,74,36,210,23,38<br>DHTH0,0,0,160,64,128,54,32<br>DHTH4,5,5,5,5,5,5,5,5<br>DHTH230,244,21,20,22,244,85,84<br>DHTH2,40,1,84,1,84,0,233<br>DHTH9,65,17,5,17,69,17,57<br>DHTH9,65,17,5,17,69,17,57<br>DHTH96,100,36,63,0,65,6,16 870 880 890 900  $910$ 920 930 DRTR36, 44, 36, 229, 12, 4, 37, 4 940 DRTR136, 33, 2, 68, 20, 140, 4, 36 950 DRTR152, 149, 146, 147, 147, 147, 14  $7,147$ DRTR5, 33, 9, 1, 69, 145, 1, 145 960 DRTR34, 34, 98, 63, 32, 130, 8, 34<br>DRTR36, 44, 37, 228, 36, 142, 20, 4 970 980 990 DRTR66, 16, 0, 66, 8, 32, 10, 224 1000 DATA67,17,1,67,9,33,67,57<br>1010 DATA57,125,69,71,69,125,213,8 1020 DRTR68, 4, 4, 4, 4, 4, 14, 31 DRTR64, 0, 0, 0, 0, 0, 0, 0 1030 DRTR5, 4, 5, 4, 4, 4, 4, 4, 4, 4, 78<br>DRTR244, 4, 22, 68, 4, 149, 4, 78<br>DRTR160, 233, 0, 170, 0, 21, 64, 4<br>DRTR43, 57, 17, 69, 17, 5, 65, 17<br>DRTR43, 57, 17, 69, 17, 5, 65, 17<br>DRTR135, 37, 7, 144, 8, 34, 136, 33 1040 1050 1060 1070 1080 DRTR84, 6, 36, 4, 85, 4, 36, 13 1090 1100 DRTR244, 164, 236, 4, 20, 68, 4, 20<br>1110 DRTR147, 147, 147, 147, 147, 147, 1 47, 147<br>1120 DATA57, 41, 185, 1, 37, 1, 65, 9<br>1130 DATA7, 69, 23, 0, 66, 8, 2, 32 DATA20, 68, 6, 20, 68, 4, 36, 142 1140 DRTR170,224,138,0,34,128,16,1 1150 1160 DATA41,61,129,21,119,9,33,3<br>1170 DATA121,19,65,9,33,133,17,3 1180 DRTR255.0.0.0.0.0.0.0.0<br>1190 DRTR255.2.7.2.2.31.33.90<br>1200 DRTR255.0.0.0.0.128.128.131 1210 DATA255,0,0,64,224,64,64,240<br>1220 DATA0,1,2,4,15,8,15,0<br>1230 DATA133,10,20,40,208,96,193,1 DATA4, 11, 16, 33, 66, 133, 250, 12 1240 DRTR48,80,160,64,128,0,0,0 1250

1260 DATA248,0,0,0,0,0,0,0

CELUI QUI TROUVERA LE VASE

**MILLE** 

54

ALLEZ

BONNE

chiasse

S'ADMIRE VOTRE

![](_page_22_Picture_7.jpeg)

5 POKE36867,0 10 FORT=7535T07679:ROKET, PEEK(T+25 600): NEXT 20 FORT=1T0144 READA : 0=0+1 : POKET+7<br>535, A : NEXT 30 POKE36869, 255 60 DRTR15, 1, 1, 0, 0, 0, 0, 0 70 DRTR255, 0, 0, 129, 129, 66, 126, 129 80 DATA240,128,128,0,0,0,0,0 90 DRTR0, 0, 1, 1, 1, 2, 2, 2

1480 PRINT"IDDDDF--11 DDF -- 4"<br>1990 POKE198, 6: POKE631, 76: POKE632,<br>207: POKE633, 13: POKE634, 82: POKE635,

1475 PRINT".TODDDDDDDDDDI I

213: POKE636, 13: NEW

**LISTING 3** 

... ZX 81

Suite page 26

EER

៊ី

GENIAL CE JEU!

100 METRES EN

g secondes 8/10°

J'AI FAIT\_UN

## ZX OLYMPIC

Compétitions sportives pour esprits modernes et casaniers...

Jean-François TALAOUANOU

Mode d'emploi :

Tapez tout d'abord le programme chargeur (listing 1). Après lancement,<br>entrez la valeur 990 à la question "Longueur REM ?" et entrez les codes

- Le 100 mètres plat : appuyez et relachez la touche "8".<br>- Le tir au pigeon : appuyez sur "8" lorsque le pigeon atteint le viseur.<br>- Le 110 mètres haies : appuyez sur "8" pour avancer et "1" pour sauter. - Le tir à l'arc : appuyez sur n'importe qu'elle touche (sauf BREAK) et<br>visez la cible. L'angle est déterminé par le temps d'appui sur la tou-

machine du listing 2. Supprimez ensuite les lignes du programme char-

geur à l'exception de la ligne 1 REM et tapez le programme principal

che. Les points acquis sont fonction de l'angle et de la position de la flèche sur la cible donnée à droite de l'écran.

![](_page_22_Picture_17.jpeg)

![](_page_22_Picture_401.jpeg)

![](_page_23_Picture_0.jpeg)

![](_page_23_Picture_47.jpeg)

![](_page_23_Picture_48.jpeg)

![](_page_23_Picture_49.jpeg)

 $1 -$ 

## **SUPER COPTER**

En l'an 2048... ben c'est la guerre ! Pilote d'un hélicoptère particulièrement sophistiqué, vous êtes chargé de délivrer les vieilles badernes prisonnières du camp adverse.

**Laurent BOUHEYRE** 

## **SUITE DU Nº154**

1760 DATA 1,21,1,22,1,23,1,24,21,2 3, 22, 23, 23, 23, 29, 23, 30, 23, 31, 23, 2, 24, 3, 24, 4, 24, 5, 24, 18, 24, 19, 24, 20, 2 4, 21, 24, 22, 24, 23, 24, 24, 24, 29, 24, 30 , 24, 31, 24, 32, 24, 999, 999

1770 '\*\*\* TABLEAU 7 \*\*\* 1780 C1=16: NH=3: NCH=2: XC(1)=19: YC(

1)=13:XC(2)=31:YC(2)=14<br>1790 FOR TES=1 TO NCH:LOCATE XC(TE S), YC(TES): PRINT CHA1\$: CHAR(TES)=1 NEXT TES

1800 RESTORE 1820 RETURN 1810 'DATAS ROCHERS

1820 DATA 26, 3, 30, 3, 31, 3, 32, 3, 33, 3  $,34,3,35,3,36,3,37,3,38,3,39,3,26,$ 4, 30, 4, 39, 4, 1, 5, 25, 5, 26, 5, 30, 5, 33, 5, 34, 5, 35, 5, 39, 5, 1, 6, 2, 6, 24, 6, 25, 6 ,26,6,30,6,33,6,38,6,39,6,1,7,14,7<br>,17,7,20,7,23,7,24,7,25,7,26,7,30, 7, 33, 7, 1, 8, 13, 8, 14, 8, 15, 8, 16, 8, 17, 8,18,8

1830 DATA 19.8.20.8.21.8.22.8.23.8 .24,8,25,8,26,8,30,8,33,8,1,9,13,9<br>,14,9,15,9,16,9,17,9,18,9,19,9,20, 9,21,9,22,9,23,9,24,9,25,9,26,9,27 ,9,30,9,33,9,34,9,35,9,38,9,13,10, 14, 10, 15, 10, 16, 10, 17, 10, 18, 10, 19, 1 0,20,10,21,10,22,10,23,10,24,10,25

1840 DATA 26, 10, 27, 10, 28, 10, 30, 10, 33, 10, 38, 10, 13, 11, 14, 11, 27, 11, 28, 1  $1, 29, 11, 30, 11, 33, 11, 34, 11, 35, 11, 36$  $11, 37, 11, 38, 11, 25, 12, 33, 12, 13, 13,$ <br>  $14, 13, 17, 13, 26, 13, 27, 13, 28, 13, 29, 1$ <br>  $3, 34, 13, 13, 14, 14, 14, 15, 14, 16, 14, 17$ <br>  $14, 18, 14, 19, 14, 20, 14, 21, 14$ <br>  $1850$  DATH 22,  $14, 23, 14, 24, 14, 2$ 

26, 14, 27, 14, 28, 14, 29, 14, 34, 14, 22, 1 5, 23, 15, 24, 15, 25, 15, 26, 15, 27, 15, 28 15, 29, 15, 30, 15, 31, 15, 32, 15, 33, 15, 34, 15, 1, 16, 2, 16, 23, 16, 24, 16, 25, 16, 26, 16, 29, 16, 30, 16, 31, 16, 32, 16, 33, 1  $6, 34, 16, 1, 17, 2, 17, 3, 17, 24, 17, 25, 17$  $26.17.30.17$ 

1860 DATA 31, 17, 32, 17, 33, 17, 1, 18, 2 18, 3, 18, 4, 18, 25, 18, 26, 18, 31, 18, 32  $1, 19, 2, 19, 3, 19, 4, 19, 5, 19, 26, 19$ <br>  $1, 20, 2, 20, 3, 20, 4, 20, 16, 20, 26, 20, 1$ <br>  $21, 2, 21, 3, 21, 15, 21, 17, 21, 26, 21, 1, 22, 22, 22, 14, 22, 16, 22, 18, 22, 26, 22, 13$ 23, 15, 23, 17, 23, 19, 23, 26, 23, 12, 24,  $1, 24, 16, 24, 18, 24$ 

1870 DATA 20,24,26,24,999,999

1890 \*\*\*\* TABLEAU 8 \*\*\*<br>1890 C1=17:NH=5:NCH=2:XC(1)=20:YC(<br>1)=16:XC(2)=20:YC(2)=9

1900 FOR TES=1 TO NCH LOCATE XCCTE S), YC(TES): PRINT CHA1\$: CHAR(TES)=1

NEXT TES

1910 RESTORE 1930 RETURN 1920 'DATAS ROCHERS

1930 DRTR 11, 6, 12, 6, 13, 6, 14, 6, 15, 6 1930<br>
0667, 7, 7, 8, 7, 8, 7, 9, 7, 10, 7, 16, 7, 20<br>
17, 21, 7, 22, 7, 23, 7, 24, 7, 25, 7, 26, 7, 2<br>
7, 21, 7, 22, 7, 23, 7, 24, 7, 25, 7, 26, 7, 2<br>
7, 7, 28, 7, 29, 7, 30, 7, 31, 7, 32, 7, 33, 7,<br>
18, 8, 19, 8, 20, 8, 2 1940 DATA 6, 10, 9, 10, 10, 10, 11, 10, 12 19, 13, 10, 14, 10, 15, 10, 16, 10, 17, 10, 18, 10, 19, 10, 20, 10, 21, 10, 22, 10, 23, 1  $0, 24, 10, 36, 10, 37, 10, 38, 10, 16, 11, 17$  $11/18/11/19/11/20/11/21/11/30/11/$  $31, 11, 32, 11, 33, 11, 38, 11, 39, 11, 9, 12$ , 10, 12, 13, 12, 16, 12, 19, 12, 30, 12, 33,

1950 DATA 13,13,16,13,19,13,20,13, 21, 13, 22, 13, 25, 13, 26, 13, 27, 13, 30, 1<br>3, 33, 13, 36, 13, 13, 14, 16, 14, 25, 14, 26, 14, 27, 14, 30, 14, 36, 14, 13, 15, 16, 15, 17, 15, 18, 15, 19, 15, 20, 15, 21, 15, 22, 1

18, 19, 19, 19, 20, 19, 20, 20, 8, 21, 9, 21, 14, 21, 15, 21, 16, 21, 17, 21, 20, 21, 21, 2  $1, 24, 21$ 

**SERVEUR** 

**HEBDOGICIEL** 

 $3615 + HG$ 

**PUIS ENVOI** 

1970 DATA 25, 21, 26, 21, 27, 21, 28, 21, 29, 21, 10, 22, 13, 22, 17, 22, 11, 23, 12, 2<br>3, 17, 23, 18, 23, 19, 23, 20, 23, 21, 23, 22 , 23, 23, 23, 24, 23, 27, 23, 28, 23, 29, 23, 24, 24, 27, 24, 999, 999

1980 '\*\*\* TABLEAU 9 \*\*\*

1990 XE=10: YE=18: E=1: E1=0: C1=20: NH =10:LOCATE XE, YE: INK 3, 6: PEN 3: PRI NT FUEL # : PEN 1

2000 MU=2:XMU(1)=6:YMU(1)=21:XMU(2

>=7:YMU(2)=21<br>2010 FOR I=1 TO MU:LOCATE XMU(I),Y MU(I):PRINT CHR\$(252):MUNI(I)=1:NE XT T

2020 FOR R=1 TO 39:LOCATE R.10:PRI<br>NT ROCH\$:LOCATE R.8:PRINT ROCH\$:LO CATE R.6: PRINT ROCH\$: LOCATE R.4: PR INT ROCH#:ROCH(R, 10)=1:ROCH(R, 8)=1

 $ROCH(R, 6) = 1$ : ROCH(R, 4)=1: NEXT R 2030 T=INT(RND\*38+1):LOCATE T.10:P

RINT" ":ROCH(T,  $10$ )=0:ROCH(T+1,  $10$ ) =Ø

2040 T=INT(RND\*38+1):LOCATE T.8:PR  $"$ : ROCH(T) 8)=0: ROCH(T+1) 8)=0 INT" 2050 T=INT(RND\*38+1):LOCATE T/6:PR INT" ": ROCH(T, 6)=0: ROCH(T+1, 6)=0

2060 RESTORE 2080 RETURN<br>2070 'DATAS ROCHERS

2080 DATA 10, 19, 9, 20, 10, 20, 11, 20, 4 ,21,5,21,8,21,9,21,10,21,11,21,12,<br>21,3,22,4,22,5,22,6,22,7,22,8,22,9 , 22, 10, 22, 11, 22, 12, 22, 13, 22, 14, 22, 1, 23, 2, 23, 3, 23, 4, 23, 5, 23, 6, 23, 7, 23<br>, 8, 23, 9, 23, 10, 23, 11, 23, 12, 23, 13, 23 , 14, 23, 15, 23, 1, 24, 2, 24, 3, 24, 4, 24, 5  $24, 6, 24$ 

2090 DATA 7, 24, 8, 24, 9, 24, 10, 24, 11. 24, 12, 24, 13, 24, 14, 24, 15, 24, 16, 24, 9 99,999 2100 ' \*\*\* TRBLERU 10 \*\*\* 2110 FOR TP=1 TO 2000 NEXT TP+CLS#<br>2+INK 0.1+INK 1.23+BORDER 1 2120 INK 2,24:PEN 2:FOR I=6 TO 12:<br>LOCATE I,24:PRINT CHR\$(143):NEXT I FOR I=6 TO 12:LOCATE I,23:PRINT F<br>EN#:NEXT I:FOR I=7 TO 11:LOCATE I, 22: PRINT CHR\$(143): NEXT I: LOCATE 6 22: PRINT CHR#(214): LOCATE 12, 22: P RINT CHR\$(215): PEN 1<br>2130 FOR DEP=3 TO 15: SOUND 5.0.-3. 8.1.0.DEP:LOCATE DEP.12:PRINT HEL\$<br>:LOCATE DEP-2.12:PRINT" ":NEXT DE<br>P:FOR DEP=12 TO 24:LOCATE 15.DEP:P<br>RINT HEL\$:LOCATE 15.DEP-1:PRINT"<br>":SOUND 5.0.-3.0.1.0.DEP+5:NEXT DE 2140 FOR AP=1 TO 20: LOCATE 18,24:P RINT CHR#(248):FOR TP=1 TO 100:NEX

T TP:LOCATE 18,24 PRINT CHR\$(249):<br>FOR TP=1 TO 100 NEXT TP:NEXT AP<br>2150 LOCATE 7,5 PRINT"F E L I C I ATIONS!! 2160 LOCATE 1,8: PRINT"VOUS VENEZ D E DELIVRER TOUS LES GENERAUX"<br>2170 INK 3.6.0:LOCATE 7.11:PRINT"V<br>OUS AVEZ UN BONUS DE : "J PEN 3:PRI NT ESS+(BOMB\*10):PEN 1:SC=SC+ESS+( BOMB\*10):LOCATE 35,1:PRINT SC 2180 LOCATE 1, 14: PRINT"MALHEUREUSE MENT D'AUTRES LE SONT ENCORE." 2190 ESS=999: BOMB=BOMB+5: VIE=VIE+1 :LOCATE 27,1:PRINT BOMB:LOCATE 7,1<br>:PRINT VIE:TB=0:H=H-10 2200 ERASE ROCH: DIM ROCH(40,25):ER ASE TH: DIM TH(40,25)<br>2210 LOCATE 16,17: PRINT"CESPACEJ" 2220 IF INKEY(47)=0 THEN 760 ELSE 2210 \*\*\*\* MAISON TOUCHEE \*\*\* 2230 2240 IF (Y=24 OR Y=23 OR Y=22) AND

(X)4 AND X(11) THEN LOCATE X, Y: IN K 3,6,24:PEN 3:PRINT FLAS:LOCATE X

**ERRATUM AMSTRAD** TANK du n°145 Voici l'impression correcte de la ligne suivante :

 $\epsilon$ 

7600 LOCATE 7,19:PRINT f#;r\*#;P1#;1<br>#;f#;r\*#;P1#;1#;f#;r\*#;P1#;1#;f#;r#;<br>P1#;i#;f#;r\*#;P1#;f#;f#;r#;p1#;1#;f#;<br>#;f#;r\*#;p2#;i#;f#;r#;p2#;1#;f#;r#;p1#;<br>#;f#;r#;p2#;i#;f#;p2#;1#;f#;r#;p1#;h#;<br>P2#;1#;f#;r#;p2#;1#;f#;r#;p1#;h 7610 LOCATE 22, 20 PRINT f\$:r\$;p1\$;

CESSA 2290 'PERDU 1 VIE 2300 0UT 255,8:0UT 256,1:FOR S=8 T<br>0 10:SOUND 5,800,20,13,3,1,S:NEXT<br>S:OUT 256,2:VIE=VIE-1:LOCATE 7,1:P RINT VIE: IF VIE=0 THEN 2350 2310 ESS=999:BOMB=10:LOCATE 27,1:P **RINT BOMB** 2320 IF TB=1 THEN X=12:Y=24:GOTO 3 80 2330 X=2:Y=12:GOTO 380 2340 'PERDU DEFINITIVEMENT 2350 LOCATE 1.5 PEN 0 PRINT REMAIN (0); PRINT REMAIN(1):PEN 1 2360 FOR P=0 TO 404 STEP 2 2370 SOUND 2.1.2.7: SOUND 5.410-P.2 7:NEXT P 2380 LOCATE 15, 12: SPEED INK 15, 15: INK 1. INTORND#26), INTORND#26) PRIN T"GAME - OVER" 2390 IF SC>=HSC THEN GOSUB 2470 2400 LOCATE 13, 14 PRINT"EPRESSEZ E **SPACET** 2410 IF INKEY(47)=0 THEN GOTO 2420 ELSE 2400 2420 FOR I=&28 TO 1 STEP -1 'MERCI L'HEBDO 2430 OUT &BC00, 1: OUT &BD00, I 2440 FOR J=1 TO 50 NEXT J<br>2450 NEXT I OUT &BC00.1 OUT &BD00. &28:CLS:GOTO 3700<br>2460 '\*\*\* HIGH-SCORE \*\*\* 2470 LOCATE 19, 16 : PRINT"A"; : PRINT" AAA' 2480 X=19 : CH=65 : Y=0 2490 IF INKEY(75)=0 OR INKEY(1)=0 THEN FOR H=1 TO 100:NEXT:CH=CH+1:I F CH=47 THEN CH=65 2500 IF CH=91 THEN CH=46 2510 LOCATE X, 16: PRINT CHR#(CH): EL SE LOCATE X, 16 PRINT CHR\$(CH) 2520 IF INKEY(74)=0 OR INKEY(8)=0 THEN FOR H=1 TO 100:NEXT:CH=CH-1:I F CH=64 THEN CH=46 2530 IF CH=45 THEN CH=90<br>2540 LOCATE X, 16 PRINT CHR\$(CH) EL SE LOCATE X, 16 PRINT CHR#(CH) SE LULLE ALSO TRIME CRIMINAL THEN THE THEN YEY'T A THEN FOR THE TO SERVE THEN FOR HE'L TO SERVE THEN THE WAY THEN 2. PRINT CHRECH CHAPTER AT THE MANUFACTURE TO SERVE THE THEN HOLD THE SERVE THEN HOLD THE SERVED OF THE MANU CHR#CHCC2DD+CHR#CHCC3DD+CHR#CHCC4D >:HSC=SC:RETURN 2570 GOTO 2490 2580 '\*\*\* RESTORES GENERAUX \*\*\* RESTORE 2700 RETURN<br>RESTORE 2720 RETURN 2590 2600 RESTORE 2740 RETURN 2610 2620 RESTORE 2760 RETURN 2630 RESTORE 2780 EVERY 50.1 GOSUB 3360 RETURN 2640 RESTORE 2800 EVERY 50, 1 GOSUB 3360 RETURN 2650 RESTORE 2820 EVERY 28.1 GOSUB 3360 · RETURN 2660 RESTORE 2840 EVERY 28.1 GOSUB 3360 RETURN 2670 RESTORE 2860 RETURN 2680 ' \*\*\* DATAS HOMMES \*\*\* 'TABLEAU 1 2690 2700 DATA 32, 24, 37, 15, 999, 999<br>2710 'TABLEAU 2 2720 DATA 21, 15, 12, 12, 20, 24, 35, 20, 999,999 2730 'TABLEAU 3 2740 DATA 6, 12, 14, 13, 3, 15, 29, 12, 99 9,999 2750 'TABLEAU 4 2760 DATA 5,6,6,6,10,11,11,11,18,1  $5, 14, 6, 14, 18, 14, 18, 16, 22, 23, 11, 2$ 4,999,999<br>2770 'TABLEAU 5

2780 DATA 6, 23, 25, 24, 999, 999

2790 'TABLEAU 6

![](_page_24_Picture_40.jpeg)

3240 IF TB=1 THEN X=12:Y=24:LOCATE X.Y: PRINT HEL#: RETURN 3250 X=2:Y=12:LOCATE X, Y: PRINT HEL \$ RETURN

3260 '\*\*\* ESSENCE \*\*\* 3270 IF (X=XE AND Y=YE) OR (X+1=XE AND Y=YE) THEN SOUND 5, 150, 0, 7, 5,  $1:ESS=999:LOCHTE 15.1:PRINT ESS: E1$  $=1:RETLRN$ 3280 RETURN 3290 '\*\*\* CHAR TOUCHE \*\*\*<br>3300 FOR TES=1 TO NCH

3310 IF CHAR(TES)=0 THEN 3330

![](_page_24_Picture_610.jpeg)

# **TEXTOR**

Offrez à votre SPECTRUM digne d'intérêt, un traitement de texte digne de ce nom.

**Stéphane MEUNIER** 

**SERVEUR HEBDOGICIEL**  $3615 + HG$ **PUIS ENVOI** 

## SUITE **DU Nº154**

2811 IF C:43000 THEN LET C=43000<br>2815 IF PEEK C=250 THEN GO TO 28<br>25

2820 LET C=C+1: IF C(ADF THEN GO<br>TO 2815<br>2821 LET C=0: PRINT AT Y,0; "PLUS TO 2815<br>
281 LET C=0: PRINT AT Y,0; PPLUS<br>
06 DONNEES DANS LE FICHIER"; AT<br>
Y+1,5; INK 7; "APPUYEZ SUR UNE TO<br>
UCHE": GO SUB 9320: GO SUB 9500:<br>
2825 PRINT AT Y,X; "TITRE;<br>
2825 PRINT AT Y,X; "TITRE;<br>
(642)

(C+2)<br>2830 LET C=C+4: POKE 61201, (C/25<br>6-(INT (C/256))) \*256: POKE 61202<br><sub>2</sub>INT (C/256): RANDOMIZE USR 6120

0<br>2835 60 SUB 100: PRINT AT Y+1,0;<br>1\$(1 TO PEEK (C-1))<br>2840 LET C=C+PEEK (C-1)+PEEK (C-<br>3948 LET C=C+PEEK (C-1)+PEEK (C-<br>2845 IF Y>18 THEN LET Y=6: PRINT<br>TOUCHE -->SUITE": GO SUB 9320:<br>CLS

2850 IF Y=6 THEN GO TO 2810<br>2855 GO TO 2815<br>2900 REM RECHERCHE

2908 NEM RECHERCHE<br>2908 INK 4: LET X1=1: LET X2=27:<br>2910 INK 4: LET X1=3: LET X2=27:<br>RE FICHE A RECHERCHER": GO SUB 9<br>2008 THANK -

290<br>2915 INPUT B\$<br>2920 IF B\$="" THEN GO TO 2800<br>2921 IF LEN B\$>32 THEN GO TO 291

SPACE PRIMATE TO APPUYE THE SALE PORT CONTROL CONTROL CONTROL CONTROL CONTROL CONTROL CONTROL CONTROL CONTROL CONTROL CONTROL CONTROL CONTROL CONTROL CONTROL CONTROL CONTROL CONTROL CONTROL CONTROL CONTROL CONTROL CONTROL

1878<br>2958 GO SUB 9300<br>2955 GO SUB 9500: GO TO 9000<br>2965 LET X1=23296: PRINT AT 9,11<br>2978 LET X1=PEEK (X1+1)<br>2978 POKE 61201, (X1/256-(INT (X1)<br>2975 POKE 61201, (X1/256-(INT (X1)<br>2561)) +256: POKE 61202,INT (X1)

2980 LET Y1=USR 61200<br>2985 LET X2=PEEK (X1-1)<br><mark>29</mark>90 GO SUB 100: PRINT AT 6,0;"<sub>..</sub>

197 6,0; T\$(1 TO X2);<br>2991 60 5UB 9550<br>2993 60 5UB 9300<br>2993 60 5UB 9300<br>48: POKE 62002,167: RETURN<br>2996 IF 8\$()"N" THEN 60 TO 2993<br>2997 LET X1-256); POKE 62001,(X1<br>2256-INT (X1/256); POKE 62001,(X1<br>02,INT (X1/256); POKE 6

7256-TNT (X17256) +288. POKÉ'620<br>2998 GO TO 2935<br>3998 GO TO 2935<br>3998 GO TO 2935<br>3000 GEM SUPPRESSION<br>3010 LET X3=X1<br>3010 LET X3=X1<br>3010 LET X3=X1<br>3010 LET X1=9: LET X2=22: LET Y1<br>1: LET Y2=4: LET B\$="SUPPRESSIO<br>3025 LET X

3035 POKE 63041, (Y1/256-(INT (Y1)<br>/256))) \*256: POKE 63042, INT (Y1) 3040 POKE 63044, (X1/256-(INT (X1)<br>/256))) +256: POKE 63045, INT (X1)

/256))) #256: PUNE 63043, ANT WAR<br>2045 LET B=ADF-Y1+1: POKE 63047,<br>3045 LET B=ADF-Y1+1: POKE 63047,<br>63048, INT (B/256)<br>5050\_RANDOMIZE USR 63040: LET AD

F=APF-(Y1-X1)<br>3055 GO TO 1420<br>4000 REM SAUVEGARDE/CHARGEMENT<br>4001 IRK 51-4. LET X2-14. LET 1<br>4005 IRK 51-4. LET X2-14. LET

 $\tilde{\mathbf{x}}$  .

4035 CLS<br>4040 GO SUB 4055<br>4040 GO SUB 4055<br>4055 LET X1=2: LET X2=13: LET Y1<br>4055 LET X1=2: LET B\$="UNE FICHE"<br>: GO SUB 9200<br>4050 LET X1=20: LET X1=23: LET B<br>4056 LET X2=6: LET X1=23: LET Y1<br>4055 LET X2=6: LET X1=23: LET Y1

 $02 -$ 

Œ

AN SERIE THEN BOOT DOORS AND THE THE MONDAY AND THE SAME THEN SAN ALLOW THE SAN AND THE SAN AND TO A 115 INPUT THAN 00 FOR SAN AND THE SAN AND TO A 115 INPUT THAN 08 PARTICLE IN BASE of A 115 INPUT THAN 18, 0 F THE MONDAY

4230 GO 308 9300<br>
4238 GO 308 9300<br>
4238 LET X1-X1-8: LET R=PEEK X1\*<br>
4245 POKE 65529, (A/256-INT (A/25<br>
42448 POKE 65529, (A/256-INT (A/256<br>
4245 SAVE B\$CODE 65529, INT (A/256)<br>
4245 SAVE B\$CODE 65528,2: SAVE B<br>
42500 GO

5025 GO SUB 9550: GO SUB 9300<br>5030 IF A\$="N" THEN GO TO 5100<br>5040 IF A\$="N" THEN GO TO 9000<br>5050 GO TO 5025<br>5100 LET A\$="CHARGEMENT D'UN FIC<br>HIER": GO SUB 9990: PRINT AT 21,

0;"<br>
B\$>10 THEN GO TO 5100<br>
5110 PRINT AT 10,0;" APPUYEZ S<br>
UR UNE TOUCHE ET<br>
UR UNE TOUCHE ET<br>
SNETOPHONE EN MARCHE"<br>
SNETOPHONE EN MARCHE"<br>
5115 GO SUB 9300<br>
5120 LOAD B\$CODE 65528,2<br>
5256 LET A=PEEK 65528+PEEK 65529<br>
82

\*256<br>5130

SI205 LET A PPERT 65528-PEER 65529<br>51208 LOAD BCODE 43000,A: LET AD<br>51208 LOAD BCODE 43000,A: LET AD<br>51420 010 BCODE 43000,A: LET AD<br>52005 LET A 140<br>62005 PRINT RL NOM "; B\$: IF LEN<br>52005 PRINT RL NOM "; B\$: IF LEN<br>52006 P

EN MENU<br>9010 INK 5: PAPER 0: BORDER 1: C

5020 INK 4: LET Y1=2: LET X1=4<br>LET Y2=5: LET X2=12: LET B\$="TEX<br>TOR": GO SUB 9200<br>9030 INK 5: PRINT AT 10,0;"<br>9030 INK 5: PRINT AT 10,0;"

 $\sqrt{2}$  $62$  $\overline{a}$ 

Y+1, X; "U"<br>9085 GO SUB 9300<br>9090 LET X2=6; LET X1=24; LET Y1<br>950 LET X2=6; LET X1=24; LET Y1<br>9105 TF A3=8; LET PRINT PRINT PT 10,<br>X; INK 6; PAPER 0; OVER 1; "";A<br>T11, X; "";00 3055<br>9130 BEEP 0.1,10<br>9130 BEEP 0.1,10<br>9140 I

Le Justicien ma (C'EST HORRIBLE! SPECTRUM

 $11600$ 

LES CHIENS ABOIENT, LES

Le 20 ourvivr TREPASSENT

MAITRES

ALDX-1: PRINT AT DY, DX; "I": GO<br>
SUB 9655: GO TO 9605<br>
9705 IF DX; I THEN LET DX-DX-1: PRINT<br>
RINT AT DY, DX; "I": GO SUB 9655;<br>
970 TO 9605<br>
9707 DY, DX:1 AND PY) O THEN PRINT<br>
AT DY, DX; I AND PY) O THEN PRINT<br>
DX: PEEK

9725 PRINT AT 20.00 PAPER 1,"<br>
83 CLS FIN ECR MAJ Min" CU<br>
9730 LET X1-27: LET Y1-5<br>
12735 60 SUS 70" THEN 00 TO 9735<br>
9740 IF A\$37: LET Y1-5<br>
9740 IF A\$37: THEN 00 TO 9800<br>
9741 IF X=27 THEN 00 TO 9800<br>
9743 IF X=17 THEN

9755 LET A\$="EFFACAGE": GO SUB 9<br>9760 LET F=F+1: POKE 60001, (F/25<br>6-INT (F/256): \*256: POKE 60002, I<br>NT (F/256): LET F=F-1<br>9765 LET E=PEEK (AD+1): \*PEEK (AD+<br>9765 LET E=PEEK (AD+1): \*PEEK (AD+<br>9776 RANDOMIZE 03035, INT (E

1190<br>9775 LET A\$≃"ECRITURE": GO SUB 9<br>9775 LET A\$≃"ECRITURE": GO SUB 9 990<br>9780 PRINT AT 21,0; PAPER 1;"<sub>",</sub>

RANDOMIZE USR 3438: GO TO 9605<br>9800 LET X1=X3: LET Y1=Y3: LET A<br>\$="CURSEURS": GO 5UB 9990<br>9805 PRINT AT 21,0; PAPER 1;"

RANDOMIZE USR 3438<br>9806 GO SUB 9808: GO TO 9809<br>9808 LET B\$=5CREEN\$ (DY,DX): RET<br>URN<br>0808 TE SUB

URN<br>
SROS IF DX>X1 THEN PRINT AT DY D<br>
X; PAPER 1; INK 1; ": LET DX=DX<br>
-1: GO SUB 9808: PRINT AT DY,DX;<br>
INVERSE 1; INK 5;B\$<br>9818 GO SUB 9300<br>9818 IF A\$=" STOP " THEN GO TO 9

SES IF A\$<"S" OR A\$>"S" THEN GO<br>TO 9810<br>TO 9810<br>NT AT DY. DX; B\$: LET DX=DX-1: GO<br>NT AT DY. DX; B\$: LET DX=DX-1: GO<br>SUB 9808: GO SUB 9660: PRINT AT<br>DY. DX; INK S; INVERSE 1; B\$: GO T

SUB 9888 (20 3UB 9888 PRINT BD<br>DY, DX, INK 5, INVERSE 1, B\$: GO T<br>09810<br>9835 IF A\$="3" AND DX.X1 THEN PR<br>1NT AT DY, DX, B\$: LET DX=DX+1; GO<br>5835 IF A\$="3" AND DX.X1 THEN PR<br>59888: CO SUB 9889: PRINT AT DY,<br>9840 IF A\$="5" A

DX, INK 5; INVERSE 1; B\$: GO TO 9<br>
9845 IF A\$="8" AND DX=X1 AND DY <<br>
Y1 THEN PRINT AT DY, DX; B\$: LET<br>
X=1: LET DY=DY+1: GO SUB 9808:<br>
Simpler Big 1; B\$: SO TO 9810<br>
THEN PRINT AT DY 02310<br>
SEGRE 1; B\$: SO TO 9810<br>
DV, DX

0 9810<br>
98561F A\$="7" AND DY=0 THEN PRI<br>
98561F A\$="7" AND DY=PEEK (AD+<br>
2)-1: GO 5UB 9808: GO 5UB 9660:<br>
PRINT PT DY, DX; INK 5; INVERSE 1<br>
9800 REM VALIDATION FICHE<br>
9900 REM VALIDATION FICHE<br>
9900 REM VALIDATION FICHE<br>

 $\frac{1}{2}$ 

(TENEZ BON!)

J'ARRIVE! S

9150 FUR HEI 10 90: NEAT N. 90 9<br>9160 GO TO (X/6) +1000<br>9200 REM TRACE DE CARRE<br>9210 LET P=175-Y1\*8+1: LET P1=X1<br>\*8-1: LET P2=(X2-X1)\*8+1: LET P3

\*8-1: LET P2=(X2-X1)\*8+1: LET P3<br>
=2(2-Y1)\*8+1: FOR 8=1 TO X2-X1<br>
=15 LET I\$="": NEXT 8<br>
=220 FOR 8=0 TO Y2-Y1-1: PRINT A<br>
T Y1+A,X1; PAPER 1;1\$; NEXT A<br>
9220 FOR 8=0 TO Y2-Y1-1: PRINT A<br>
9228 FOR P1,P: DRAW P2,0: DRAW 0,P

Sass PRINT AT Y1.1, X1+1; PAPER 1<br>
1938 RETURN<br>
93808 RETURN<br>
93808 RETURN<br>
93988 RETURN<br>
93985 RETURN<br>
93985 RETURN<br>
93985 RETURN<br>
93985 RETURN<br>
939822 TF Y21.THEN PRINT AT 1: AT<br>
22.X; INK 6; "X21.THEN PRINT Y-21.X;"<br>
93

INK 6; W";AT Y11,X;"U" RETURN<br>9350 60 SUB P300; IF A\$="5" AND<br>XXXX2 THEN PRINT #1.4T Y-22,X;"<br>0 TO 9390 1 X;" : LET X=X-Y1; 6<br>0 TO 9390<br>9355 IF A\$="5" AND XXX1 THEN<br>9355 IF A\$="8" AND XXX1 THEN<br>3.1 THET X=X+Y1; 60 TO 9390<br>

9435 IF H\$("0" UR H\$)"9" IFIEN 60<br>9440 IF A(X+3 THEN PRINT AT Y,A)<br>A\$;"8": BEEP 0.01,10: LET A=A+1<br>LET B\$=8\$+A\$<br>9445 GO TO 9425<br>9450 IF VAL B\$>Y2 OR VAL B\$(X2 T<br>HEN GO TO 9425

HEI PRINT AT Y, A;" "<br>9455 RETURN<br>9500 FOR A=1 TO 168 STEP 8: PLOT<br>5500 FOR A=1 TO 168 STEP 8: PLOT<br>PAPER 0:255-A,0: DRAW INK 0; PA<br>PER 0:0,175-A: NEXT A: CLS : RET<br>HER 0:0,175-A: NEXT A: CLS : RET

URN PRINT AT 21,1; PAPER (1 AND<br>
9580 PRINT AT 21,1; PAPER (1 AND<br>
PEEK (22528+21+32+1)=12), "VALID<br>
7"; FLASH 1; May FLASH 0;")<br>
7"; FLASH 1; May FLASH 0;")<br>
9600 REM ECRITURE ET CORRECTION<br>
9601 POKE 23553,0<br>
9602 LET DX

\$ (0,1)<br>9605 LET X1=X3: LET Y1=Y3: GO SU B 9300 (11-00) LET YI=Y3: GO SU<br>9610 IF A≸=" STOP " THEN GO TO 9<br>?20

9615 IF CODE A\$=13 THEN GO TO 99 00 - THE CODE AS-12 THEN GO TO 97

Sea IF As: " OR AS: " THEN GO<br>9625 IF As: " OR AS: " THEN LE<br>9626 IF DX: X1 AND DY: " THEN LE<br>7 DX=1: LET DY=DY+1<br>3630 IF DX: X1 THEN PRINT AT DY, D<br>X: AS SUB 9655: LET DX=DX+1: GO<br>TO 9605<br>TO 9605

URN

![](_page_25_Picture_292.jpeg)

# **T.I. BOGGLE**

Voici un jeu de lettres hypermarrant ultra-chouette, dans la lignée des "comme on en fait plus", mais avec un zeste de "comme on en fait encore"...

**Alain CHARPENTIER** 

 $\left| \cdot \right|$ 

jeu est'

successives'

he quelconque"

570 ! JOUEURS

620 FOR J=1 TO N

! INIT. JEU

550

560

 $(1)$ : N

 $660$ <br> $670$ 

 $14, 2, 8)$ 

740

780

790

800

 $D(X)$ 

870 880

890

 $2)$ :: NEXT I

! SCORES

NEXT I

NEXT I

TO 750

950

960

EXT J :: NEXT I

 $\begin{array}{ccccc} 1 & & & & & \\ & & & & & \\ 1 & & & & & \\ & & & & & \\ \end{array}$ 

! TIRAGE DU DE

AFF. DU JEU

DU TEMPS

940 CALL SUITE(".[ ].", K)

 $\frac{1}{770}$  : NEXT I

**SERVEUR HEBDOGICIEL**  $3615 + HG$ **PUIS ENVOI** 

 $1601$ **BOGGLE**  $T = T$ BASIC ETENDU  $110$ 120 sur 11 99/4A

130  $140$ nar

CHARPENTIER ALAIN 150  $160$ 

86100 CHATELLERAULT 170

180  $190 - 1$ FRESENTATION

TOO CALL CLEAR :: CALL SCREEN(2):: CALL<br>MAGNIFY(4):: RANDOMIZE 210 CALL CHAR (128, "070F1F003F61E0E6E6E0E 0E7E7E0603FFCF8F103C7E7F77777F777363470E

oc" 220 CALL CHAR (132. "070F1F003F70E0E6E6E6E 6E6E6E0703FFCFBF10307E777777777777767470E  $OC<sup>n</sup>$ )

230 CALL CHAR(136, "070F1F003F70E0E7E7E7E<br>4E4E6E0703FFCF8F103C7E777F7F7F777767470E

240 CALL CHAR (140. "070F1F003F67E7E7E7E7E 7E7E7E060GFFCFBF103C7E7F7F7F7F7F7F6F4706  $OC$ .

250 CALL CHAR (40, "070F1F003F60E0E7E7E1E1 E7E7E0603FFCF8F103C76777F7F7F7F7F6F47060

260 CALL CHAR (44. "3171F978383C3C3F3F1F87<br>818181474140E2E7E743E6FEFEF8F0C0000000C"

270 CALL CHAR (48. "00000000FF000000000000 0000300804020201010101020202040830C")<br>280 CALL CHAR(52,"000000FF0000000021110D

290 CALL CHAR (56. "O7OF1FOO3F7FFFFFFFFFFFF FFFFFF7F3FFCFBF103C7E7F7F7F7F7F7F6F4F0E0

C")<br>
SOO FOR J=1 TO 6 :: H=INT(RND\*32)+32 ::<br>
V=INT(RND\*64)-32 :: READ L :: CALL SPRIT<br>
E(#J.L.2.96.128.V.H):: NEXT J<br>
310 FOR I=1 TO 15 :: READ C :: CALL SCRE<br>
EN(C):: FOR J=1 TO 15 :: READ C :: CALL SCRE<br>
EN(C):: FOR J=

HCHAR(13.11,44):: CALL HCHAR(14,11.45)::<br>CALL HCHAR(13,12.46):: CALL HCHAR(14,12 47

350 DISPLAY AT(14.11): "CAPIEPA" :: CALL HCHAR(13,13,48,7):: CALL VCHAR(13,20,49)<br>:: CALL VCHAR(14,20,50):: CALL VCHAR(15,

 $20.51)$ 360 CALL HCHAR(15,12,52,8):: CALL VCHAR(<br>15,11,53):: DISPLAY AT(18,9):"adapte par

:: DISFLAY AT (20,5): "ALAIN CHARFENTIER

370 CALL COLOR(4,4,4):: FOR I=1 TO B STE<br>P 2 :: DISPLAY AT(1,10):RPT\$("8:",4):: D<br>ISPLAY AT(I+1,10):RPT\$("9:",4):: NEXT I

 $: C = 2$ 

: 0-6<br>380 60SUB 420 :: CALL COLOR(4,11,C):: CA<br>LL MAGNIFY(3):: A=INT(RND\*4):: B=INT(RND<br>\*4):: CALL LOCATE(#3,8,70,#4,40,160)

390 FOR I=1 TO 6 :: V=A+INT(RND\*3)-1 ::<br>V=V-(V=-1)+(V=4):: H=B+INT(RND\*3)-1 :: H

 $=H-(H=-1)+(H=4)$ 

400 CALL LOCATE (#I, V\*16+1, H\*16+89):: FOR

 $T=1 \text{ TO } 30 \text{ if } N\to N \text{ if } T \text{ if } GALL \text{ COINC (ALL, } K) \text{ if } I=I+K \text{ if } A=W\text{ if } (K+1)+A*(-K) \text{ if } B=M* (K+1)$ 

420 RESTORE 1200 :: MR\$=" appuyer sur<br>une touche " :: C=C+1 :: IF C>16 THEN C

2) :: RETURN<br>440 CALL SOUND(D\*250, F, 10) :: X=X+1 :: DI

SPLAY AT (24,1): SEG\$ (MR\$, X, (28-X)) & SEG\$ (MR\$, 1, X): : IF X=28 THEN X=0

480 CALL CLEAR :: CALL DELSPRITE(ALL)::<br>CALL SCREEN(11):: CALL CHARSET :: CALL C

HAR(123, "00081C2A08080808000080808082A1C0

490 DISPLAY AT(1,8):"MODE D'EMPLOI":"

de jouerau BOGGLE et gere ainsi pourvous

500 DISFLAY AT(6,1):" -le tirage au sort

jeu de 16 des avec lettres -1

450 CALL KEY(3,K,T):: IF T=0 THEN 430

MODE D'EMPLOI

460

470

sur le

430 READ D.F :: IF D=0 THEN CALL SCREEN(

![](_page_26_Picture_827.jpeg)

LA VERITE'

BOUCHE

 $999$ 

SORT DE LA

D'EGOUT (E'GUTEZ)

**TI 99/4A BASIC ETENDU** 

JE SUIS UN MEC ?

COMME ON EN FAIT

1010 FOR J=1 TO N :: ACCEFT AT (7+J, 15+W)<br>VALIDATE (DIGIT) SIZE (-4): S(J):: NEXT J

1020 DISPLAY AT(20,1):"LES SCORES AINSI<br>ENREGISTRES": "SONT-ILS CORRECTS?"

1030 CALL SUITE(".0/N.",K): IF K=78 THE<br>N 1040 ELSE IF K<>79 THEN 1030 ELSE 1050<br>1040 DISPLAY AT(20,1):"MODIFIEZ OU VALID

EZ FENTER1": "LES SCORES AFFICHES" :: GOT

1050 FOR J=1 TO N :: SC(J)=SC(J)+S(J)::

1050 FUN JEILOLEAR<br>1060 FOR I=1/TO N :: FOR J=1/TO N :: IF<br>1060 FOR I=1/TO N :: FOR J=1/TO N :: IF<br>CL(J)=0/THEN F=MAX(F,SC(J)):: IF P=5C(J)<br>THEN SCM=J

1070 NEXT J :: CL (SCM)=I :: P=0 :: NEXT

1080 FOR J=1 TO N :: DISPLAY AT(10+J,1):<br>STR\$(J)&"eme " :: NEXT J :: DISPLAY AT(1

1090 FOR J=1 TO N :: SC\$=STR\$(SC(J)):: 

 $(J)$ &" avec "&SC\$&PT\$ :: CL(J)=0 :: NEXT

1110 CALL SUITE(".[ ].", K):: GOTO 750

1150 DATA 2, 5, 7, 6, 13, 14, 9, 3, 10, 4, 8, 11, 15

1180 | Tartuite"<br>
1180 | de schubert<br>
1200 DATA 2,494,1,392,2,494,1,392,2,494,<br>
1,392,3,440,1,440,1,494,1,523,2,440,1,49

4, 3, 392, 2, 440, 1, 44000<br>1210 DATA 2, 494, 1, 392, 2, 494, 1, 392, 2, 494<sub>1</sub>

1,392, 3,440, 1,440, 1,494, 1,523, 2,440, 1,49<br>4, 3,392, 2,392, 1,440, 1,494, 1,523, 2,440, 1,49<br>4, 3,392, 2, 392, 1,44000<br>1220 DATA 3,587, 3,659, 3,587, 3,523, 1,523,<br>1,440, 1,523, 1,494, 1,392, 1,494, 3,440, 2,44

1230 DATA 3, 392, 3, 440, 3, 494, 3, 523, 1, 494,<br>1, 440, 1, 392, 1, 440, 1, 392, 1, 370, 3, 392, 2, 39

1430 DATA "Nb Nb", "de de", "DES FTS", "

1440 DATA "4... 1", "5... 2", "6... 3", "7.<br>.. 5", "8...11"<br>1450 !

1490 DATA " dans le temps de 3mn il s'<br>1500 DATA "agit de relever et de noter"

1560 DATA " tous les mots communs du"<br>1570 DATA "dictionnaire sont autorises:"

1580 DATA "substantifs, adjectifs, verbes"<br>1590 DATA "a l'infinitif et au partici"

1620 DATA "les noms propres"<br>1640 DATA "les noms propres"<br>1650 DATA "les mots avec apostrophe"<br>1650 DATA "let trait d'union"

1660 DATA " les sigles, les abreviations"<br>1660 DATA " les sigles, les abreviations"<br>1670 DATA " les fragments de mots"<br>1680 DATA " les pluriels."

1720 DATA "lettres et que les lettres"

1730 DATA "qui le composent soient con"<br>1730 DATA "qui le composent soient con"<br>1740 DATA "tigues par les cotes ou par"

pour qu'un mot soit valable

faut qu'il ait plus de 3

1510 DATA "le maximun de mots obtenus"

1520 DATA "en combinant les lettres"

1530 DATA "sorties par les des."<br>1540 DATA "."

1600 DATA "pe passe ou present."<br>1610 DATA " "

1620 DATA "sont exclus:"

1690 DATA "FRECISIONS"

1700 DATA

1710 DATA "11

REGLE DU JEU'

1140 DATA 128, 132, 136, 136, 140, 40

PWS, TU SAIS!

MERCI BIEN. JE

PASSEISTE!

NE SUIS PAS

0 1010

 $1.21:$  "er"

 $1120$  !

 $, 12, 16$ 

 $0, 1, 44000$ 

 $2,0,44000$ <br>1240 !

 $1250 + DFS$ 

1420

1460 DATA

1550 DATA "MOTS: "

1470 DATA " 1480 DATA "BUT:"<br>1480 DATA " dans

1260 DATA V, A, N, D, E, Z

1270 DATA B, I, T, L, A, R<br>1280 DATA G, E, N, L, U, I

1290 DATA V, I, G, N, E, T<br>1300 DATA K, N, O, U, T, E<br>1310 DATA H, I, N, S, E, R

1320 DATA M, A, S, O, I, R<br>1330 DATA D, E, M, P, A, C

1340 DATA S, U, P, T, E, L<br>1350 DATA R, I, O, F, A, X

1360 DATA T, O, N, D, E, S 1370 DATA A, I, O, T, A, E<br>1380 DATA H, I, F, E, E, S

1390 DATA W, R, I, L, E, U

1400 DATA L.A.S.C.E.R

1410 DATA M, A, J, B, O, Q

 $1160.$ 

1170

1130 ! PRESENTATION

THEME MUSICAL

 $\sqrt{100}$ 

 $\mathcal{W}_{\mathcal{C}}$ 

W

e temps d'une partie(3mn) pendant leque

510 DISPLAY AT(10,1):" visible.":"Si vo

us le desirezi":" -il cumulera les point<br>s des differents joueurs sur les parti

520 DISPLAY AT(15,1):"  $-i1$  donnera a cha

520 DISPLAY AT(15,1): "-11 donnera a cha<br>gue fois le classement actualise."<br>530 DISPLAY AT(17,1):"Les commandes atte<br>ndues defi lent au bas de l'ecran."<br>540 DISPLAY AT(19,1):"De plus l'acces te

mporaire aux regles du jeu est alors p<br>ossible par la touche (R). .[ ].=touc

580 CALL CLEAR :: OFTION BASE 1 :: DISPL

AY AT(10,2) BEEF: "VOULEZ-VOUS FAIRE CALCU<br>LER": " ": " LES SCORES": " ": "<br>FAR L'ORDINATEUR"

600 IF K=78 THEN M=0 :: GOTO 670 ELSE IF

AD CALL CLEAR 1: DISPLAY AT(12,1): "NOMB<br>RE DE JOUEURS ?: ": " (9 AU MAXIMUN)" ::

ACCEPT AT (12, 21) VALIDATE (DIGIT) BEEP SIZE

430 TREUT "NOM DU JOUEUR Na "&STR\$(J)&".<br>"N\$(J):: L=LEN(N\$(J)):: IF L>10 THEN P<br>RINT :"10 LETTRES MAXIMUN" :: GOTO 430

AND WENTA (W.L.): NEXT J<br>
650 FOR J=1 TO N :: N\$(J)=N\$(J)&RPT\$(" "<br>
,W-LEN(N\$(J))):: NEXT J

870 : INIT, JEU<br>ABO CALL CLEAR :: RANDOMIZE :: CALL MAGN<br>IFY(2):: CALL SCREEN(8)<br>690 CALL CHAR(128,RPT\$("FF",8)&"073F7F7F<br>7FFFFFFFEOFCFEFEFEFFFFFFFFFFF7F7F7F3F07

700 CALL CHAR(132, "FFFFFFFEFEFEFCE"):: C ALL COLOR(13,9,8)<br>710 CALL CHAR(136, "FF"):: CALL CHAR(137,<br>RFT\$("BO",8)&RPT\$("FF",8)):: CALL COLOR(

1-1,20<br>
720 DIM TND(16),TCD(16),TL\$(16,6)<br>
730 RESTORE 1260 :: FOR I=1 TO 16 :: FOR<br>
J=1 TO 6 :: READ F\$ :: TL\$(I,J)=F\$ :: N

750 ! INIT. PARTIE<br>760 FOR I=1 TO 16 :: TND(I)=I :: TCD(I)=

800 : CALL CLEAR :: FOR X=16 TO 1 STEP -1<br>
810 CALL CLEAR :: V=INT (RND\*X)+1 :: H<br>
=TND(V):: D=INT (RND\*X)+1 :: L=TCD(D)<br>
820 R=INT ((L-1)/4):: C=(L-1)-(R\*4):: R=R<br>
=TND(V):: D=INT (RND\*X)+1 :: L=TCD(D)

\*3 :: C=C\*3 :: TND(V)=TND(X):: TCD(D)=TC

830 FOR I=0 TO 2 :: CALL HCHAR (5+R+1, 10+

STEP 2 :: CALL HCHAR (5+R+1,10+C+J,129+1+<br>(J/2)):: NEXT J :: NEXT I

(8)  $F^* = \text{NEN} \cup \{1: N \in \mathbb{R}\}$ <br>
E(#H, A, 1, ((5+R) \*E -ASC (F\*):: CALL SPRIT<br>
E(#H, A, 1, ((5+R) \*B-4), ((10+C) \*B-2)):: CAL<br>
L SOUND (50, 4000, 5):: NEXT X<br>
B60 CALL SUITE (", [ ],", K)

900 CALL SOUND (500, 400, 2):: FOR 1=1 TO 1

 $6 ::$  CALL COLOR(#I,2):: NEXT I :: CALL H

CHAR(23,5,136,24)<br>910 FOR 1=0 TO 24 STEP 8 :: CALL HCHAR(2

 $0, 5+1, 40+ (1/8))$ : CALL VCHAR(21,5+1,137,

920 FOR 1-5 TO 28 :: FOR J=1 TO 1057 ::<br>NEXT J :: CALL HCHAR(22, I, 138) :: NEXT I

930 FOR I=1 TO 16 :: CALL COLOR(#1,1)::

970 FOR I=1 TO 16 :: CALL COLOR(#I,2)::

WERT RESTORE 1430 :: FOR 1=6 TO 15 :: REA<br>D P\$ :: DISPLAY AT(1,22):P\$ :: NEXT I<br>990 CALL SUITE(".[ ].",K):: CALL DELSFR<br>ITE(ALL):: CALL CLEAR :: IF M<>1 THEN GO

1000 FOR J=1 TO N :: DISPLAY AT(7+J, 1):"<br>Nb DE PTS DE "&N\$(J)&" " :: NEXT J

C, 128, 3):: NEXT I<br>840 FOR I=0 TO 2 STEP 2 :: FOR J=0 TO 2

DE SA FACE

CALL SUITE(".[ ].",K)

590 CALL SUITE(".0/N.", K)

THEN M=1 ELSE 590

**RANGEO** 

 $\sigma$ 

 $\mathcal{C}$  :

1780 DATA "

2270

2280 | AFF. TOURNANT<br>2290 SUB SUITE(M\$,K)

2350 DISPLAY AT(24,1):" "

:: NEXT C :: NEXT L

:: READ R\$

**ELSE 2450** 

XT I

2490 SUBEND

2360 SUBEND  $2300$  :<br> $2370$  !<br> $2370$  ! AFF. REGLE

1750 DATA "les angles."

1790 DATA "LE JEU"

1760 DATA "une meme lettre ne peut etre"<br>1770 DATA "utilisee plusieurs fois."

1800 DATA " quand les des ont ete tires"<br>1810 DATA "au hasard, les lettres sont"

1820 DATA "devoilees et le chronometre"<br>1830 DATA "entre en action."<br>1840 DATA " pendant les 3mn les joueurs"

1840 DATA "pendant les sonn les joueurs"<br>1850 DATA "notent rapidement sur une"<br>1860 DATA "feuille de papier les mots"<br>1870 DATA "qu'ils ont reperes."<br>1880 DATA " des que le temps est ecoule"<br>1890 DATA " les lettres sont ca

1930 DATA " apres avoir decache le jeu"<br>1940 DATA "les joueurs verifient la"

1950 DATA "validite des mots notes par"<br>1960 DATA "chacun d'eux et eliminent"

1960 DATA "chacun d'eux et eliminent"<br>1970 DATA "ceux trouves par plus d'un"<br>1980 DATA "participant."<br>1980 DATA "participant."<br>1980 DATA "les points et mettent a jour"<br>2000 DATA "les scores."<br>2020 DATA "les scores."<br>2020 D

2060 DATA " ","<br>2070 DATA "LA PARTIE"<br>2080 DATA " elle se joue en plusieurs"<br>2090 DATA "manches de 3mn."<br>2100 DATA "le gagnant est celui qui to-"<br>2120 DATA "talise le maximun de points."<br>2120 DATA " "C POINTE"

2120 DATA "<br>2130 DATA "LES POINTS"<br>2130 DATA "LES POINTS"<br>2130 DATA "que chacun a ete seul a trou"<br>2160 DATA "que chacun a ete seul a trou"<br>2160 DATA "que chacun a ete seul a trou"<br>2170 DATA "mots en double, chacun compte"

2290 SUB SUITE(M\$,K)<br>2310 L=LEN(MA\$»" N=INT(27/L):: IF N>1 T<br>2310 L=LEN(MA\$):: N=INT(27/L):: IF N>1 T<br>HEN MA\$=RPT\$(" ",INT(27/N-L))&MA\$ :: MA\$<br>=RPT\$(MA\$,N):: GOTO 2310 ELSE MA\$=RPT\$("

", 27-L)&MA\$<br>2320 DISFLAY AT(24,1): SEG\$(MA\$, X, (28-X))

&SEG\$(MA\$,1,X):: X=X+1 :: IF X>28 THEN X

-1<br>2330 CALL KEY(3,K,S):: IF S<>1 THEN 2320<br>ELSE IF K=82 THEN CALL REGLE ELSE 2350<br>2340 GOTO 2320

2390 SUB REGLE<br>2400 MR\$=RPT\$(", E({) X(|) J",2):: REST

ORE 1460 :: DIM ES(23):: P=0 :: FOR I=1<br>TO 16 :: CALL COLOR(#I,1):: NEXT I

2410 FOR L=1 TD 23 :: E\$(L)="" :: FOR C=<br>3 TD 30 :: CALL GCHAR(L,C,K):: E\$(L)=E\$(

L)&CHR\$(K):: DISPLAY AT(L,C-2)SIZE(1):"

2420 CALL CLEAR :: P=P+1 :: FOR L=1 TO 2

2430 IF R\$<>"F" THEN DISPLAY AT(L,1):R\$

2440 NEXT L<br>2450 X=X+1 :: DISPLAY AT(24,1):SEG\$(MR\$,

X, (28-X))&SEG\$ (MR\$, 1, X) :: IF X=28 THEN X

=0<br>
2460 CALL KEY(3,K,S):: IF S<>1 THEN 2450<br>
2460 CALL KEY(3,K,S):: IF S<>1 THEN 2460<br>
2120 ELSE IF (K=74 THEN 2480 ELSE IF (K<>1<br>
1)\*(K<>269)-(P=1)THEN 2450<br>
2470 RESTORE 1460 :: P=P-2 :: FOR I=1 TO<br>
P\*23 :: READ R\$ ::

LAY AT (L, 1) : E\$ (L) :: E\$ (L) = "" :: NEXT L :<br>: FOR I=1 TO 16 :: CALL COLOR(#1, 2) :: NE

1900 DATA "Is lettres sunt tathers"<br>1900 DATA "Ia recherche est arretee."<br>1910 DATA " "," "

1920 DATA "VERIFICATIONS"<br>1930 DATA " apres avoir (

![](_page_27_Picture_0.jpeg)

![](_page_27_Picture_477.jpeg)

## La page pédagogique Estrella page pédago E

ΝG

Tâche méritoire pour Jacques LEDUC, de nous inculquer l'art et la manière d'utiliser cet instrument barbare qu'est le contrôleur universel analogique.

![](_page_28_Figure_2.jpeg)

# CONTROLE

760 GOSUB2300: IFRQ\$<>"0"THEN410ELSEZ=100

70 GOSUB2870: 'AFF.2 GRAD. +AIGUI+CALCUL

NS<br>730 LOCATE4,9,0:COLOR0,1:PRINT"CHOISISSO<br>NS LA BONNE GRADUATION"

Mode d'emploi :

Toutes les indications nécessaires sont incluses et l'emploi d'une imprimante est facultatif (impression des résultats). Pour MO5, supprimez la ligne 70 et le POKE & H6294, & H39 de la ligne 520.

- \*\*\*\*\*\*\*\*\*\*\*\*\*\*\*\*\*\*\*\*\*\*\*\*\*\*\*\*\*\*\*\*\*\*\*
- 20<br>30
- 
- $^{40}_{50}$
- H6294, &H32
- 
- 80 CONSOLE0, 24: GOT0360 ================
- 70 / SAISTERT PONNEES GENERALES<br>100 / SAISTE DONNEES GENERALES<br>110 / ================================
- $24 = 11$  $R\equiv INPUT\$ (1):IF ASC(R\$)=13 AND  $X\equiv -1$
- THEN 130

IFASC(R#)=8 AND LEN(X#)>0 THENPRINTC  $140$ 

- 140 IFASC(R\$)=8 AND LEN(X\$))0 THENPRINTC<br>HR\$(8);DHR\$(32);DHR\$(8);:X\$=LEFT\$(X\$)LEN<br>(X\$)-1):GOT0130<br>150 IFASC(R\$)=13 THEN RETURN<br>160 IF ASC(R\$)=22 OR(ASC(R\$))7 AND ASC(R\$<br>SC(R\$)=22 ORLEN(X\$))19THEN:30<br>SC(R\$)=22 ORLEN(X\$))19T
- $180$ ==========
- 'S/P SAISIE DONNEES NUMERIQUES  $90$
- 200 210 VM=9000:LM=5
- $229 \times 111$  :  $RA=1$
- 
- 
- 
- $2.36$
- 280 IF ASC(R\$)=8 AND LEN(X\$)>0 THEN 310<br>290 IF ASC(R\$)>57 OR ASC(R\$)<48 OR YAL(X<br>\$)>=VM OR LEN(X\$)>=LM THEN230<br>300 PRINTR\$!\*X\$=X\$+R\$:GOTO230<br>300 PRINTR\$!\*X\$=X\$+R\$:GOTO230
- 
- 
- 310 IF RIGHT\$(X\$,1)="," THEN R0=1<br>320 PRINTCHR\$(8);CHR\$(32);CHR\$(8);:X\$=LE<br>FT\$(X\$,LEN(X\$)-1):GOTO230<br>330 /==================================
- 
- 
- 0LOR0,4:PRINT"AMPEREMETRE":LOCATE10,6:PR<br>
INT"VOLTMETRE":ATTRB0,0<br>
370 LOCATE5,10:COLOR0,6:PRINT"Ce program<br>
me permet d'etudier":LOCATE4,12:PRINT"pu<br>
is de s'entrainer a la lecture"<br>
380 LOCATE0,14:PRINT"sur un amperemetr
- 
- 
- $\frac{36}{10}$
- 410 CONSOLE0,24:SCREEN0,0,0:CLS:LOCATE2,<br>4:ATTRB1,1:COLOR0,4:PRINT"Voulez vous fa<br>ire":ATTRB0,0:COLOR0,6<br>420 LOCATE2,9,0:PRINT"1 L'etude de la
- lecture niveau 1"<br>430 LOCATE2,11,0:PRINT"2 Des exercices
- de niveau 1  $440$
- LOCATE2, 13, 0: PRINT"3 L'etude de la lecture niveau 2"<br>450 LOCATE2,15,0:PRINT"4 - Des exercices
- 460 LOCATE2, 17, 0: PRINT"5 Quitter l'etu
- ae<br>170 LOCATE12,20:COLOR0,7:PRINT"VOTRE CHO<br>1X: ":LOCATE25,20:RQ\$=INPUT\$(1)<br>480 IFRQ\$="2"THENRP=0:GOTO570<br>490 IFRQ\$="2"THENGOSUB1090:ER=0:RB=0:NV\$
- 
- 
- ':GOTO890<br>IFRQ\$="3"THENRP=0:GOTO710<br>IFRQ\$="4"THENGOSUB1090:ER=0:RB=0:NV\$ 500
- 
- ="2":GOT01000<br>="2":GOT01000<br>520 IF RQ\$ ="5" THEN SCREEN 7,0,0:CLS:PO
- KE &A6294,&H39:END<br>530 GOT0470<br>540 '==================================
- 
- 
- ' PROGRAMME ETUDE GRADUATIONS 550
- CONSOLE0, 24: SCREEN0, 0, 0: CLS: COLOR0, 6
- 

790 LOCATE0,10,0:COLOR0,7:PRINT"Le rappo<br>rt entre la borne superieure":LOCATE0,<br>11,0:PRINT"de la graduation choisie et l 1548 RETURN 1550<br>1550<br>1560<br>1570 calibre' e calibre"<br>900 LOCATE0,12,0:PRINT"doit etre egal a<br>0,1 ou 1 ou 10 ou 100":GOSUB1750<br>810 LOCATE1,13,0:COLOR7,4:PRINTA1;"/";CL<br>;"<u>=";:IFA1/CL<1THENPRINTUSING</u>"#.##";A1/C 1600 CONSOLES.24 L ELSEPRINTUSING"####";A1/CL<br>820 LOCATE21,13,0:PRINTA2;"/";CL;"=";:IF<br>A2/CL<1 THENPRINTUSING"#.##";A2/CL ELSEP RINTUSING"###"182/CL<br>
830 IFM<br/><25THEN GD=A1 ELSE GD=A2<br>
830 IFM<br/><25THEN GD=A1 ELSE GD=A2<br>
840 GOSUB1750:LOCATE4,14,04:COLORE,7:PRIN<br>
T"C'est donc la graduation 0 -";GD:LOCAT<br>
E8,15,0:PRINT"qu'il faut choisir ici "; FI SEPRINTNG 850 LOCATE4, 16, 0: COLORO, 1: PRINT"CALCULON<br>S\_MAINTENANT\_LE\_RESULTAT": COLORO, 7 CA-CD: COSUB1980<br>
IFRQ\$="0" THEN 770<br>
CONSOLE0, 24: GOT0410 880 \_\_\_\_\_\_\_\_\_\_\_\_\_\_\_ 898 A EXERCICES NIVEA EXERCICES NIVEAU 1 910 1550 1730 RETURN 1000 ,,,,,,,,,,,,,,,,,**,** 740 1760 XTJ:Z=Z-50:RETURN 1800 / ====<br>/ S/P DEMm<br>\*============ DEMANDE NOM 1140 LOCATE10, 12, 1: GOSUB90: NM\$=X\$: RETURN 1870 1880 S/P ETUDE REPONSE 160 , \_\_\_\_\_\_\_\_\_\_\_\_\_\_\_\_\_\_\_\_\_\_\_\_\_\_\_\_\_ 1900 1170 1180 RE=NG/(CA/CL):NR=0:IFRIGHT\$(CL\$,1)=<br>"A"THENUF\$="L'"+UI\$ELSEUF\$="LA"+UI\$<br>NE RE=NG/(CA/CL):NR=0:IFRIGHT\$(CL\$,1)<br>NE REPONSE ETAIT ";:IFRE<1THENPRINTUSING<br>"#.##";RE;:PRINT"";CL\$:GOTO1280 ELSE PR<br>"#.##";RE;:PRINT"";CL\$:GOT AIG 0-100 AIG 0-30 TNTRE, CL\$: COTO1280<br>1200 LOCATE6, 9, 0: COLOR7, 4: PRINT"QUELLE E<br>ST "; UF\$; " LUE ?" \_ conversate with a AIG 0-150 1940 RETURN<br>1950 '===== ST ";UF\$;" LUE ?"<br>
1210 LOCATE10,10,0:PRINT"ECRIRE VOTRE RE<br>
PONSE":COLOR0,7<br>
1220 IFRE>0THENLOCATE12,18,0:COLOR0,1:PR<br>
INT""SCORE =":PRINT" /20":COLOR0,7<br>
1230 LOCATE10,12,0:PRINTUI\$;"=":LOCATE20<br>
1230 LOCATE10,12,0:PRINT ";CL\$ 1240 LOCATE20, 12, 1:COLOR7, 4:GOSUB190:COLOR0, 7:RB=RB+1:XR=VAL(X\$)<br>1250 IF STR\$(XR)=STR\$(RE) THEN 1270<br>1250 IF STR\$(XR)=STR\$(RE) THEN 1270<br>1260 LOCATE13, 15,0:ATTRB1, 1:COLOR7, 4:PRI<br>NT"ERREUR. ":ATTRB0, 0:COLOR0, 7:FORI TIENT =  $0.011198$ :GOTO1190<br>EPONSE":ATTRB0,0<br>EPONSE":ATTRB0,0<br>="J:PRINTUSING"##.#";20-(20\*ER)/RB;:PRIN<br>="'/PRINTUSING"##.#";20-(20\*ER)/RB;:PRIN<br>T" / 20":LOCATE6,20,0:COLOR0,3:PRINT"VOU VOUS CONTINUER (0/N)?":COLOR0,7:GOSU B2310<br>1290 RETURN<br>1300 '=======================<br>1310 ' S/P FIN D'EXERCICE =============================== :GOSUB1750 1330 CONSOLE0,24:SCREEN0,0,0:CLS:COLOR0, .<br>1340 LOCATE3,5,0:ATTRB1,1:PRINT"FIN D'EX<br>ERCICE ";NV\$ ERCICE "FRY"<br>1350 LOCATE3,18,0:IFER<=1THENPRINTER;" E<br>REEUR POUR" ELSE PRINTER;" ERECURS POUR"<br>1368 LOCATE5,15,0:PRINTER;" REPONSES."<br>1370 LOCATE4,20,0:PRINT"SCORE=";:PRINTUS<br>NG"##.#";20-(ER#20)/RB;:PRINT"/20":ATT  $(1.23).4:$  NEXT 1380 OPEN "0", #1, "LPRT: (80)" I390 PRINT#I,K#IPRINT#1,""" ";NM\*<br>1400 PRINT#1,"FIN D'EXERCICE NIVEAU ";NV<br>\*\*" =\*- "\* \$;" −\*− ";<br>1410 IF ER<=1THEN PRINT<mark>#1, ER;"</mark> ERREUR PO UR "; ELSE PRINT#1, ER;" ERREURS POUR";<br>1420 PRINT#1, RB;" REPONSES - ";<br>1430 PRINT#1, "SCORE=";:PRINT#1, USING"#<br>#";20-(ER\*20)/RB;:PRINT#1," /20":PRINT  $1.18 - (1.23)$ .  $20"$ : PRINT#1 1450 COLOR0, 3: LOCATE1, 23, 0: PRINT"POUR CO  $(1,37):$  NEXTI NTINUER PRESSER SUR UNE TOUCHE"<br>1460 RQ\$=INPUT\$(1):RETURN

=============== CALCUL REPERE GRAD 1490 IFCA=100 THEN NG=(NB-10)/3<br>IFCA=30 THEN NG=(NB-10)/10<br>IFCA=50THEN NG=(NB-10)/6  $1500$ 1520 IFCA=150 THEN NG=(NB-10)/2 1530 <u>velovat<br>/ ETUDE DE LA LECTURE<br>/-===============================</u> GOSUB1810:'AFFICHAGE GRAD.<br>GOSUB1900:'AFF. AIG. 1600 CONSOLE8,24<br>1610 LOCATE5,9,0:COLOR7,4:PRINT"LA LECTU<br>RE SE FAIT EN 2 ETAPES"<br>1620 LOCATE0,11,0:PRINT"1-";:COLOR0,7:PR<br>1630 COSUB1750<br>":GOSUB1750<br>1640 (DCATE10.19.0:SPRINT"1-";:COLOR0,7:PR<br>1640 (DCATE10.19.0:SPRINT"1-" ":630 GOSUB1470:'CALCUL REPERE<br>1630 GOSUB1470:'CALCUL REPERE<br>"::COLOR7,4:IFNGK1THENPRINTUSING"#.#";NG LESEFRINING<br>1650 LOCATE0,14,0:PRINT"2-";:COLOR0,7:PR<br>INT"Diviser le nombre par le quotient 1660 LOCATE2, 15, 0: PRINT"entre la borne 1660 LOCATE2, 15, 0: PRINT"entre la borne<br>
superieure de la "<br>
1679 LOCATE2, 16, 0: PRINT"graduation et<br>
1679 LOCATE2, 16, 0: PRINT"graduation et<br>
1680 GOSUB1750<br>
1690 GOSUB1980: 'AFFICHAGE RESULTAT<br>
1690 IFR0\$="0"AND RG=1 ------------------------------TEMPORISATION DECROISSANTE 1770 IFZ=0 THEN RETURN ELSE FORJ=1TOZ:NE .................... AFFICHAGE UNE GRADUATION =============================== 1810 CONSOLE0, 24: SCREEN0, 6, 6: CLS: CONSOLE 1810 LUNSULLB,24:SCREENB,6,6:CLS:CUNSUL<br>1820 IFCA=100THEN GOSUB2350:'GRAD0-100<br>1830 IFCA=30 THEN GOSUB2350:'GRAD0-30<br>1840 IFCA=50THENGOSUB2110:'GRAD0-30<br>1850 IFCA=150THENGOSUB2110:'GRAD0-5<br>1860 RETURN<br>1870 /=============== /=================================<br>/ AFFICHACE ATOUTLET AFFICHAGE AIGUILLE IFCA=100 THENRESTORE2650:GOSUB2540: 1910 IFCA=50THENRESTORE2670:GOSUB2540:'A<br>IG 0-50<br>1920 IFCA=30 THENRESTORE2660:GOSUB2550:' 1930 IFCA=150THENRESTORE2680:GOSUB2530:' 1960 / AFFICHAGE RESULTATS<br>1970 / AFFICHAGE RESULTATS<br>1970 / AFFICHAGE RESULTATS<br>RR.4:IFNG<1THENPRINTUSING"#.#";NG ELSEPR<br>RT.4:IFNG<1THENPRINTUSING"#.#";NG ELSEPR 1990 LOCATE0, 18, 0: COLOR0, 7: PRINT"Borne s 1750<br>
17601087,4:PRINT CA<br>
2000 LOCATE0,19,0:COLOR0,7:PRINT"Calibre<br>
= ";:COLOR7,4:PRINTCL;CL\$:GOSUB1750<br>
2010 LOCATE22,19,0:COLOR0,7:PRINT" QUO<br>
2010 LOCATE22,19,0:COLOR0,7:PRINT" QUO 2020 LOCATE22,19,0:PRINT CA,":";CL;"=";;<br>COLOR7,4:IFCA/CL<1THEN PRINTUSING"#.##";<br>CA/CL\_ELSE\_PRINTCA/CL 2030 BOX(176,144)-(312,160),0:GOSUB1750<br>2040 RE=NG/(CA/CL)

2040 RE=NG/CCA/CL/<br>2050 LOCATE6,21,0:COLOR0,7:PRINTUI\$;:IFN<br>GKITHENPRINTUSING"#.#";NG/ELSEPRINTNG!! 2000 PRINT"=";:COLOR7,4:PRINTUSING"#<br>2070 PRINT"=";:COLOR7,4:PRINTUSING"###.#<br>2070 PRINT"=";:COLOR7,4:PRINTUSING"###.#<br>2080 LOCATE0,23,0:PRINT"#REMARQUE-";:COL<br>0R0,7:PRINT"Utilisez l'unite du calibre.<br>"RO,7:PRINT"Utilisez 2000 LOCATE2, 24, 0: COLOR0, 3: PRINT"VOULEZ<br>VOUS UN AUTRE ESSAI(0/N)?";: COLOR0, 7: GOS 2100 RETURN<br>2110 '==================<br>2120 ' GRADUATION 0-50 2120<br>2130 '=================================<br>2140 GR=0:FORI=10T0310STEP30:LINE(I,10)-50 FORI=0T038STEP4: IFI=40RI=150RI=30TH 2160 LOCATEI, 0:PRINTGR: GR=GR+5: NEXTI: LOC<br>ATE6, 0:PRINT" "<br>2170 FORI=13T0310STEP3: TEINT//I-191-11 I-10)/6 THENLINE(I,14)-(I,23),4ELSELINE( NEXTI:BOX(0,0)-(319,64),0:RETURN 2190 /===================<br>2200 / GRADUATION 0,150<br>2210 /================= =========================== ,,,,,,,,,,,,,,,, 2220 GR=0:FORI=10T0310STEP20:LINE(I,25)-2230 FORI=0T038STEP8:IFI=80RI=150RI=300R<br>I=37THENI=I-1

## **THOMSON TO7, TO7 70,MO5**

2240 LOCATEI,5:PRINTGR:GR=GR+30:NEXTI<br>2250 FORI=12T0310STEP2:IFINT(I/10)=I/10T<br>HENLINE(I,25)-(I,34)ELSELINE(I,25)-(I,30 2260 NEXTI: BOX(0,0)-(319,64),0: RETURN 2270 ATTENTE FRAPPE 2280 -------------------2300 **VOUS** 2318 EN2320 ENESED<br>2330 IFRQ\$="O"ORRQ\$="N"THENRETURNELSE232 2340 GRADUATION 0 A 100 2350 2370 GR=0:FORI=10T0310STEP30:LINE(I,10)-<br>(I,23),4:NEXTI 2380 FORI=0T038 STEP4:IFI=40RI=150RI=300<br>RI=37THENI=I-1<br>2390 LOCATEI,0:PRINTGR:GR=GR+10:NEXTI<br>2400 FORI=13T0310STEP3:IFINT(I/5)=1/5THE<br>NLINE(I,14)-(I,23),4 ELSELINE(I,18)-(I,2 3),4<br>2410 NEXTI:BOX(0,0)-(319,64),0:RETURN 2420  $I$  ======= GRADUATION 0 A 30 2450 GR=0:FORI=10T0310STEP30:LINE(I,25)-**:NEXT** FORI=0T038STEP4: IFI=80RI=150RI=30TH  $ENI = I - 1$ ENI-I-I<br>2470 LOCATEI, 5:PRINTGR:GR=GR+3:NEXTI<br>2480 FORI=15T0310STEP5:IFINT(I/10)=I/10T<br>HENLINE(I,25)-(I,34)ELSELINE(I,25)-(I,30 2490 NEXTI:BOX(0,0)-(319,64),0:RETURN 2500<br>2510 A AFFICHAGE AIGUILLE 2520. 2530 NB=1NT(300\*RND)+10:IFINT(NB/2)=NB/2<br>
2530 NB=1NT(300\*RND)+10:IFINT(NB/2)=NB/2<br>
2530 NB=1NT(300\*RND)+10:IFINT(NB/3)<br>
2540 NB=1NT(300\*RND)+10:IFINT(NB/5)=NB/5<br>
2550 NB=1NT(300\*RND)+10:IFINT(NB/5)=NB/5<br>
2550 NB=1NT(300\*R 2570  $'$  ==================== . . . . . . . . . . . . . . . . . \$:NEXTI 2610 IFNB<160 THEN PO=23 ELSE PO=1<br>2620 LOCATEPO,7:COLOR7,4:PRINT"CALIBRE="  $: CL:$  $"$ ; CL\$; )<br>2630 IF RIGHT\$(CL\$,1)="A"THENUI\$="INTENS<br>ITE"ELSE UI\$=" TENSION "<br>2640 RETURN 2640 RETURN<br>
2650 DATA1, mA, 10, mA, 100, mA, 1, A, 10, A, 1, mV<br>
2650 DATA1, mA, 10, wV, 30, mV, 300, mV, 3, V, 30, V<br>
2660 DATA30, A, 3, mV, 30, mV, 300, mV, 3, V, 30, V<br>
2660 DATA30, A, 3, mV, 30, mV, 300, mV, 3, V, 30, UNE GRADUATION ALEATOIRE 2720  $W = INT(100*RND)$ W=1W1109\*KWD<br>IFWX25THENCA=30<br>IFWX=25 THENCA=50<br>IFWX=350THENCA=100<br>IFWX=75THENCA=150<br>DETURN 2730<br>2740<br>2750 2760 RETURN<br>'==============================<br>' DEUX GRADUATIONS ALEATOIRES  $2770$ 2780 2790 2800  $7$  = = = = = = : ............................ 2810 N=INT(50\*RND)<br>2820 IFN(25 THENCA=50ELSECA=100<br>2830 RETURN 2840 N=INT(50\*RND)<br>2850 IFN(25THENCA=30ELSECA=150<br>2860 RETURN HENPRINTUSING"# 2870 =================================== 2880 / S/P AFF. ALEATOIRE GRAD.+AIG.+NG<br>2890 / ================================<br>2900 CONSOLE 0,24:SCREEN0,6,6:CLS :CONSO LE0.7:SCREEN0. "SURELAN!", 6<br>
GOSUB2780: "GRAD.0-50 OU 0-100<br>
IF CA=50 THEN A1=50:GOSUB2110<br>
IF CA=50 THEN A1=50:GOSUB2350<br>
GOSUB2840: "GRAD 0-30 OU 0-150<br>
IF CA=30 THEN A2=30:GOSUB2430<br>
IF CA=30 THEN A2=30:GOSUB2430<br>
N=(SALDND, THEN A2= 2930 2940 2950 2960 2970 W=(50\*RND) 2980 IF WK25 AND A1=50 THEN RESTORE 2670<br>:GOSUB2540:NG=(NB-10)/6<br>2990 IF WK25 AND A1=100 THEN RESTORE 265<br>0:GOSUB2540:NG=(NB-10)/3 3800 IF W>=25 AND A2=30 THEN RESTORE 266<br>0:GOSUB2550:NG=(NB-10)/10 3010 IF W>=25 ANDA2=150 THEN RESTORE 268<br>0:GOSUB2530:NG=(NB-10)/2<br>7838 CONS0:NG=(NB-10)/2 CONSOLE 8,24<br>RETURN<br>'============ 3020<br>3030 3040 ======== 3050 'S/P TRAITEMENT DES ERREURS IF ERR=53 ORERR=600RERR=59THEN RESU 3070 ME1450 3080 CLS:LOCATE7,23:COLOR1,3:PRINT"ERREU<br>R\_\_"ERR" A LA LIGNE "ERL:FORI=1T02000:RES **UME410** 

la page pédagogique E la page pédago $\equiv$ 

29

580 LOCATES, 9,0:PRINT"Vous silez travail<br>ler sur une":LOCATES, 13,0:PRINT"vous silez travail<br>ler sur une":LOCATE9,13,0:PRINT"graduati<br>590 GOSUB2300:IFRQ\$<>"O"THEN610<br>600 CA=100:RG=1:Z=1000:GOSUB 1550:RG=0:' EDB CAR-1801:RG=112=1800:GOSUB 1550:RG=0:<br>
ETUDE GRAD 0-100<br>
610 CONSOLE0,24:SCREEN0,0,0:CLS:COLOR0,6<br>
620 LOGATE4,9,0:PRINT"Vous aller mainten<br>
ant travailler":LOGATE7,10,0:PRINT"avec<br>
une autre graduation."<br>
care cetters B2310 1320 ERCICE COSUR2300: IFROS<>"O"THEN660 550 CA=30:Z=500:GOSUB1550:'ETUDE GRAD0-3 660 CONSOLE0,24:SCREEN0,0,0:CLS:COLOR0,6 LOCATE2, 8, 0: PRINT"Vous allez mainten<br>travailler sur": LOCATE2, 10, 0: PRINT"d **RB0,0** erentes graduations successives"<br>GOSUB2300:IFRQ\$<>"O"THEN410ELSEZ=800 ifferentes 680 GOSUB2690:/GRAD ALEATOIRE<br>RP=1:GOSUB1550:IFRP=0THEN690ELSE410 690<br>700 710 CONSOLE0, 24: SCREEN0, 0, 0: CLS: COLOR0, 6 710 CUNSULE0,24:8:SUKEEN0,09:00 LOCATE2,4,0:PRINT" Vous allez maint<br>enant travailler ":LOCATE2,6,0:PRINT" a<br>vec deux graduations simultanees. "<br>730 LOCATE2,8,0:PRINT"Le principe de le<br>cture est le meme"<br>740 LOCATE2,10,0:PR 1440 CLOSE choisir sur quelle"<br>750 LOCATE2, 12,0:PRINT"graduation se fe<br>ra votre lecture."

# $\equiv$  la page pédagogique  $\equiv$  la page pédago $\equiv$ FORMATION A **IMPLA REVOLUTION CONTINUE! L'ASSEMBLEUR**<br>
EUR EUR EUR EUR EUR EUR EN 1919 123 128 131 138 142 146 153<br>
EUR EUR EUR EUR EUR EN 100 106 111 115 119 123 128 131 110 160 114 146 153<br>
2X 81 -» 55 66 61 66 71 76 81 86 AMSTRAD -» 111 115 119 123 127 133 1 **PRATIQUE**

## LANGAGE MACHINE SURS 3 - Remettre à l'écran la partie MÉTHODE DE TRAVAIL che dans la première adresse, la sauvegardée.<br>4 - Changer les coordonnées de la Vous vous demandez peut-être, variable 'COULEU', pour terminer, AMSTRAD FRAD Flèche. pourquoi ne pas prendre le pro- doit contenir le codage de la couleur sur début et le suivre pour les 4 pixels de l'adresse

Adresse de la coordonnée X = &A4CE &A4CF

Adresse de la coordonnée Y = &A4CC Adresse de test de 'COPY' = IMFLE (Implantation de la flèche) s'occupe d'afficher la flèche à un endroit précis de l'écran, après avoir sauvegardé en mémoire la partie que va cacher la flèche.

&A4D1

Avec les nouvelles adresses des variables 'COX', 'COY' et 'FEU', vous devez être en mesure de corriger les valeurs des 'PEEK' et votre flèche DOIT fonctionner.

EFFLE (Effacement de la flèche) : la plus simple des routines, puisqu'elle replace à l'écran la partie sauvegardée précédemment et c'est tout !

### PRINCIPE GENERAL

Considérons, à partir de mainte-

N'HABITE PAS A L'ADRESSE nant, que notre programme 'tourne'.<br>INDIQUEE Vous possédez donc un fichier Nous allons commencer par analy- qu'il n'a pas été construit de cette Couleur 3 = %111111111 nant, que notre programme tourne.<br>Vous possédez donc un fichier ser la partie la plus complexe de la manière. En assembleur, il est bien<br>assembleur source, un fichier ser la partie la plus complexe de la manière. En assemb vous posseuez donc un fichier ser la partie la plus complexe de la manière. En assembleur, il est bien<br>assembleur source, un fichier routine principale. Il s'agit de l'affi-<br>binaire et un fichier basic. Pour Après la parution, dans les deux binaire et un fichier basic. Pour routine principale. Il s'agit de l'affi- plus commode de commencer par HL = &HC000<br>dernières leçons, du listing complet analyser en détails les différentes dernières leçons, du listing complet analyser en détails les différentes chage de la rieche à l'écran. Avant les routines du niveau le plus bas. C = %10001000<br>du programme 'flèche', nous voici routines qui composent le log dernières leçons, qu'ilsting complet analyser en détails les différentes<br>du programme 'flèche', nous voici routines qui composent le logiciel, tout, voyons comment nous l'avons Par exemple, pour écrire à l'écran<br>prêts à ét prêts à étudier en détails le fonction- commençons par tenter de corn- codée en mémoire : l'éternel 'BONJOUR', il vaut mieux nement de ses routines. Vous avez, prendre le principe de fonctionne-<br>nement de ses routines. Vous avez, prendre le principe de fonctionne-<br>bien entendu, rentré tout le listing ment de celui-ci. Le logiciel com-<br>Dien enten

> DEPLE (Déplacement de la flèche) routine la plus complète qui s'occupe de tester les touches du clavier, d'effacer la flèche en remettant à l'écran la partie préalablement sauvegardée et de l'afficher à sa nouvelle position.

- Le principe est donc simple: 1 - Sauvegarder la zone de l'écran où se trouvera la flèche.
- 2 Afficher ladite flèche.
- 
- 
- 

La flèche fait 8 pixels de large et 7 de haut . Chaque pixel est codé sur deux bits et peut prendre l'une des trois valeurs suivantes :

00 = Pixel invisible, la couleur du pixel présent à l'écran ne sera pas changée.

01 = Le pixel prendra la couleur zéro (couleur du fond).

10 = Le pixel prendra la couleur définie dans la variable 'COULEU'.

Pourquoi la flèche est-elle de deux couleurs ? Pour une raison bien simple : si le dessous est de couleur zéro, on verra la couleur de la fléche, mais pas son contour. Par contre, si la flèche va à un endroit de sa propre couleur, on ne verra plus son centre mais son contour, qui est de couleur zéro. Compris ? Non ? Alors essayez et vous verrez. Une flèche qui bouge étant bien mieux qu'un long discours.

ZX 81 -» 55 56 61 66 71 76 81 86

gramme par son début et le suivre dans le sens de son exécution ? Si LE DESSIN DE LA FLÈCHE c'est le cas, je m'empresse de satis-<br>faire votre légitime curiosité : parce Couleur 2 = %00001111

> enfin le mot. Voyons donc comment afficher cette fameuse flèche. Pour ce faire, nous allons exécuter pas à pas les instructions à partir de la ligne numéro 360.

### INITIALISATION DES REGISTRES

Pour appeler la routine 'AFFLE', il faut lui passer un certain nombre de paramètres : deux dans les registres et un dans une variable. Le double registre 'HL' doit d'abord contenir l'adresse écran. Pour notre essai, mettons-y la première : '&C0O0'. Le registre 'C' doit contenir le masque du pixel dans cette adresse. Pour comprendre l'utilité de ce masque, il faut se reporter à la leçon 5 du numéro'127 : codage des pixels. Le masque sert à isoler le pixel utile et à 'MASQUER' les trois autres (en mode 1, un octet contient 4 pixels). Supposons que le premier pixel soit celui tout à gau-

valeur de 'C' sera %10001000. La Changer les coordonnées de la Vous vous demandez peut-être, variable 'COULEU', pour terminer,<br>flèche. pourquoi ne pas prendre le pro- doit contenir le codage de la couleur

vous avez rentré tout le listing basic appelées à partir du basic : :aeeI1Oe1 :iealeeee LD A~ [COLI LE!I.' ;A = 1i10Gc !facile: nouvelle instruction

suite constaté que le basic indiquait de mauvaises adresses. Vous les avez corrigées et maintenant... ça marche ! ! ! Pour ceux qui sont encore un peu trop nuls pour découvrir par eux-mêmes une différence d'adresse entre l'assembleur et le basic, voici les corrections à apporter au listing 2 du mois dernier bien entendu, rentré tout le listing ment de celui-ci. Le logiciel com-<br>assembleur, vous avez assemblé, porte 3 routines principales qui sont<br>vous avez rentré tout le listing basic appelées à partir du basic : et.... ça ne marchait pas ! Seulement, comme vous êtes un crac en langage machine, vous avez tout de

COMMODORE -» 60 65 70 75 80 85 97 102 107 112 116 120 124 128

déjà 132 135 139 143 146 151<br>130 134 138 142 146 152 SPECTRUM - 112 116 120 124 127<br>ORIC - » 57 62 67 72 77 82 87 92 96 132 136 140 144 146 153

90 95 99 104 109 114 118 122 126

ORIC -» 57 62 67 72 77 82 87 92 96<br>101 106 111 115 119 123 128 131

APPLE -» 58 63 68 73 78 83 88 93

91 95 100 105 110 114 118 122 126 131 135 139 143 146 151 MSX -» 113 117 121<br>130 134 138 142 146 150 154 APPLE -» 58 63 68 73 78 83 88 93 137 140 146 150 154

Pour comprendre l'effet de cette opération logique, pensez ceci

BIT SOIT '1', IL FAUT QUE LES l'aide d'un moniteur. Ainsi, à cha-DEUX BITS DE L'OPERANDE ET que instruction, vous voyez directe-DEUX BITS DE L'OPERANDE ET que instruction, vous voyez directe-<br>DE L'ACCUMULATEUR SOIT A '1'. ment son effet dans la modification<br>SINON, LE RESULTAT, DU BIT, des registres. Prenez même de SINON, LE RESULTAT DU BIT

Je ne saurais trop vous conseill<mark>er de</mark><br>suivre cette exécution pas à pas à POUR QUE LE RESULTAT D'UN suivre cette exécution pas à pas à pas à pas à cha-<br>BIT SOIT '1' IL FALIT QUE LES l'aide d'un moniteur. Ainsi, à chal'avance d'ici au mois prochain. Quand vous aurez compris le prin-Soit notre exemple : cipe des instructions Z80, tout ira très, très vite !..

A = %11110000<br>C = %10001000 Patrick DUBLANCHET Résultat : A = %10000000 Compris ?..

3888 LD D,A ;A = .188@0009 D = ':10960086  $\begin{array}{ll} 390 & \text{LD} \\ 400 & \text{CPL} \end{array}$  : Instruction no ; Instruction nouvelle!

A COMPLEMENTATION INVERSE TOUS LES BITS DE L'ACCUMULATEUR.

 $A = 9610001000$  $Résultat : A = %01110111$ Compris ?..

410 LD E, A ; E = %01110111

AND registre = 'ET' logique sont bien ceux qui codent le pixel d'un registre avec l'accumulateur. de gauche de l'adresse écran. D = Le résultat va dans l'accumulateur. Masque de la couleur du pixel.<br>Pour comprendre l'effet de cette concerné. Avant de poursuivre, il faut comprendre ce que nous venons de faire : nous avons préparé les regis-tres pour la suite. 'E' = Masque pour mettre à zéro le pixel concerné. Effectivement, les deux bits à zéro<br>sont bien ceux qui codent le pixel

![](_page_29_Picture_1295.jpeg)

 $\zeta$  = Y  $\zeta$  = 38 dec), et l'accumulateur le nombre en BCD. Le principe est enfantin. On sauve d'abord le nombre à afficher dans Ieiregistre X, on le divise par 16 pour obtenir la valeur du nibble de poids fort (entre 0 et 9). Le code écran des caractères 0... 9 étant \$BO... \$B9, on fait un ORA # \$B0. L'accumulateur contient alors le code écran du premier chiffre que l'on affiche grâce au STA (\$07), Y. Le passage à la colonne suivante est exécuté (oups !) par... un INY (en \$1209).

### AFFICHAGE D'UN NOMBRE EN **BCD**

x!120 L  $1200 - A$ 

120<br>120<br>120

Q

CARALI

que puisque l'illustre mini mire, alias de faire un CLC. Afin d'obtenir le 10<br>escapeneufgé, ou encore Boris, ne  $\star$  A recherché, on divise le tout par j'ai ouvert sur le meilleur serveur du également C à zéro (le premier bit monde (HG, bandes d'incultes !) de 10  $\star$  A étant nul puisque c'est une boîte aux lettres (B.A.L pour les un nombre pair), et on stocke en pommes chébrans) nommes et appelle... chébrans) nommée ASSAPPLE, et \$06. Pour finir, on récupère la valeur<br>que l'attends avec impatience vos initiale de l'accumulateur, on isole que j'attends avec impatience vos initiale de l'accumulateur, on isole Note pour ceux qui ne comprennent super<br>suggestions et vos questions. Voilà, cette fois-ci le nibble de poids faible rien depuis un bon moment : (PLA et AND # \$0F) et on ajoute le contenu de \$06 (ADC \$06, le CLC<br>étant inutile) pour avoir le résultat SI ON PARLAIT LANGAGE étant inutile) pour avoir le résultat  $\int$  C signifie carry ou retenue.<br>MACHINE VOIR MÊME BCD ? dans  $A : 10 \star A + B$ .

dans A : 10  $\star$  A + B.<br>Quelques remarques à propos de Commme promis dans le dernier cette routine : elle occupe 18 octets, article, voici la solution des 2 exos fait 35 cycles, et est relogeable. article, voici la solution des 2 exos fait 35 cycles, et est relogeable. On stocke ensuite le reste dans \$06,<br>du mois précédent. Je rappelle Avant de l'appeler, il faut être impé- on multiplie par 16 le quotient (TXA lu mois précédent. Je rappelle Avant de l'appeler, il faut être impé-<br>'énoncé pour les amnésiques : réa- rativement en mode binaire (flag D l'énoncé pour les amnésiques : réa- rativement en mode binaire (flag D ASL ASL ASL ASL), ce qui a pour<br>lisez une routine convertissant le à zéro). D'autre part, si X ou Y sont effet de le faire passer dans le niblisez une routine convertissant le à zéro). D'autre part, si X ou Y sont effet de le faire passer dans le nib-BCD en binaire, et une autre réali- inutilisés, remplacez PHA, PLA par ble de poids fort. Le ORA \$06 per-SCD en binaire, et une autre réali- inutilisés, remplacez PHA, PLA par ble de poids fort. Le ORA \$06 persont l'opération inverse. Commen- TAX, TXA ou TAY, TYA (gain de 3 met de rajouter le reste, et le tour-<br>cons par la pl çons par la plus simple, à savoir cycles). est joué. Pour mieux piger le pro. 1005- 4 Od LTA X06 1005- 4A LSR<br>1006- 4A LSR **isole ensuite le nibble (demi-octet)**  $1006 - 4A$  LSR  $1100 - 42$  FF LD de poids fort par un AND # \$F0 (en 1667-1667)<br>
\$1001). L'accumulateur contient à 1997-14 LSR 11:3-163 INX<br>
ce moment-là \$A0 soit 16  $\star$  A en 1894-165 STA 1894-169 (11:3-163 INX<br>
décimal. Le STA \$06 sauve cette 1890-168 P ce moment-là \$AO soit 16  $\star$  A en 100A- 85 06 STA \$06 104-<br>décimal Le STA \$06 sauve cette 100C- 48 PLA 1104**valeur à l'adresse \$06. Puis, on**  $100^{h} = 29.05$  AND  $f_{\text{ADC}} = 40^{h} = 1108 - 39.04$  ADC  $f_{\text{BD}}$  and  $f_{\text{BD}}$  and  $f_{\text{BD}}$  and  $f_{\text{BD}}$  and  $f_{\text{BD}}$  and  $f_{\text{BD}}$  and  $f_{\text{BD}}$  and  $f_{\text{BD}}$  and  $f_{\text{BD}}$  and  $f_{\text$  $6506$ <br> $60$  $2$  LSR, ce qui a également pour effet  $1011 - 80$ d'effacer le carry (puisque le 2ème de 2ème de 1995 - 1995 - 1996 - 1996 - 1996 - 1997 - 1998 - 1998 - 1998 -<br>Dit de \$A0 est nul). On obtient donc **RECIPROCITE** 1998 - 1996 - 1998 - 1998 - 1998 - 1998 - 1998 - 1998 - 1999 bit de \$A0 est nul). On obtient donc **RECIPROCITE**<br>
au bout du compte 4  $\star$  A en déci-<br>
mal dans l'accumulateur. Il ne reste Examinons maintenant la routine  $\begin{array}{ccc}\n & 110F - & 0A & 0A \\
 & 1110 - & 0A & 0A \\
 & & 1111 - & 05 & 06\n\end{array}$ au bout du compte 4  $\star$  A en déci-<br>mal dans l'accumulateur. Il ne reste Examinons maintenant la routine  $\frac{1110-06}{1111-0506}$ 

LANGAGE MACHINE SUR **BCD. Comme toujours, on place la** donnée (ici nombre binaire) dans l'accumulateur. On commence par<br>mettre \$FF dans X (LDX # \$FF), on APPLE mettre \$FF dans X (LDX # \$FF), on positionne la retenue en vue d'une soustraction (SEC), on incrémente X (INX), on soustrait 10 (décimal) de l'accumulateur, et on recommence<br>en \$1003 jusqu'à ce que A devienne SI ON CAUSAIT MINITEL ? dans A (ADC \$06), pour avoir la en \$1003 jusqu'à ce que A devienne<br>valeur 20  $\star$  A en décimal. Remar- négatif. Alors C = 0, et on additionne valeur 20 ★ A en décimal. Remar- négatif. Alors C = 0, et on additionne<br>quez au passage qu'il a été inutile 10 à l'accumulateur : on vient de Je m'en vais vous parler télémati- quez au passage qu'il a été inutile 10 à l'accumulateur : on vient de<br>que puisque l'illustre mini mire, alias de faire un CLC. Afin d'obtenir le 10 réaliser tout bêtement la division de escapeneufgé, ou encore Boris, ne \* A recherché, on divise le tout par l'accumulateur par 10; X contenant fait plus sa rubrique habituelle. deux en effectuant un décalage vers le quotient et A le reste. Oui, vous Enfin, tout ceci pour vous dire que la droite (le LSR en \$1009), qui met savez, comme à l'école : pour par-<br>j'ai ouvert sur le meilleur serveur du également C à zéro (le premier bit tager 10 pommes en 3, on regarde de 10  $\star$  A étant nul puisque c'est combien de fois on peut retirer 3 un nombre pair), et on stocke en pommes et ce qui reste s'appelle...

LA SUITE SVP! à celle effectuant la conversion

binaire -> BCD devrait vous permettre de convertir (hé oui !) un nombre hexa (entre \$00 et \$63) en décimal et de l'afficher, oeuf course. Pour utiliser cette routine, \$07-\$08 doit contenir l'adresse de la ligne où afficher le nombre, Y la colonne (0 CPL = Complémentation dé

93 98 103 108 113 117 121 125 129

l'accumulateur.

Soit notre exemple :

Utilisons la même procédure pour le deuxième chiffre (celui de droite). On commence par récupérer le nombre (TXA) et isoler son nibble de<br>poids faible (AND # \$09), puis le ORA # \$BO le convertit en code écran, et on l'affiche toujours par un STA (\$07), Y. Voilà, c'est tout !

![](_page_29_Picture_1296.jpeg)

C'EST QUAND QU'ON ARRÊTE ?

Ah, j'oubliais, ne jetez plus vos APPLE II à la poubelle, il paraît (c'est Tsuno qui me l'a dit) qu'il y aura une carte permettant de passer du lie au IIGS (il faudra tout de même acheter un drive 3" 1/2 pour 400 dollars. J'espère bientôt vous entretenir du 65C816. D'ici là, j'attends votre courrier télématique. Sit!

Philippe PIERNOT (alias Ballepeau Maker)

Voilà, ça vient. Par exemple avec une routine du plus bel effet affichant un nombre BCD à l'écran. Ainsi, son utilisation conjointement

On suppose que le nombre BCD à CONVERSION BCD BINAIRE convertir est dans A, et qu'il est de la forme \$AB où  $0 \leq A \leq 9$  et 0  $\zeta = B \zeta = 9$ . Il nous faut donc cal- \*1000L<br>culer 10  $\star$  A + B. Pour cela, on grâce au PHA situé en \$ 1000. On <sup>g</sup> divise l'accumulateur par 4 avec les  $\frac{100-7}{1011-60}$  65 B 66 ADC plus qu'à ajouter le contenu de \$06

suggestions et vos questions. Voilà, j'en ai fini avec le minitel.

gramme, simulez manuellement<br>une exécution pas à pas.

culer 10  $\star$  A + B. Pour cela, on<br>sauve l'accumulateur dans la pile 1000 + 48 PHA CONVERSION BINAIRE BCD<br>(pour une utilisation ultérieure)  $\frac{1003 - 48}{1003 - 85.06}$  AND £\$F<sup>0</sup>  $+100.$ de poids fort par un AND # \$FO(en 1007- 65 06 ADC \$106 - A2 FF LDX £ \$FF<br>de poids fort par un AND # \$FO(en 1007- 45 06 ADC \$16 1100- A2 FF LDX £ \$FF<br>de poids fort par un AND # \$FO(en 1007- 45 06 ADC \$16 1102- 38 SEC :104- E9 0A SBC £\$0A<br>:104- E9 0A SBC £\$0A décimal. Le STA \$06 sauve cette  $1000 - 68$ <br>
valeur à l'adresse \$06. Puis, on  $1000 - 29.0F$  and  $650F$ <br>
divise l'accumulateur par 4 avec les  $\frac{100F - 65.06}{29.0F - 65.06}$   $\frac{400}{275}$   $\frac{406}{275}$   $\frac{1108 - 39.06}{1104 -$ 1108-<br>: 108-<br>1100-\_ a5 o. **STA** s06 OF- OA ASL **Examinons maintenant la routine**  $\frac{1111}{1113}$  as  $0.6$  ORA  $\frac{106}{1113}$  **CO** ORA  $\frac{106}{1113}$ 

TIENS! C'EST TOUT, CE QUE <sup>3'</sup>AI TROUVE  $\frac{1}{2}$ COMME BOUEE *6wA*   $GLOUB$  $\circledcirc$ 

![](_page_29_Picture_51.jpeg)

## **PURE**  CASTAGNE

### **LA CHAIR ET LE SANG**

et Jabberwocky, le meilleur film d'aventure de l'année, on attend la suite avec impatience.

Diffusion le jeudi **9 octobre à 20h35 sur Canal** +.

### **LA CHARGE HEROÏQUE**

## **TICKET CHINE**

L'exotisme au bout de la rame. Pour le prix d'un ticket de métro (et encore) vous avez droit à un voyage en Chine. La vraie avec ses boutiques, ses pagodes, ses restaus, ses tripots, sa pègre... Un ticket chic, un tichet choc et pas toc chez les chinetoques sur FR3 à 22h30 le jeudi 9. BOMBYX

![](_page_30_Picture_2.jpeg)

# **DES BÊTES**

14

### **LE VETO**

**Série de Daniel Moosman avec Sady Rebbot, Marie-Christine Descouard, et plein d'autres.** 

Chouette, un feuilleton sur les animaux. Le Veto où les aventures abracadabrantes d'un vétérinaire en mal de cabinet, en mâle tout court, en prise avec des chiens, une otarie, une chèvre; des chats, une chèvre, des poissons, un rapace......

Un feuilleton un peu bébête sur laquelle j'appose mon veto. Que fait la S.P.A (société protectrice des auteurs) ? Voici une oeuvre dont on ne sait pas si les dialogues bavent sur le scénario ou si l'intrigue mâchonne le texte. Et que fait la S.P.A. (société protectrice des acteurs) ? Rebbot cabot-ine, Descouard qui du chien ("LE ROI DES CONS") minaude dans le vide.

![](_page_30_Picture_8.jpeg)

**Film de R. Corman (1965) avec Stewart Granger, Rat Vallone, Mickey Rooney et Henry Silva.** 

**INVASION SECRÉTE** 

En 1943, les Alliés manoeuvrent pour distraire les Allemands. S'apprêtant à envahir l'italie, ils lançent une opération sur Dubrovnik en Yougoslavie. Pendant que des maquisards serbo-croates aidés de résistants italiens attaquent la forteresse, un commando débarque pour libérer, le général Quadri, italien et antifasciste. L'aventure est risquée, aussi le commando est-il constitué de condamnés de droit commun : un tueur, un escroc, un faussaire,... placés sous les ordres d'un as de l'Intelligence Service, le major Mace (Granger, trop aristo pour jouer les truands). Corman est un label de qualité qui signifie actions sans fioritures, psychologie minima mais cohérente et atmosphère saignante.

Au début du XVI<sup>e</sup> siècle quelque part au nord de l'Italie, le noble Arnolfini part à la reconquête de la cité ancestrale de sa noble lignée avec une armée de mercenaires. Ces affreux mettent à feu et à sang la ville, une fois conquise. Histoire de limiter les dégâts, Arnolfini s'arrange avec leur capitaine Jack Hawkins pour les chasser de la ville.

**Diffusion le mardi 6 octobre à 20h35 sur FR3.** 

## LA RAFALE DE LA DERNIÈRE CHANCE

**Film d'Howard Koch (1958) avec Mickey Rooney, Clifford David et Donald Barry.** 

Ça ne désemplit pas du côté du quartier des condamnés à mort. A peine, l'un des détenus exécutés, un nouveau arrive. Wal-ters qui n'a pas le moral s'installe dans la cellule de Mears (Rooney), un boute-entrain de première.

Le tour de Walters s'approchant, O'connor, le prêtre vient le confesser. Profitant d'un moment d'inattention de Drake le gardien, Mears passe à l'action. II prend le ministre de dieu en otage et ouvre les autres cellules.

Les détenus s'arment, le siège s'organise, le sang coule.

Solide, bien documenté, et sans parti pris.

**Diffusion le mardi 7 à 23h00 en V.O. sur FR3.** 

**Film de Claude Berri (1981) avec Coluche, Roland Giraud, Jacques Debary, Josiane Balasko et Charlotte de Turkheim.** 

> Tarattatatata, revoilà le Capitaine qui s'en revient en guerre. Il met en fuite les mustangs des Indiens et sauve le détachement.

Gérard Barbier se rase à vendre des jeans à des clients barbants et sous les ordres d'un patron coupeur de cheveux en quatre. Que faire d'autre. Instit, voyons

![](_page_30_Picture_25.jpeg)

**Photo A2.** 

Devenu O.S. de J'Education Nationale, on lui confie une classe. Armé de sa bonne volonté, il affronte l'univers des enfants, la galaxie de la fonction publique et la nébuleuse de la pédagogie de l'éveil. Heureusement, son optimisme et son amour des enfants lui permettent de se sortir de toutes les difficultés.

Un Coluche tendre, bonhomme, un rien anarchiste. Un rôle qu'il a dû adorer. Bien qu'un peu léger au niveau du scénario, le film de Berri demeure le seul regard, récent et honnête sur les enfants aujourd'hui. Comme tel, il reste un document.

**Diffusion le mardi 7 à 20h35 sur A2.** 

**Film de Paul Verhoeven (1985) avec Rut**ger Hauer, Jennifer Jason **Leigh, Tom Burlinson et Fernando Hilibeck.** 

Fous de rage et de haine, certains mercenaires se regroupent autour de Martin, la belle gueule (tout est relatif). Transis de froid et de faim, ces derniers massacrent le convoi d'Agnès (Jason Leigh), la jeune promise de Steven Arnolfini.

Second film en couleurs de Jean, la grande beauté formelle de l'image doit beaucoup à Claude Renoir, le frère. Quand au dialogue, la Magnani projette ses phrases avec une énergie sans faille. En parti-<br>culier le célèbre ''Assieds-toi Ferdinand''.

On n'a qu'une vie et Agnès ne sauve la sienne qu'en sacrifiant au vit de Martin (Hauer) qui, la trouvant à son goût, la garde pour lui malgré ses camarades qui ont le feu au cul (véridique).

Aaaaaaaaahhhhhhhhhkh ! Quel plaisir. de l'aventure, du sang, de la castagne, du sexe, de la merde, de la bouffe et ... de l'humour, plein l'écuelle. A part deux, trois défauts ricains (genre on explique tout car nos spectateurs sont ignares), le scénario joue à fond la carte de la reconstitution socio-historique. Le conflit entre l'homme civilisé et le barbare d'où naîtra la Renaissance est traité avec allégresse, virtuosité et un franc cynisme. Aucun personnage n'est totalement antipathique, ni entièrement sympathique (une exception aujourd'hui). Quelque part entre *Excalibur* 

Film de John Ford **(1949) avec John Wayne, John Agar, Joanne Dru, Ben Johnson et Victor MacLaglen.** 

Quelque part dans l'Ouest lointain et sauvage, le Capitaine Nathan Britles commande un poste avancé. L'heure de la retraite a sonné mais celle de la charge retentit à ses oreilles, il part sauver un convoi de pionniers dans lequel se trouve Olivia. Attaqué par des Peaux-Rouges en surnombre, il se replie laissant quelques hommes dans le cercle des chariots. En particulier, le lieutenant Flin Corill (Agar), et le Sergeant Quincannon (MacLaglen), qui doit justement tomber amoureux d'Olivia (quel heureux agar).

Malgré sa scratsccchtième rediffusion, ce petit western se laisse voir avec plaisir. John Wayne a les cheveux poivre et sel (une vacherie de son copain Ford), les chevaux sont des demi-selles, le bellâtre n'a rien d'un demi-sel et MacLaglen bougonne comme à son habitude.

John Ford tournait le plus souvent possible dans les Rocheuses. S'il massacre un maximum d'indiens dans ses films, c'est pour leur bien. En embauchant plus d'Indiens que nécessaire, il les aidait à passer l'hiver dans les périodes difficiles. Un beau geste pour cet amoureux indéfectible du vieil Ouest, et une belle geste au cinéma.

**Diffusion le lundi 5 à 20h35 sur TF1.** 

**Diffusion le mardi 7 octobre à 20h35 sur TF1. Photo** TF1.

## **COMME PETIT MAIS GRAND**

### LE MAITRE D'ECOLE

**Film de C. Chabrol (1 976) avec Stéphane Audran, Jean-Pierre Cassel, Sydney Rome et Charles Aznavour.** 

Claire (Audran) a un mari, écrivain, un amant, éditeur de son mari. Un soir, elle se persuade que Charlie, la traductrice des livres de son mari couche avec son amant. Un détective privé lui confirme que Charlie a une liaison.

En surveillant Charlie, elle découvre qu'elle sort avec ... William, son mari. Du coup, elle délaisse son amant et cherche à reconquérir son mari.

Pourquoi faire simple quand on peut faire compliqué ? Pourquoi faire drôle quand on peut faire chiant ? Ni Bergman, ni Labiche, Chabrol s'enferre dans le méli-mélodrame bourgeois, un genre passé de mode depuis la fin des années 50. Pour les acteurs.

**Diffusion le jeudi 9 à 20h35 sur FR3.** 

### **LE CARROSSE D'OR**

**Film de Jean Renoir (1952) avec Anna Magnani, Duncan Lamont, Odoardo** 

### **Spadaro et Riccardo Rioli.**

Quelque part au fin fond d'une colonie espagnole du nouveau monde, le vice roi s'ennuie et son entourage aussi. Heureusement, voici l'événement qui marquera la chronique du XVIII<sup>e</sup> siècle de cette colonie : l'arrivée d'un carrosse d'or, symbole du pouvoir et d'une troupe de comédiens. Camilla, la Colombine de la troupe n'a rien d'une blanche et pâle donzelle. Compagne de Felipe, le régisseur, son tempérament volcanique séduit Ramon, le toréador, et Ferdinand, le vice-roi qui lui rendent visite le soir.

Ramon lui propose les oreilles et la queue, Ferdinand son carosse. Scandale dans la ville. Felipe et Ramon se battent et sont arrêtés, la cour complote contre Ferdinand et menace de le destituer. Que va faire Camilla, le dilemne est corne et lien.

Finalement, échec au matador, échec et mat à l'or, elle repart avec ses compagnons : le théâtre est sa vie.

Illustrant l'argument du spectacle dans le spectacle (un thème récurrant dans l'oeuvre de Renoir), Le Carosse d'Or magnifie le monde du théâtre, plus réel, plus vivant que la scène du monde. La confusion entre le jeu et la vie ne dure LA CHAIR ET LE SANG

qu'un moment, chaque protagoniste retrouvant son statut social.

**Diffusion le vendredi 10 à 23h00 en V.O sur A2.** 

### **AU-DESSOUS DU VOLCAN**

**Film de John Huston (1984) avec Albert Finney, Jacqueline Bisset et Anthony Andrews.** 

Geoffrey Firmin, ancien consul britannique de Cuernavaca, noie sa déchéance sociale et amoureuse dans l'alcool. Chaque jour que Dieu fait, il vide au moins une bouteille d'alcool. Le soir de ce 1 er novembre 1938, il ne déroge pas à la règle et sème le désordre à la réunion de la Croix-Rouge de Cuernavaca.

Le lendemain, Yvonne, sa femme qui l'a

quitté il y a plus d'un an, revient le voir. Elle a du mal à reconnaître en cette épave branlante, le diplomate qu'elle épousa. Audessous du volcan, l'atmosphère s'alourdit, l'alcool s'évapore, les gosiers s'assèchent, la conversation s'alanguit, les glaçons trépassent. Entre Geoffrey, impuissant, névrosé et lamentable (l'âme en table de bar) et Yvonne un ange passe : Hugh, le demi-frère de Geoffrey, celui avec lequel

elle l'a trompé.

Mais n'a-il pas commencé à descendre la pente bien avant ? Justement Hugh arrive d'Espagne. II a combattu aux côtés du gouvernement républicain et enquête maintenant sur les ramifications fascistes au Mexique.

Encore une adaptation d'un livre-culte, réputée impossible. John Huston réussit la gageure de visualiser les déambulations alcooliques de Firmin. Un belle performance d'Albert Finney, un générique surprenant (ah l'humour macabre d'Huston). Un point noir. Jacqueline Bisset (impec), trop propre sur elle pour être crédible. La narration traîne mais le final est emballant, au sens propre.

### **FOLIES BOURGEOISES**

**Diffusion le dimanche 5 à 20h35 sur Canal** +.

![](_page_30_Picture_74.jpeg)

Visiblement, Le Veto souffre d'un manque d'idées, d'argent et de talent. Seuls les animaux retiennent l'attention, un mérite qui revient au dresseur.

## **AMERICA DEL SUR**

THE PAWN : Jeu d'aventure en anglais, les plus beaux gra-phismes disponibles à ce jour sur ATARI ........... 208 F. ❑ TIME BANDIT : arcade, comprenant : entre autres, un Pacman, animation, graphismes, difficultés, tout y est! couleur

![](_page_31_Picture_1269.jpeg)

accuse d'un crime que vous n'avez pas commis, saurez-vous prouver votre innocence ? ............................. 370 F. ❑

**D**onjour, monsieur le phar-**B** macien. Je voudrais un<br>tube de 20 cachets d'aspitube de 20 cachets d'aspirine à cause que j'ai une maladie qu'elle est très grave. - Ah, désolé, monsieur, mais je n'ai plus d'aspirine. Mais vous prendrez bien un petit Bactron?" Idiot, comme dialogue, non ? Et pourtant, si cela vous arrivait un jour, ne vous frappez pas, je m'en chargerais à votre place. Non, restons sérieux.

![](_page_31_Picture_1270.jpeg)

grave (serait-ce le sida ? Je vous laisse en juger) qu'il n'arrivera pas à vous soigner tout seul. Donc, ii lui faut de l'aide. Et comme on n'est jamais mieux servi que par soimême, c'est vous qui allez lui filer un coup de main. Extrêmement simple, non ?

 $\cdot$ 

Vous devez donc guider Bactron<br>dans le labyrinthe de vos organes, et libérer les enzymes de guérison enfermés dans des gros cubes jaunes.

![](_page_31_Picture_34.jpeg)

ét

## LE LOGICIEL DE LA SEMAINE NE DE LA SEMAINE DE LA SEMAINE DE LA SEMAINE DE LA SEMAINE DE LA SEMAINE DE LA SEMAINE

## *BACTRON de LORICIELS pour AMSTRAD*

Donc, Bactron fait partie de la dernière cuvée Loriciels 86. On se souviendra de cette année, c'est un très bon cru.

Je vous explique un peu le jeu, histoire de vous mettre dans l'ambiance.

Bactron, c'est un anticorps, ennemi numéro 1 des virus, que chaque être humain a en lui à sa naissance. D'habitude, il s'en sort très bien tout seul pour combattre les infections, mais là, votre maladie est tellement

- Moniteur monochrome<br>(Haute résolution) (Haute résolution) ............... 1.990 F. ❑

Ne croyez surtout pas que ce jeu n'est qu'un petit labyrinthe de merde comme on en voit encore trop souvent. C'est un jeu dans le style *Krafton et Xunk.* Vous avez des<br>décors superbes, pleins de petits monstres plus hideux et mignons à la fois les uns que les autres, et vous jouez. Tenez, regardez la jaquette, par exemple, vous voyez Bactron en jaune et une espèce de grosse bébête verte derrière lui. Eh bien, ce monstre n'est pas une fantaisie du dessinateur de la jaquette, mais bel

![](_page_31_Picture_9.jpeg)

et bien un des personnages du jeu. Mignon, non ?

Et l'animation, maman, je te jure, elle est superbe ! Chaque protagoniste a sa manière propre de se déplacer, soit en rebondissant comme un ressort, soit en rampant, soit encore en volant. Et le tout ne

souffre d'aucune lenteur excessive ! Quant à Bactron lui-même, on est plié en deux quand on le voit se éplacer. Et encore plus quand on le voit cracher sur les méchantes bestioles, avec sa bouche en cul de poule.

Côté musique, par contre, bien qu'elle soit très bien faite, on pourra regretter qu'elle ne soit pas plus présente. Juste un peu au début du jeu et en mode démo, c'est dommage. Enfin, la perfection n'existe pas en ce bas-monde, n'est-il pas vrai ? Surtout que les fautes de grammaire sur une jaquette, destinée aux plus jeunes de surcroît, ça la fout plutôt mal, mais bon. On est habitués, chez eux.

Ce qui me fait rigoler, c'est que c'est les Angliches qui vont être étonnés quand ils vont découvrir Bactron. Déjà qu'avec Krafton, y en a qui se sont convertis au bouddhisme tellement ils étaient soufflés, là, y va en avoir qui vont de faire naturaliser Irlandais. Catholiques en plus.

![](_page_31_Picture_19.jpeg)

![](_page_31_Picture_1271.jpeg)

![](_page_31_Picture_16.jpeg)

LA MARQUE QUI MONTE LES PRIX QUI BAISSENT LE 520 STF ATARI A 3 990 F. T.T.C.

## ATARI 1040 STF ATARI 520 STF

![](_page_31_Picture_1272.jpeg)

- Imprimante FUJI PD 80 (compatible ATARI) .................... 2.950 F. ❑
- Disque dur 20 Mo (Tos en rom) .... 6.990 F. □
- Extension à 1 Mo pour 520 STF..1.300 F.

### LOGICIELS 130 XE:

![](_page_31_Picture_1273.jpeg)

![](_page_31_Picture_1274.jpeg)

![](_page_31_Picture_1275.jpeg)

### **BON DE COMMANDE**

![](_page_31_Picture_1276.jpeg)